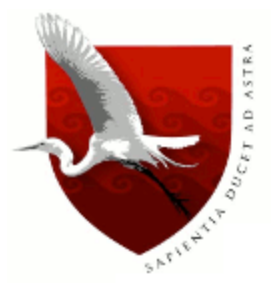

# **UNIVERSIDAD DE LAMBAYEQUE**

# **FACULTAD DE CIENCIAS DE INGENIERÍA**

# **ESCUELA PROFESIONAL DE INGENIERÍA DE SISTEMAS**

### **TESIS**

### **IMPLEMENTACIÓN DE UNA APLICACIÓN WEB Y MÓVIL PARA MEJORAR LA ATENCIÓN DE EMERGENCIA EN LOS DIFERENTES PUESTOS DE RESPONSABILIDAD DE LA COMISARIA DEL NORTE CHICLAYO**

### **PRESENTADA PARA OPTAR EL TITULO DE INGENIERO DE SISTEMAS**

Autor (es):

## **AGUILAR AGUILAR ALEXANDRA CAROLINA VILLALOBOS COLORADO LESLIE AZUCENA**

Asesor: **M. Sc. ING. AMPUERO PASCO GILBERTO MARTÍN**

Línea de Investigación: **Desarrollo y Gestión de los Sistemas de Información**

Chiclayo – Perú

**2019**

### **FIRMA DEL ASESOR Y JURADO DE TESIS**

M. Sc. Ing. Ampuero Pasco Gilberto Martín ASESOR

\_\_\_\_\_\_\_\_\_\_\_\_\_\_\_\_\_\_\_\_\_\_\_\_\_\_\_\_\_\_ \_\_\_\_\_\_\_\_\_\_\_\_\_\_\_\_\_\_\_\_\_\_\_\_\_\_\_\_\_\_

\_\_\_\_\_\_\_\_\_\_\_\_\_\_\_\_\_\_\_\_\_\_\_\_\_\_\_\_\_\_

 Mgrt. Ing. Enrique Santos Nauca Torres Ing. Segundo José Castillo Zumarán PRESIDENTE SECRETARIO

M. Sc. Ing. Ampuero Pasco Gilberto Martín VOCAL

\_\_\_\_\_\_\_\_\_\_\_\_\_\_\_\_\_\_\_\_\_\_\_\_\_\_\_\_\_\_

#### **DEDICATORIA**

Dedico la presente tesis a mi madre SOLEDAD ELIZABETH AGUILAR NEVADO quien es mi motor para continuar y perseguir mis sueños, a mi tío JOSÉ LUIS AGUILAR NEVADO quien me guio y apoyo durante toda mi etapa educativa, a mi abuela TERESA NEVADO PANTA quien es mi segunda madre, a mi abuelo JOSÉ DE LA CRUZ AGUILAR por su apoyo incondicional, gracias miles de gracias por permitirme ser alguien en esta vida, por darme ese regalo. Gracias a todos los amigos y docentes que nos apoyaron y nos motivaron a continuar. Dedico esta tesis a mis bisabuelos quienes no están conmigo físicamente, pero lo están siempre espiritualmente. Gracias Dios por hacer posible esta meta sin ti nada sería posible. ¡Madre este TITULO es tuyo y solo tuyo‼

#### **Alexandra Carolina Aguilar Aguilar**

#### **DEDICATORIA**

La presente tesis está dedicada principalmente a Dios y a mi Virgencita de Guadalupe por haberme permitido llegar hasta donde estoy, cumpliendo todos mis objetivos; guiándome en todo momento de mi carrera profesional con su infinita paciencia y bondad.

A mi abuelo MANUEL COLORADO BACA porque está siempre conmigo, guiándome desde el cielo y sobre todo dándome las fuerzas para jamás rendirme.

A mis padres MIRIAN COLORADO CURO Y DINO VILLALOBOS MORENO, por ser el pilar fundamental en todo lo que soy, tanto académico como en mi vida personal, por su incondicional apoyo y consejos.

Mi triunfo es de ustedes, ¡LOS AMO!

#### **Leslie Azucena Villalobos Colorado**

#### **AGRADECIMIENTOS**

Gracias a Dios por permitirme tener y disfrutar a mi familia, por mostrarme la hermosura de la vida cada día; gracias a mi familia por apoyarme en cada decisión y proyecto.

Agradezco por el amor recibido, la dedicación y la paciencia con la que cada día se preocupaban mis familiares por el avance y desarrollo de esta tesis. El desarrollo de este proyecto no lo puedo catalogar como algo sencillo, pero con el aporte y apoyo de cada uno de ustedes el trayecto para lograr esta meta no fue tan difícil. Durante el desarrollo este proyecto he aprendido mucho, he disfrutado cada momento y cada proceso.

Asi mismo quiero agradecer a la casa de estudios UNIVERSIDAD DE LAMBAYEQUE porque forjaron en mí: conocimientos, valores y lecciones de la vida cotidiana. También agradezco a mis amigos y docentes por su paciencia, lealtad y ayuda.

Agradezco también el apoyo, guía y asesoramiento del proyecto del ING. MARTÍN GILBERTO AMPUERO PASCO.

A mi estimado amigo ING. CRISTOBAL JAVIER RAMIREZ CABRERA, muchas gracias por tu apoyo y ayuda incondicional.

Muchas gracias a todos ustedes quienes hicieron posible la realización del presente proyecto.

#### **Alexandra Carolina Aguilar Aguilar**

#### **AGRADECIMIENTOS**

Primero agradecer a mis padres Mirian Y Dino por estar siempre a mi lado, disfrutando mis éxitos y apoyándome en mis fracasos, son mi principal apoyo y motivación para cada día continuar con más fuerza y alcanzar mis objetivos.

Este proyecto de tesis marca la culminación de un largo camino que comencé a recorrer hace varios años, el cual estuvo lleno de alegrías, crecimiento personal y profesional, de éxitos y también de fracasos. Es por esto que quiero agradecer a las personas que estuvieron conmigo desde un comienzo y que fueron un apoyo muy importante en esos momentos tan complicados. Finalmente agradecer a mi segunda casa de estudios mi Universidad De Lambayeque, por haberme permitido formarme y ser una profesional de éxito, ¡Gracias a todos!

#### **Leslie Azucena Villalobos Colorado**

#### <span id="page-6-0"></span>**Resumen**

La investigación denominada "Implementación de una aplicación web y móvil para mejorar la atención de emergencia en los diferentes puestos de responsabilidad de la Comisaría del norte Chiclayo", surge como alternativa de solución para la atención de alertas de emergencias ante la creciente inseguridad ciudadana.

Debido al incremento de emergencia, la cantidad de efectivos policiales para su atención a pesar que ha incrementado, no es suficiente; por ello esta investigación pretende brindar una herramienta tecnológica que contribuya a mejorar determinado proceso. Se analizó la información que posee el área de estadísticas y administración de recursos humanos de la Comisaría.

La Comisaría del Norte es una institución pública, ubicada en Francisco Cuneo Salazar 1119, Chiclayo. Esta institución brinda servicio de seguridad a la población que transita y vive por la zona de responsabilidad.

Tuvimos como hipótesis que la implementación de una aplicación web y móvil como herramientas de apoyo podría contribuir a contrarrestar la delincuencia.

Teniendo como objetivo principal desarrollar una aplicación web y móvil que permita a los ciudadanos chiclayanos, emitir una alerta de emergencia, informando su ubicación, ya que debido a las carencias no es posible atender todas las emergencias a tiempo.

Gracias a la aplicación web y móvil el proceso será de manera óptima, sencilla y en tiempo real. Mediante la aplicación web el comandante podrá controlar a los efectivos policiales, mientras que los ciudadanos utilizarán la aplicación móvil en caso de que se encuentre en una situación de riesgo ellos podrán emitir una alerta.

#### **Palabras claves**

Atención de emergencia, SCRUM, GPS, Gestión por procesos.

#### <span id="page-7-0"></span>**Abstract**

The research "Implementation of a web and mobile application to improve emergency care in positions of responsibility of the North Commissariat of Chiclayo", emerges as an alternative solution for the attention of emergency alerts in the face of growing citizen insecurity.

As a consequence of an increase in emergency cases, the number of police officers for their care is not enough, although it has increased. For this reason, this research offers a technological tool that helps improve a certain process. The information of the area of statistics and administration of human resources of the Commissariat was analyzed.

The Commissariat of the North is a public institution, located in Francisco Cuneo Salazar 1119, Chiclayo. This institution provides security service to the population that transits and lives in the area of your responsibility.

It was hypothesized the implementation of a web and mobile application as support tools to help counteract crime.

The main objective of the research is to develop a web and mobile application that allows the citizens of Chiclayo to issue an emergency alert and inform their location, because due to the shortcomings it is not possible to attend all emergencies on time.

The mobile application will improve the process will be optimally, easily and in real time. Because with the web application the commander can control the police, while citizens will use the mobile application if they are at risk by issuing an alert.

#### **Key words**

Emergency care, SCRUM, GPS, Process management.

## <span id="page-8-0"></span>Indice

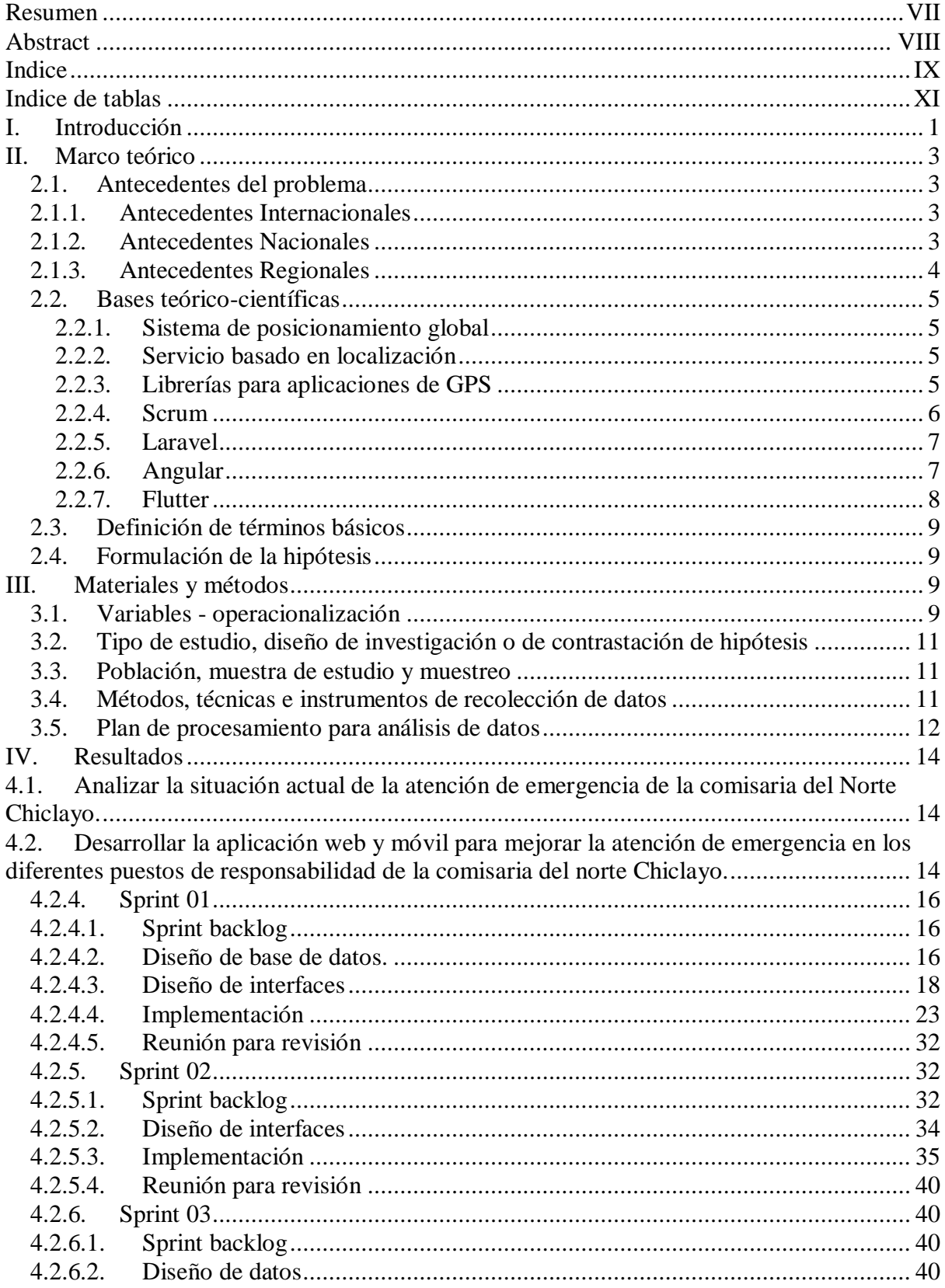

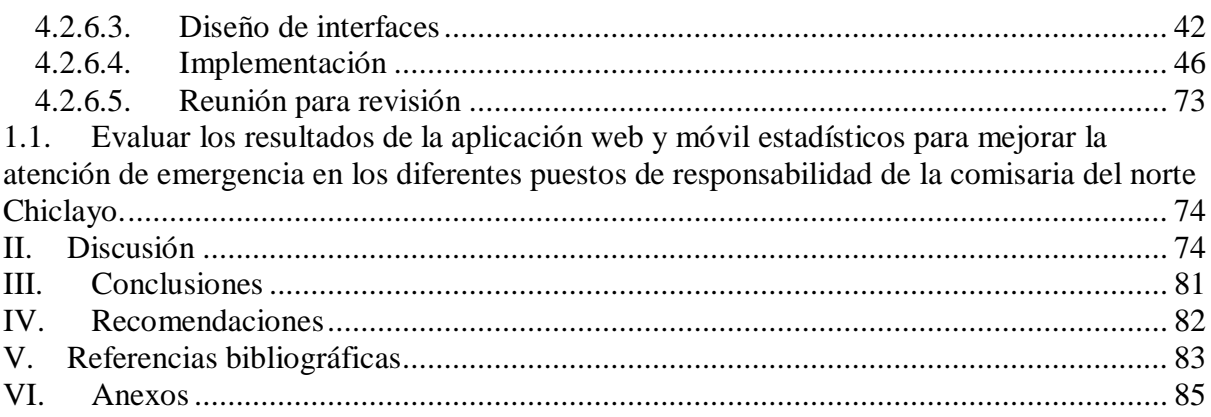

### <span id="page-10-0"></span>Indice de tablas

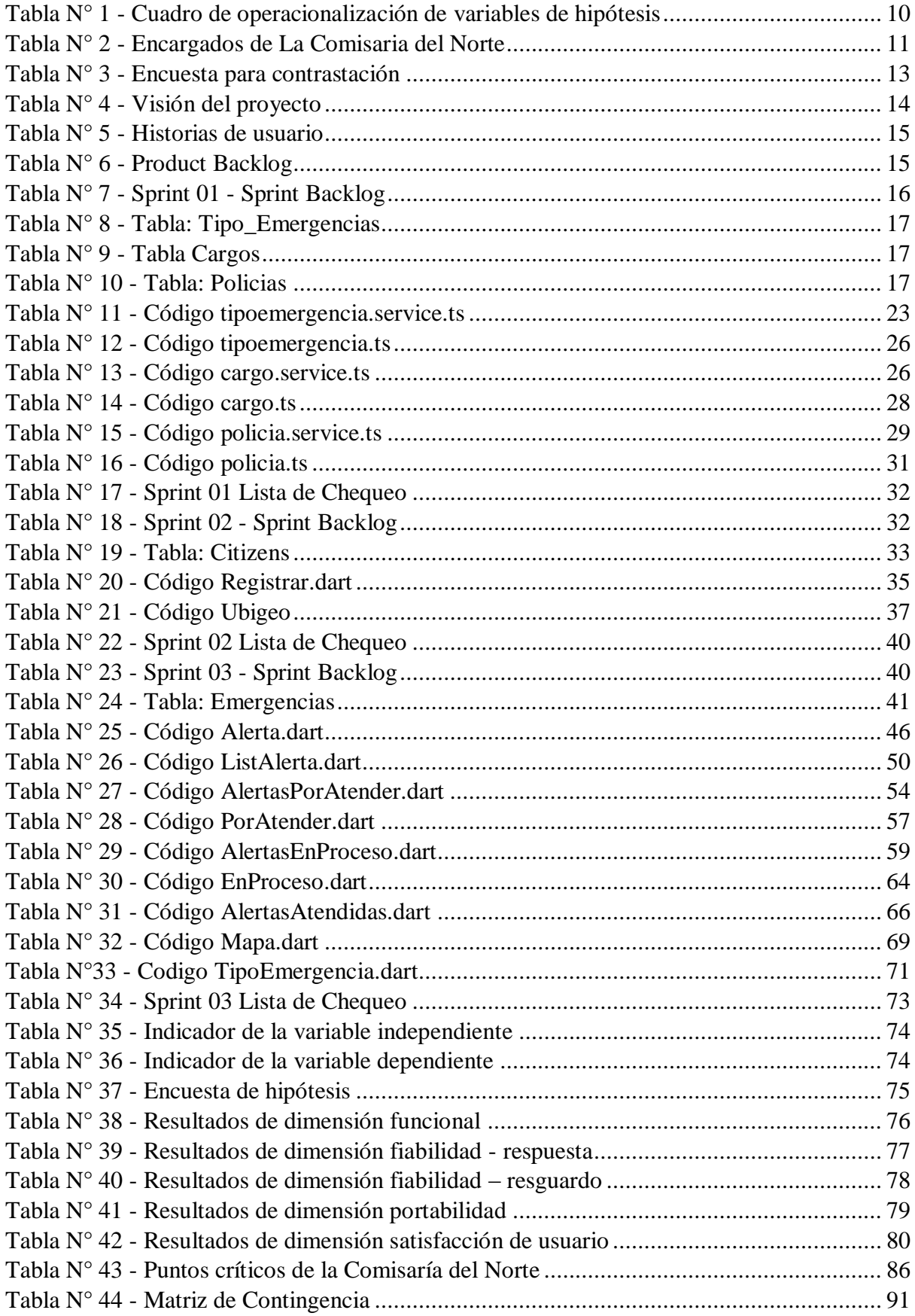

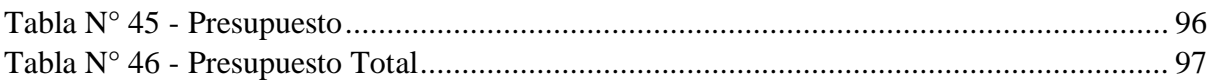

### **Indice de figuras**

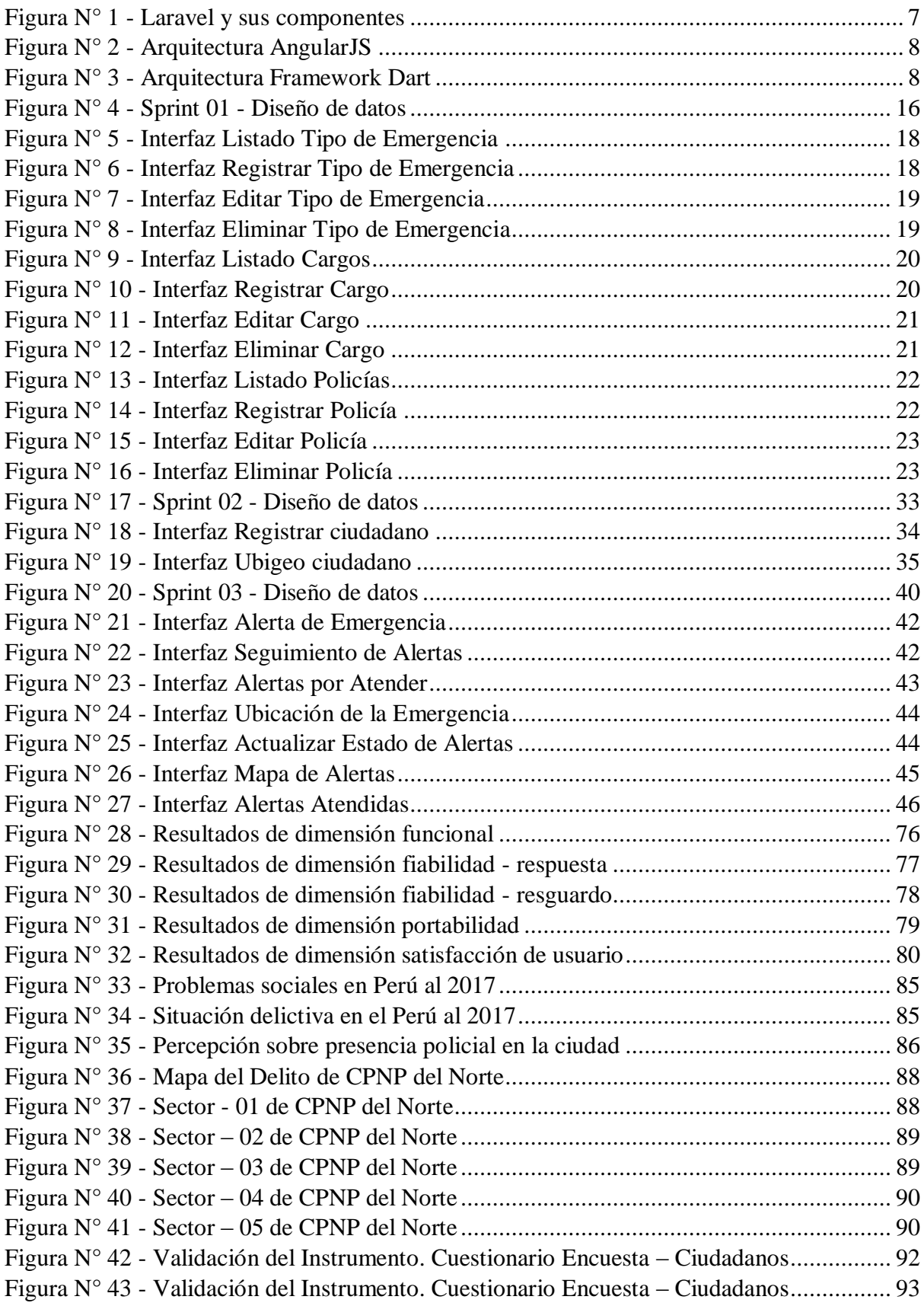

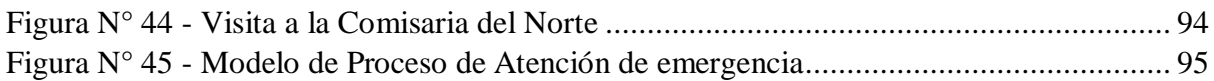

#### <span id="page-14-0"></span>I. Introducción

La delincuencia sigue siendo un problema social, este ha ido incrementando con el pasar del tiempo las modalidades son muchas. En los países desarrollados se ha logrado descender la cifra de incidentes, con ayuda de las organizaciones unidas y otras organizaciones se ha logrado ese declive. Los encuestados están satisfechos con las medidas de prevención y la labor policial en áreas locales. Castro Perea, (2019)

En los países desarrollados la seguridad es lo primordial, por ende, han implementado tecnologías robustas y de calidad, la cual permite optimizar los procesos que realizan los efectivos policiales en determinados países, siguiendo sus políticas, pero de manera eficaz y eficiente. El resultado obtenido de estas aplicaciones ha sido favorable; puesto que sus procesos lo realizan en tiempo real, y esto permite contrarrestar la delincuencia. En Colombia, actualmente cuentan con un sistema de comunicación de radio digital, como: radio suscriptores, radio base, y la integración de tecnología toughbook. Grupo de Doctrina y Servicio de Policial, (2008)

En Ecuador, la institución policial cuenta con sistemas inteligentes como: identificador de huella dactilar y reconocimiento facial. Serrano, (2012).

En Austria, la policía federal cuenta con tecnología como: reconocimiento facial, unidades móviles inteligentes, entre otros. Policía Federal, (2016).

En los últimos años la inseguridad ciudadana en nuestro país ha ocupado el primer lugar entre los problemas sociales. En diferentes ciudades del Perú los ciudadanos se han organizado sobre la base de una estrategia de control que busca contrarrestar la actividad delictiva, de tal manera de que se reduzca en número de incidencias y víctimas.

De acuerdo a IPSOS Apoyo (2017) la delincuencia ocupa el primer lugar como problema del país con un 57%, seguido de la corrupción con un 52%.

Desde el año 2012 a la fecha la percepción de inseguridad ciudadana en Perú muestra un promedio de 60%.

En el informe de Instituto de Defensa Legal (IDL) del año 2016, se determinó que la inseguridad ciudadana continúa aumentando, se estimó que de cada 10 personas 9 piensan que pueden ser víctimas de algún delito en los próximos doce meses.

En el Perú la delincuencia ha incrementado de manera masiva en un 32% por cada 100 habitantes este resultado genera temor en la población, pero no solo a las personas que han sido víctimas también a las que ven los atentados suscitados. INEI, (2016)

En Chiclayo, durante el primer semestre del año 2015 se registraron 600 incidencias delictivas tales como robos por modalidad de arrebatos y cogoteos. El 30% de la criminalidad se debe a algunos factores de riesgos como: falta de iluminación, al núcleo familiar al que pertenecen, la paternidad irresponsable, entre otros factores. DIVINCRI, (2015)

Durante el año 2016, se determinó aproximadamente 70 puntos críticos en la ciudad de Chiclayo donde se realizan actos delincuenciales y venta de sustancias tóxicas. En la comisaría del Norte los efectivos realizan sus actividades en la medida de lo posible, debido a la carencia de: un sistema de control, de equipos tales como: radios, motos, etc.; pero el principal delimitante es la cantidad de personal. Burga O, (2016)

Según INEI (2018) la población considera deficiente la presencia de efectivos policiales en las calles. Un 71% de ciudadanos manifiesta que no existe mayor presencia de policías en las calles de su ciudad.

La comisaría del norte Chiclayo tiene como objetivo brindar seguridad a los ciudadanos, pero debido a la carencia de recursos se limita a priorizar la atención de emergencias.

En la comisaría del norte Chiclayo en el área de Guardería se realiza el proceso de recepción de llamadas, este proceso es muy importante porque se recopila información

valiosa para poder acudir a auxiliar al ciudadano y tedioso debido a que carecen de equipo telefónico. Huaman Rojas, (2016)

Según el área de estadística de la comisaría del norte Chiclayo, durante el periodo 2013 - 2016 se ha determinado 25 puntos críticos los cuales están bajo su responsabilidad. Suarez Torres, (2016)

Todos estos problemas expuestos son con los que viene trabajando la Comisaría del norte Chiclayo. De acuerdo a la situación problemática mencionada, nos planteamos el siguiente problema ¿Cómo mejorar la atención de emergencia en los diferentes puestos de responsabilidad de la Comisaría del norte Chiclayo?

Existen tecnologías o soluciones que me van a permitir implementar a bajo costo una propuesta que permita a los ciudadanos que residen en el sector de responsabilidad de la Comisaría del Norte (ubicado en Francisco Cuneo Salazar 1119, Chiclayo), informar o comunicar que están siendo víctimas de un hecho delictivo. Comisaria del Norte Chiclayo, (2016)

El objeto de estudio es lograr la mejora de la respuesta a un llamado de emergencia y esa será soportada a través de una aplicación web y móvil, la cual permitirá que el proceso se realice de manera óptima, sencilla, precisa y en tiempo real. Mediante la aplicación web el comandante podrá designar a los efectivos policiales, mientras que los ciudadanos utilizarán la aplicación móvil en caso de que se encuentre en una situación de riesgo ellos podrán emitir una alerta la cual llegará a la aplicación web y será recepcionada por el comandante y el efectivo policial.

El comandante podrá verificar quien acudirá a la atención de dicha emergencia, mientras que el efectivo policial capacitado será quien acuda a auxiliar a la víctima que emitió dicha alerta.

Por tal motivo, la presente investigación tiene por objetivo desarrollar una aplicación web y móvil que permita al ciudadano de la ciudad de Chiclayo emitir una alerta de emergencia informando su ubicación; la alerta será enviada automáticamente a la aplicación web central, indicando la ubicación exacta del ciudadano, esta información será recepcionada por los efectivos policiales para su atención inmediata. Los principales procesos que realiza la institución son: prevenir, investigar y combatir la delincuencia; así como también, vigilar y controlar el área de su responsabilidad. Todos los procesos son realizados de manera manual y clásica, lo cual trae como consecuencia que la información recaudada no sea actualizada.

Se tuvo como objetivos específicos:

- Analizar la situación actual de la atención de emergencia de la comisaria del Norte Chiclayo.
- Desarrollar la aplicación web y móvil para mejorar la atención de emergencia en los diferentes puestos de responsabilidad de la comisaria del norte Chiclayo.
- Evaluar los resultados de la aplicación web y móvil estadísticos para mejorar la atención de emergencia en los diferentes puestos de responsabilidad de la comisaria del norte Chiclayo.

Tuvimos como hipótesis: Una aplicación web y móvil para reportar incidencias en la comisaria del norte Chiclayo, permitirá mejorar el proceso de atención de emergencias. Luego de exponer los objetivos, es preciso remarcar la justificación que argumenta la razón de ser del presente trabajo de investigación: Genera un impacto Científico, desde el planteamiento del plan de investigación hasta la ejecución, se utilizará el método científico. Esto quiere decir, que se plantearan los problemas, hipótesis, variables. La demostración se hará a través de métodos cuantitativos. Es institucional, La comisaria del norte Chiclayo, actuará de manera instantánea para combatir las situaciones delictivas, mejorará el nivel de control de patrullaje brindando seguridad a la ciudadanía, del mismo modo reducirá sus costos e incrementando su calidad de servicio. Es social, debido al incremento de la delincuencia, surge la necesidad de auxiliar a la victima de manera rápida y eficiente para ello proponemos la implementación de una APP para la atención de emergencias en la cuidad de Chiclayo, basado en tecnología Android y google Maps.

#### <span id="page-16-1"></span><span id="page-16-0"></span>II. Marco teórico

2.1.Antecedentes del problema

De la revisión literaria, se describe a continuación los antecedentes tomados como referencia para el estudio, los que servirán de guía en el desarrollo de tesis.

<span id="page-16-2"></span>2.1.1. Antecedentes Internacionales

Andrade Calle & Mite Chichande (2013),en su investigación denominada "Análisis y desarrollo de una aplicación para controlar los robos vehiculares utilizando GPS", cuyo objetivo es implementar un sistema para control de robos vehiculares utilizando tecnología GPS para reducir el tiempo de respuesta policial a llamadas de emergencia; la tecnología que se empleo fue lenguaje .NET integrando a una base de datos MySQL, Además, utiliza dispositivo GPS el cual le permite acceder a la ubicación de manera exacta; las conclusiones indican que el equipo que emite la alerta debe poseer GPS y tener saldo o paquete de mensajes SMS disponibles para el envío de las coordenadas. . La relación con la investigación está en la utilización de tecnología GPS, la cual está integrada en los dispositivos móviles.

Campoverde, (2014). Tiene como propósito el desarrollo de una aplicación para dispositivos móviles compatible con el sistema operativo Android. Mediante ésta aplicación, el usuario se utiliza el móvil para ver en un mapa o en el navegador de realidad aumentada la localización de los bloques y dependencias que componen el campus de la Universidad Nacional de Loja, trazar la ruta y calcular la distancia desde su posición a un punto de interés; además de mostrar información útil de cada punto de interés. La aplicación fue codificada usando el lenguaje de programación Java, utilizando el SDK de Android, la implementación de geolocalización y realidad aumentada se hizo con el uso del Api de Google Maps y el SDK de Wikitude.

Ramírez Pérez, (2016). El objetivo de este trabajo, es que, mediante una aplicación móvil, se registre un mapa de las zonas inseguras de la ciudad, logrando que la ciudadana pueda hacer uso de esta información y tomar los resguardos necesarios. La innovación del proyecto fue desarrollar una herramienta de reporte delictivo rápida y eficiente, disponible para los usuarios que posean un Smartphone. Para el desarrollo de este proyecto se implementó un sistema de arquitectura Cliente-Servidor. Estos dos módulos son: una aplicación cliente en el equipo Android, encargada de capturar y enviar los reportes delictivos, con sus coordenadas geográficas; y un servidor web, encargado de almacenar y procesar la información de posición geográfica de los distintos delitos. La aplicación se conecta a Google Maps para descargar los mapas, y marcar sobre ellos la posición de los últimos delitos reportados por los usuarios del sistema.

<span id="page-16-3"></span>2.1.2. Antecedentes Nacionales

Ing.Herrera Rosado, (2011), en su investigación denominada "GPS aplicado a la ubicación de vehículos de transporte terrestre y sus alternativas en su gestión", cuyo objetivo es analizar los elementos periféricos del sistema GPS y del sistema de transporte terrestre que ayude a la toma de decisiones; la tecnología que emplearon fue GPS, por medio del cual podrán registrar su ubicación; las conclusiones indican que la utilización del GPS no está muy difundida en el país, así mismo la información que se recopile sobre las rutas serán guardadas en CD. La relación con la investigación está en utilización de la tecnología GPS, por medio de este dispositivo podremos acceder a la ubicación.

Quintana Cruz , (2011), en su investigación denominada "Sistema de control, gestión y administración del servicio de taxi", cuyo objetivo es implementar una aplicación móvil que permita solicitar el servicio de moto taxi, donde los clientes puedan elegir la mejor oferta; la metodología que se empleo fue RUP, lenguaje Java por ende la aplicación es compatible con dispositivos que tengan sistema operativo Android; las conclusiones indican que es posible integrar tecnologías Web con tecnologías móviles. La relación con la investigación está en utilización del entorno de desarrollo Java, el cual es versátil y fácil de emplear.

Gonzales Villa & Johnson Rojas , (2013), en su investigación denominada "Análisis, diseño e implementación de un sistema web y móvil para el soporte informático a la gestión de los servicios de atención que brindan las comisarías a la comunidad", cuyo objetivo es implementar un sistema móvil y web, que permita gestionar los procesos que realiza la comisaria, así mismo recopilar información fidedigna, con la cual se puedan tomar decisiones de manera eficaz; la metodología que utilizaron fue SCRUM como metodología de gestión de proyecto y XP como metodología de desarrollo del producto, además se determinó como lenguaje de programación Java, el cual es compatible con los dispositivos móviles Android y su entorno de desarrollo es eclipse. La relación con la investigación está en la implementación de una aplicación móvil y web que gestione el proceso de atención de emergencias de la comisaria.

<span id="page-17-0"></span>2.1.3. Antecedentes Regionales

Piero Giovanni & Rodríguez Delgado, (2015), en su investigación denominada "Aplicación móvil para información y ubicación del turista perdido", cuyo objetivo es implementar una aplicación móvil que brinde seguridad e informar sobre los lugares a los que puede asistir el turista; la metodología que se empleo fue SCRUM, la cual es idónea para el desarrollo de aplicaciones web y móvil de manera ágil; las conclusiones indican que al utilizar la solución móvil se lograra reducir la cantidad de turistas perdidos, así mismo se previene algún suceso que afecte la seguridad tanto física como mental del turista. La relación con la investigación está en la utilización de las tecnologías para la implementación de una aplicación móvil que ayudara a prevenir y contrarrestar sucesos delictivos.

Acuña Niño & Barba Quezada, (2014),en su investigación denominada "Agente Ciudadano – Aplicación Móvil para reportar la ubicación de vehículos robados", cuyo objetivo es implementar una aplicación móvil que permita al ciudadano consultar si un vehículo es robado, para informar su ubicación e informar el robo de sus vehículos; la metodología que aplicaron fue SCRUM y su entorno de desarrollo fue Android studio el cual permite visualizar en tiempo real los cambios de la aplicación; las conclusiones indican que la aplicación móvil es intuitiva, confidencial, disponible y está a disposición de la Policía. La relación con la investigación está en la implantación de una aplicación móvil desarrollada en Android Studio integrando la ubicación por medio de GPS.

#### <span id="page-18-1"></span><span id="page-18-0"></span>2.2. Bases teórico-científicas

2.2.1. Sistema de posicionamiento global

El GPS o Sistema de Posicionamiento Global se utiliza para determinar la posición de un objeto, un vehículo o persona con mucha precisión. GPS.GOV, (2014) Es un sistema de radionavegación de los Estados Unidos de América, basado en el espacio. El sistema le proporcionará su localización y la hora exacta, de día o de noche, en cualquier lugar del mundo y sin límite al número de usuarios simultáneos. Son características de los sistemas de posicionamiento global:

- Facilidad de ubicación
- Fácil acceso a la información

Los satélites GPS circundan la tierra dos veces al día en una órbita muy precisa y transmiten una señal de información a tierra. Los receptores GPS toman esta información y usan la triangulación para calcular la posición exacta del usuario. Los satélites GPS llevan relojes atómicos de alto grado de precisión. La información horaria se sitúa en los códigos de transmisión mediante los satélites, de forma que un receptor puede determinar en cada momento en cuánto tiempo se transmite la señal. Esta señal contiene datos que el receptor utiliza para calcular la ubicación de los satélites y realizar los ajustes necesarios para precisar las posiciones. El receptor utiliza la diferencia de tiempo entre el momento de la recepción de la señal y el tiempo de transmisión para calcular la distancia al satélite. El receptor tiene en cuenta los retrasos en la propagación de la señal debidos a la ionosfera y a la troposfera. Con tres distancias a tres satélites y conociendo la ubicación del satélite desde donde se envió la señal, el receptor calcula su posición en dos dimensiones.

<span id="page-18-2"></span>2.2.2. Servicio basado en localización

Los LBS (Location Based Services) o LDIS (Location Dependent Information Services) hacen referencia a Servicios Basados en Localización o para algunos autores simplemente servicios de localización.

Los Servicios Basados en Localización buscan ofrecer un servicio personalizado a los usuarios basándose en la mayoría de situaciones en información de ubicación geográfica de estos. Estos servicios son capaces de entregar la información geográfica y geo procesamiento de los usuarios móviles con base en su ubicación actual. Para su operación utiliza tecnología de Sistemas de Información Geográfica, alguna tecnología de posicionamiento bien sea de lado cliente (ej. GPS, WiFi, etc.) o de lado servidor (ej. servicio de posicionamiento suministrado por el operador de la red) y tecnología de comunicación de redes para transmitir información hacia una aplicación LBS que pueda procesar y responder la solicitud.

Las aplicaciones típicas LBS buscan proveer servicios geográficos en tiempo real. Algunos ejemplos típicos de esto son servicios de mapas, enrutamiento y páginas amarillas geográficas.

El nivel de precisión posicional y desempeño para navegación es fundamental para el mercado de servicios basados en localización. Algunos fabricantes de antenas buscan para esto mejorar la calidad de la señal y reducir el tamaño de la antena.

Existen una diversidad de aplicaciones de diferentes características de uso común entre las cuales están: análisis de redes de transporte, determinación del estado del clima y calidad del aire, ubicación de lugares.

- <span id="page-18-3"></span>2.2.3. Librerías para aplicaciones de GPS
	- Google Maps: es un servidor de aplicaciones de mapas en la web que pertenece a Alphabet Inc. Ofrece imágenes de mapas desplazables, así como fotografías

por satélite del mundo e incluso la ruta entre diferentes ubicaciones o imágenes a pie de calle con Google Street View, condiciones de tráfico en tiempo real (Google Traffic) y un calculador de rutas a pie, en coche, bicicleta (beta) y transporte público y un navegador GPS, Google Maps Go. En junio de 2005 Google lanzó su API de Google Maps, haciendo oficialmente modificable casi cualquier aspecto de la interfaz original. Con la contraseña oficial de desarrollador, la API es libre de uso para cualquier sitio web.

- Leaflet: se ha convertido en lo últimos años en una de las alternativas más utilizadas para crear mapas interactivos con JavaScript, su biblioteca es de poco tamaño por lo que es recomendable para aplicaciones móviles. es un sólido proyecto que cuenta con una documentación muy completa, lo que hace una alternativa muy utilizada para los principiantes, también cuenta con una comunidad muy activa en internet, en donde comparten información y ejemplos de su aplicación.
- Modest Maps: cuenta con un diseño muy modular, siendo una opción excelente para implementar mapas simples en nuestras aplicaciones, también brinda la opción de poder desarrollar tus propios componentes.
- Polymaps: es una biblioteca basada en JavaScript para crear mapas interactivos con vectores basados en SVG, así como mapas en mosaico para tareas de rastreo. Emplea SVG (Gráficos Vecoriales Escalables), que permite poder modificar el diseño de los mapas utilizando CSS en nuestro documento HTML.
- CesiumJS: es una biblioteca de código abierto de JavaScript para globos y mapas 3D de clase mundial; fue fundada por AGI en 2011 como un globo virtual multiplataforma para la visualización de datos dinámicos en las industrias del espacio y la defensa. Desde entonces, Cesium se ha convertido en un globo terráqueo en 3D que sirve a las industrias, desde geoespaciales y petróleo y gas, hasta la agricultura, bienes raíces, entretenimiento y deportes

#### <span id="page-19-0"></span>2.2.4. Scrum

SCRUM es un método para desarrollo ágil de proyectos de software. SCRUM es un proceso de gestión que reduce la complejidad en el desarrollo de productos para satisfacer las necesidades de los clientes. La gerencia y los equipos de Scrum trabajan juntos alrededor de requisitos y tecnologías para entregar productos funcionando de manera incremental usando el empirismo. SCHWABER, (2017) Son características de SCRUM:

- Permite elaborar provectos complejos
- Proporciona buenas prácticas
- Colaboración en equipo
- Alta flexibilidad
- Acepta requisitos cambiantes

Las fases que definen y en las que se divide un proceso de SCRUM son las siguientes:

- Planificación del Sprint: Consiste en definir que requerimientos y tareas son necesarias para ser designadas a cada uno del equipo y el tiempo que demoraran para que se lleve a cabo los requerimientos.
- Reunión de Equipo de Scrum: Reuniones del equipo para dar soluciones a distintas preguntas y brindar apoyo entre los mismos y así poder llegar a buscar una mejor solución.
- Refinamiento del Backlog: Verificada cada elemento para cualquier inconveniente que pueda darse en el equipo de desarrolladores, calcula los tiempos que son dedicados a cada uno de los requerimientos.
- Revisión del Sprint: Es la reunión del equipo de trabajo para mostrar el software completado, haciendo una demostración de todo el requerimiento antes realizado.
- Retrospectiva del Sprint: Dónde se reúnen todos los del equipo de trabajo para tratar sobre los puntos importantes durante el desarrollo del software, formulando preguntas como ¿Que se hizo mal?, ¿que se hizo bien? Y los ¿inconvenientes a tratar?

Esta metodología ágil permite al proyecto gestionar de manera eficaz y eficiente, con la finalidad de que todos los entregables se realicen a tiempo. Adicionalmente, nos permite realizar cambios sin perjudicar módulos anteriores.

<span id="page-20-0"></span>2.2.5. Laravel

Laravel es un marco de aplicación web con sintaxis expresiva y elegante. Este framework intenta eliminar la dificultad del desarrollo al facilitar las tareas comunes utilizadas en la mayoría de los proyectos web. Laravel, (2019)

Laravel nos permite gestionar nuestro proyecto en capas: modelo, controlador y vistas. Así mismo nos facilita la creación de base de datos y tablas desde el backend, esta característica nos ayuda a tener un orden y así darle un seguimiento con facilidad.

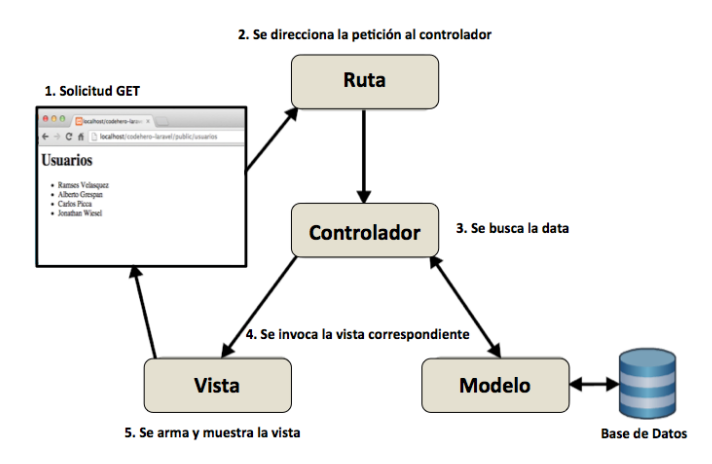

Figura  $N^{\circ}$  1 - Laravel y sus componentes Fuente: Schuster (2019)

<span id="page-20-2"></span><span id="page-20-1"></span>2.2.6. Angular

Angular es una plataforma para crear aplicaciones web móviles y de escritorio. Permite a millones de desarrolladores crear interfaces de usuario atractivas. Angular, (2019)

Este framewok nos brinda herramientas para implementar en el frondend, nos permite desarrollar interfaces dinámicas las cuales son atractivas para el usuario.

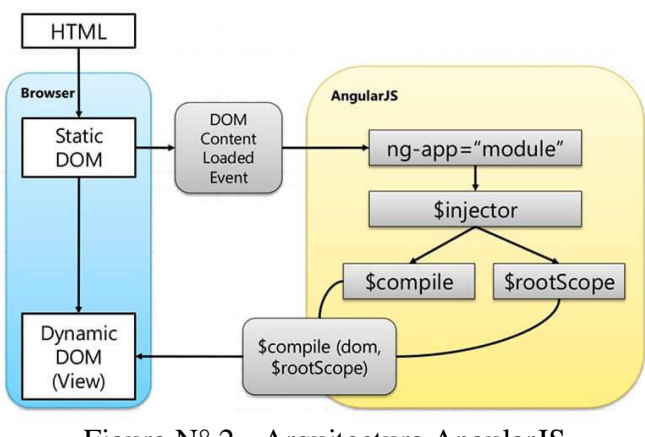

Figura N° 2 - Arquitectura AngularJS Fuente: Programador (2019)

### <span id="page-21-1"></span><span id="page-21-0"></span>2.2.7. Flutter

Flutter es el kit de herramientas de UI de Google para realizar hermosas aplicaciones, compiladas nativamente, para móvil, web y escritorio desde una única base de código. Flutter, (2019)

El lenguaje que se utiliza es Dart

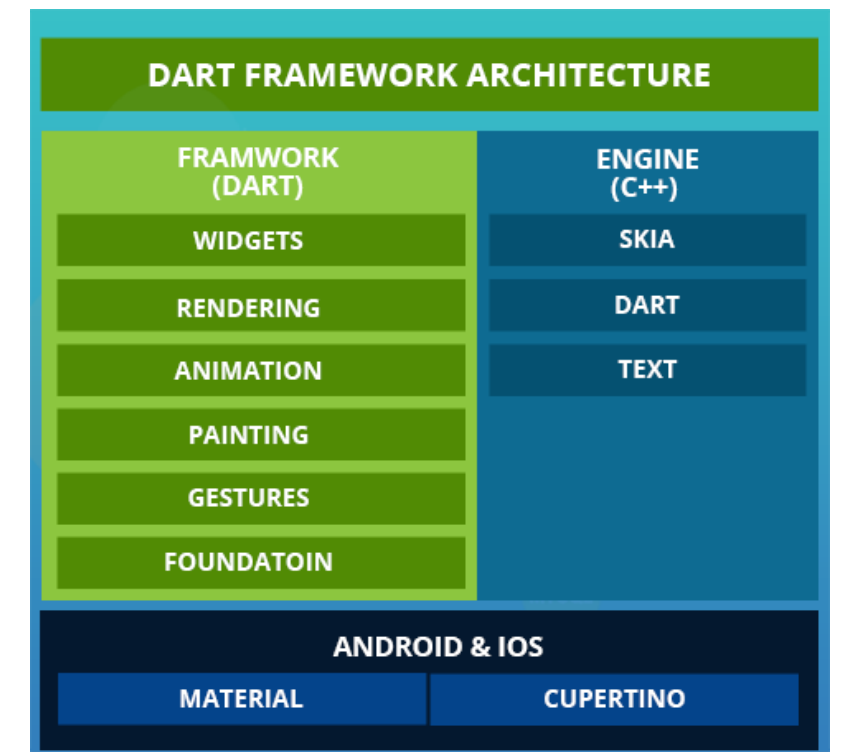

<span id="page-21-2"></span>Figura N° 3 - Arquitectura Framework Dart Fuente: Staff Writer (2019)

- <span id="page-22-0"></span>2.3. Definición de términos básicos
	- Android SDK: Es un conjunto de herramientas que contiene librerías de interfaz de programación de aplicación. Garrido Cobo, (2013)
	- Aplicación móvil: También conocido como app, es un software liviano, intuitivo y amigable. Se puede instalar en dispositivos móviles. Garrido Cobo, (2013)
	- Aplicación web: Es un software al cual se puede acceder con facilidad por medio del servicio de internet, el cual cumple un conjunto de funciones. Agudelo, (2016)
	- Base de Datos: Es un repositorio de información ordenada y sin ambigüedad. Trujillo, (2011)
	- Datos: Es el conjunto de objetos que se deben dar a una cierta máquina para que los procese y nos de unos resultados. Trujillo, (2011)
	- Dispositivo móvil: Es una tecnología que permite realizar trabajos desde la comodidad del lugar donde se encuentre. Garrido Cobo, (2013)
	- Emergencia: Situación de peligro o desastre que requiere una acción inmediata. Real Academia Española, (2016)
	- Información: Es el conjunto de datos y los resultados que nos da la máquina. Trujillo, (2011)
	- GPS: Sistema que permite conocer la posición de un objeto o de una persona gracias a la recepción de señales emitidas por una red de satélites. Real Académica Española, (2016)
	- ISO: Organización internacional de estandarización. Maseda, (2000)
	- Metodología: Conjunto de métodos que se siguen en una investigación científica o en una exposición doctrinal. Real Académica Española, (2016)
	- Programación: Previa declaración de lo que se piensa hacer y anuncio de las partes de que se ha de componer un acto o espectáculo o una serie de ellos. Real Académica Española, (2016)
	- Proceso: Conjunto de las fases sucesivas de un fenómeno natural o de una operación artificial. Real Académica Española, (2016)
	- SGBD: Sistema Gestor de Base de Datos. Trujillo, (2011)
	- Sistema: Es el conjunto de elementos relacionados entre sí, de forma que un cambio en un elemento afecta al conjunto de todos ellos. Agudelo, (2016)
- <span id="page-22-1"></span>2.4. Formulación de la hipótesis

Una aplicación web y móvil para reportar incidencias en la Comisaria del Norte Chiclayo, permitirá mejorar el proceso de atención de emergencias.

- <span id="page-22-2"></span>III. Materiales y métodos
- <span id="page-22-3"></span>3.1. Variables - operacionalización Independiente: Una aplicación web y móvil para reportar incidencias en la Comisaria del Norte Chiclayo Dependiente: Mejorar el proceso de atención de emergencias

#### **Operacionalización**

Tabla N° 1 - Cuadro de operacionalización de variables de hipótesis

<span id="page-23-0"></span>

| <b>VARIABLE</b>                                                                             | <b>DIMENSION</b>                                             | <b>INDICADOR</b>                                                                                     | <b>ITEMS</b>                                                                                                    | <b>TECNICA/INSTR</b>                |
|---------------------------------------------------------------------------------------------|--------------------------------------------------------------|----------------------------------------------------------------------------------------------------|----------------------------------------------------------------------------------------------------|-------------------------------------|
| <b>INDEPENDIEN</b><br>TE<br>Aplicación web y<br>móvil para<br>reportar<br>incidencias en la | Funcional                                                    | Completitud<br>funcional                                                                             | ¿Considera<br>usted<br>que el software tiene<br>todas<br>las<br>funcionalidades que<br>requiere el proceso?                  | <b>UMENTOS</b>                      |
| Comisaria del<br><b>Norte Chiclayo</b>                                                      | Fiabilidad                                                   | Tolerancia a<br>fallos                                                                               | ¿Considera<br>usted<br>que la aplicación<br>tarda en responder<br>ante un fallo?                                             | Encuesta/Instrum<br>ento            |
|                                                                                             |                                                              | Confidencial<br>idad                                                                                 | nivel<br>$i$ En<br>qué<br>considera usted que<br>la aplicación web<br>resguarda<br>la<br>información<br>que<br>Ud. registra? |                                     |
|                                                                                             | Portabilidad                                                 | Adaptabilida<br>d                                                                                    | ¿Considera<br>usted<br>que la aplicación se<br>adecua fácilmente a<br>distintos<br>sus<br>dispositivos<br>móviles?           |                                     |
|                                                                                             | Satisfacción<br>de usuarios                                  | Nivel<br>de<br>satisfacción<br>del<br>ciudadano en<br>el proceso de<br>atención<br>de<br>emergencias | ¿Cuál es su nivel de<br>satisfacción<br>respecto<br>del<br>desarrollo actual del<br>proceso de atención<br>de emergencias?   | Entrevista/Guía<br>de la entrevista |
| <b>DEPENDIENTE</b><br>Mejorar el<br>proceso de<br>atención de                               | Funcionalida<br>d                                            | Funcionalida<br>d<br>de<br>recepción de<br>llamada                                                   | ¿Cuál<br>la<br>es<br>funcionalidad de la<br>guardia<br>la<br>en<br>recepción<br>de<br>llamada?                               | Análisis                            |
| emergencias                                                                                 | Recepción de<br>la alerta de<br>emergencia.<br>Identificació | Tiempo<br>Precisión                                                                                  | ¿Cuánto<br>tiempo<br>demora el proceso<br>de envío de llamada<br>a la comisaria?<br>¿Cuántas                                 | documental                          |
|                                                                                             | n del tipo de<br>emergencia.                                 |                                                                                                    | emergencias<br>se<br>atenderá?                                                                                               |                                     |

Fuente: Elaboración Propia

<span id="page-24-0"></span>3.2. Tipo de estudio, diseño de investigación o de contrastación de hipótesis

#### **El tipo de estudio**

Es aplicado.

El enfoque de investigación es cualitativo, pues la medición de las variables analizada es en rangos.

El nivel es descriptivo, pues se busca describir las características de la solución.

#### **Diseño de investigación**

La presente investigación es no experimental, porque no se efectuará manipulación alguna de la variable analizada. Observaremos la situación actual en la comisaria del norte Chiclayo, para analizar el impacto que genera la delincuencia y el proceso que se desarrolla ante una situación de emergencia.

Así mismo la investigación es de tipo transversal considerando que se hará en un solo instante de tiempo.

#### <span id="page-24-1"></span>3.3. Población, muestra de estudio y muestreo

3.3.1. Población:

Es el conjunto sobre el que estamos interesados en obtener conclusiones y acerca de la cual queremos hacer inferencias. Normalmente es demasiado grande para poder abarcarlo. Danuel Ruas, (2019)

La población estuvo conformada por el comisario (jefe de guardia), SO3 (área de estadística) y comandante (Área de administración y Recursos Humanos).

<span id="page-24-3"></span>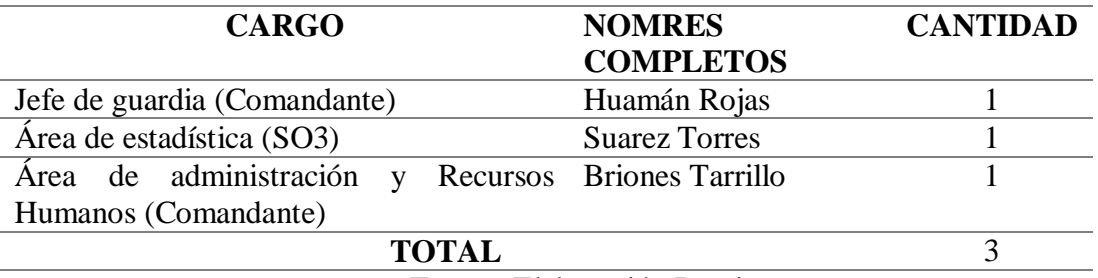

Tabla N° 2 - Encargados de La Comisaria del Norte

Fuente: Elaboración Propia

#### 3.3.2. Muestra:

Esla parte de la Población a la que tenemos acceso y sobre el que realmente hacemos las observaciones (mediciones) Debe ser "representativo" Formado por miembros "seleccionados" de la población. (Individuos o unidades de análisis). Danuel Ruas, (2019)

La muestra se consideró la misma población. Es decir, los 3 encargados de la comisaria del Norte Chiclayo.

<span id="page-24-2"></span>3.4. Métodos, técnicas e instrumentos de recolección de datos **Técnica:** 

Entrevista.

Es una técnica para obtener datos que consisten en un diálogo entre dos personas: El entrevistador «investigador» y el entrevistado; se realiza con el fin de obtener información de parte de este, que es, por lo general, una persona entendida en la materia de la investigación.

Custodio Ruiz, (2019). Está técnica fue aplicada a los efectivos policiales: Comandante Huamán, SO3 Suarez y Comandante Brines.

#### Encuesta.

La encuesta es una técnica de adquisición de información de interés sociológico, mediante un cuestionario previamente elaborado, a través del cual se puede conocer la opinión o valoración del sujeto seleccionado en una muestra sobre un asunto dado. Custodio Ruiz, (2019). La presente técnica fue seleccionada para aplicarla a los 3 ciudadanos de nuestra muestra.

#### **Instrumento:**

Guía de entrevista.

La guía de entrevista es un documento que contiene los temas, preguntas sugeridas y aspectos a analizar en una entrevista. Ortiz Cruz, (2019)

El instrumento nos fue de mucha ayuda para poder determinar y estructurar las preguntas que realizaremos a los efectivos policiales.

Cuestionario.

El cuestionario es un instrumento básico de la observación en la encuesta y en la entrevista. En el cuestionario se formula una serie de preguntas que permiten medir una o más variables. Procesamiento de datos y análisis estadístico. Custodio Ruiz, (2019) Se utilizó cuestionario para obtener información de los procedimientos implementados,

entrevistando a los ciudadanos que alguna vez se han encontrado en situaciones de emergencia por asalto o robo.

#### <span id="page-25-0"></span>3.5. Plan de procesamiento para análisis de datos

Por ser la investigación de tipo descriptiva, una vez desarrollado el aplicativo móvil, se procederá a su evaluación.

Para ello se aplica la encuesta anterior a las tres personas seleccionadas que conforman la población de estudio.

Luego de ello se tabulan los resultados en un archivo de Ms. Excel

Finalmente se procesan los resultados utilizando la Escala de Likert

<span id="page-26-0"></span>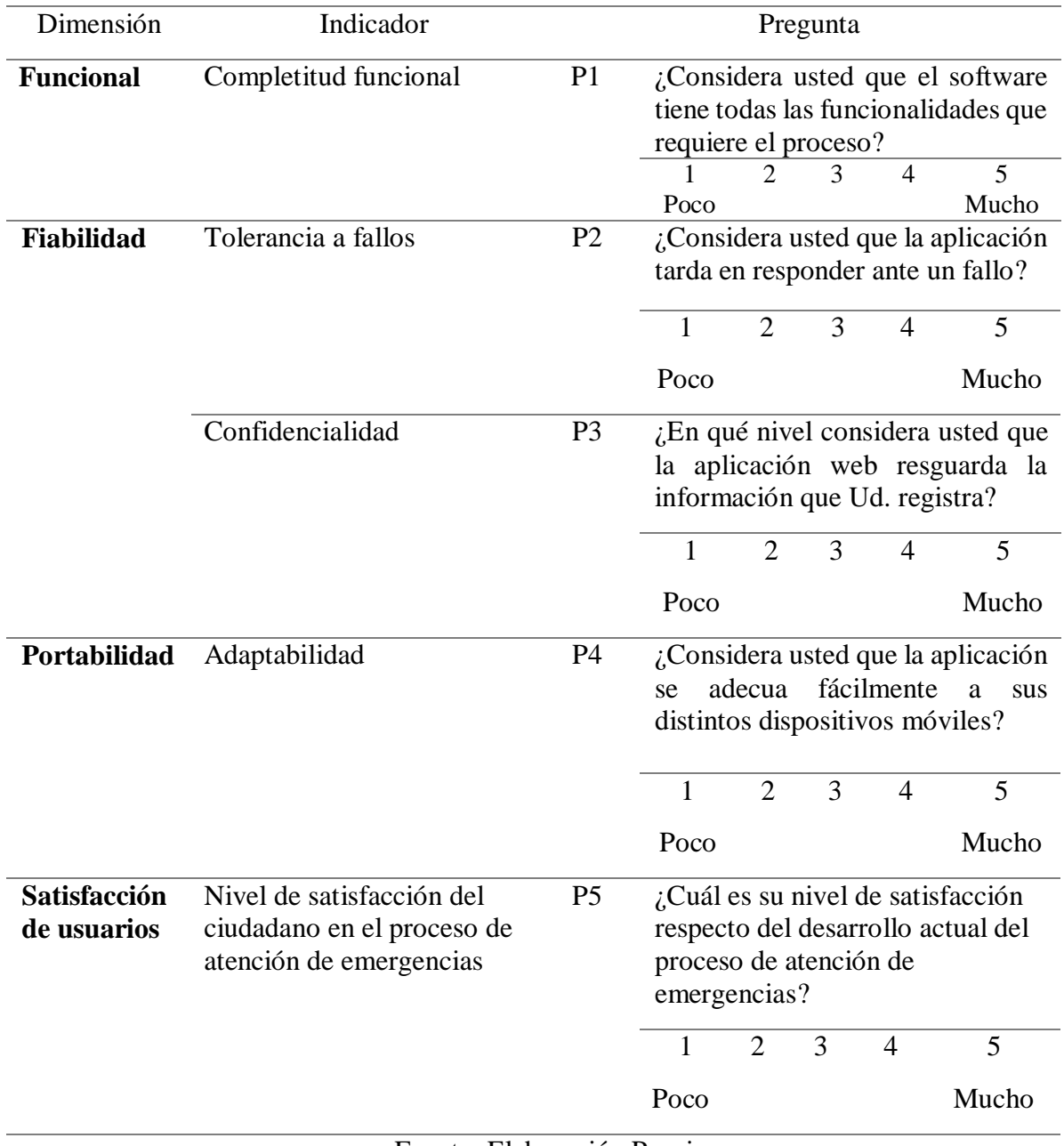

# Tabla N° 3 - Encuesta para contrastación

Fuente: Elaboración Propia

#### <span id="page-27-1"></span><span id="page-27-0"></span>IV. Resultados

4.1.Analizar la situación actual de la atención de emergencia de la comisaria del Norte Chiclayo.

El proceso de atención de emergencia en el aspecto policial se llama casos de flagante, es decir en el momento exacto de un delito o una falta, el agraviado tiene la posibilidad de pedir apoyo donde el personal una vez que tiene el conocimiento se dirige utilizando los medios más rápidos para su inmediata atención.

En el área de Guardería se realiza el proceso de recepción de llamadas, este proceso es muy importante porque se recopila información valiosa para poder acudir a auxiliar al ciudadano y tedioso debido a que carecen de equipo telefónico. Huaman Rojas, (2016)

Existen llamadas falsas y los policías acuden al llamado para verificar el hecho sucedido.

Los datos que se le solicitan al ciudadano son: nombres y DNI, lugar de los hechos. Puesto que muchas veces la comunicación no es de manera rápida, donde el personal se dirige al lugar de los hechos para contactar que verdaderamente existe una emergencia policial. Huaman Rojas, (2016)

En la comisaria del norte tenemos 50 pueblos jóvenes, más de 40 intervenciones, donde se puede apreciar que la demanda de la presencia policial es bastante cargada, dependiendo de la disponibilidad del personal, el policía acude a la emergencia. Suarez Torres, (2016)

En la comisaría del Norte los efectivos realizan sus actividades en la medida de lo posible, debido a la carencia de: un sistema de control, de equipos tales como: radios, motos, etc.; pero el principal delimitante es la cantidad de personal. Toman en cuenta el tipo de emergencia sea: delito, robo, entre otros. Briones Tarrillo, (2016)

<span id="page-27-2"></span>4.2.Desarrollar la aplicación web y móvil para mejorar la atención de emergencia en los diferentes puestos de responsabilidad de la comisaria del norte Chiclayo.

Se desarrolló la aplicación web y móvil bajo la metodología SCRUMP

4.2.1. Visión del proyecto.

<span id="page-27-3"></span>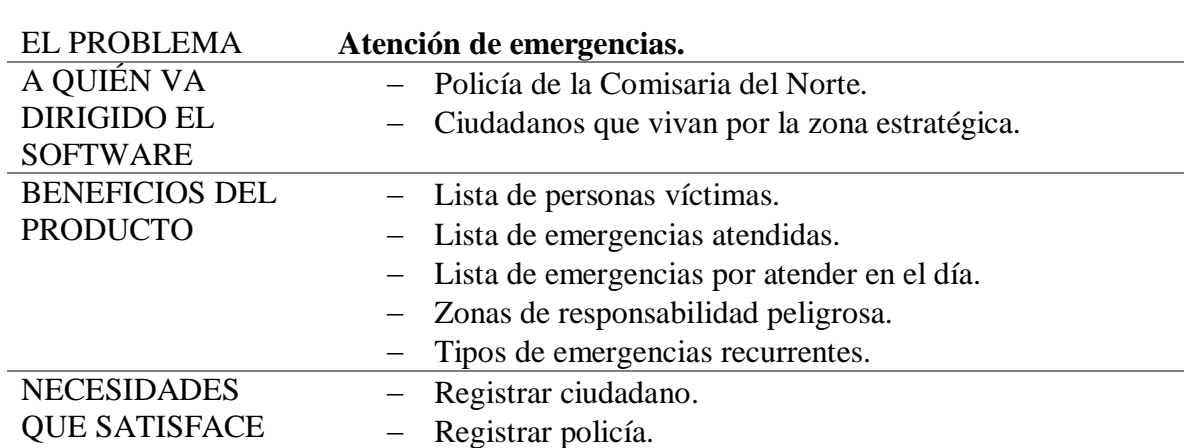

Tabla N° 4 - Visión del proyecto

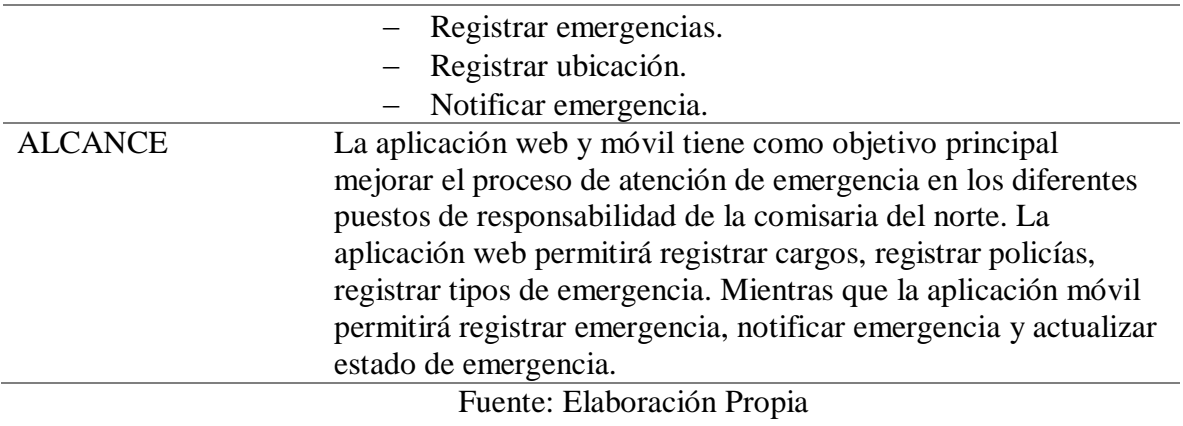

#### 4.2.2. Identificación de Historias de Usuario

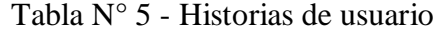

<span id="page-28-0"></span>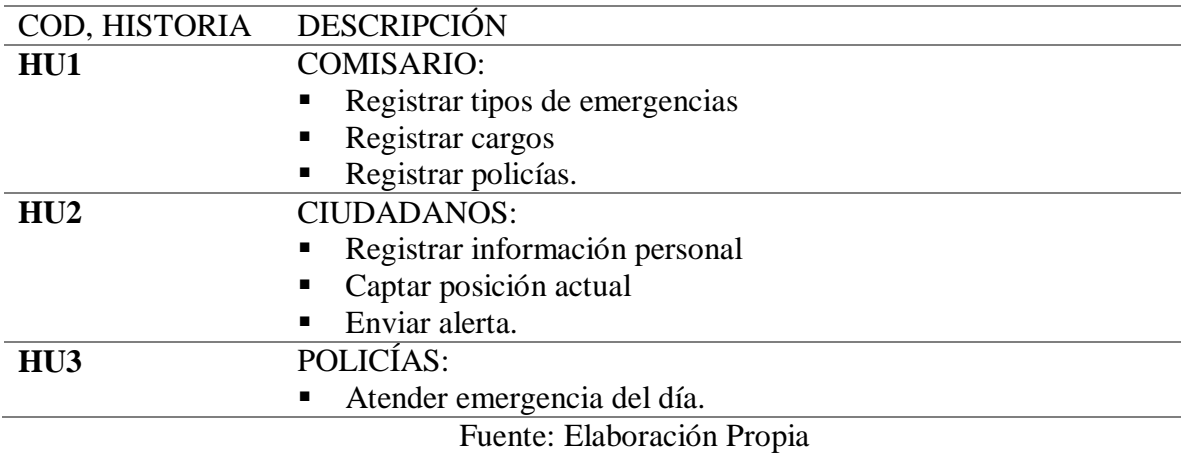

### 4.2.3. Product backlog

<span id="page-28-1"></span>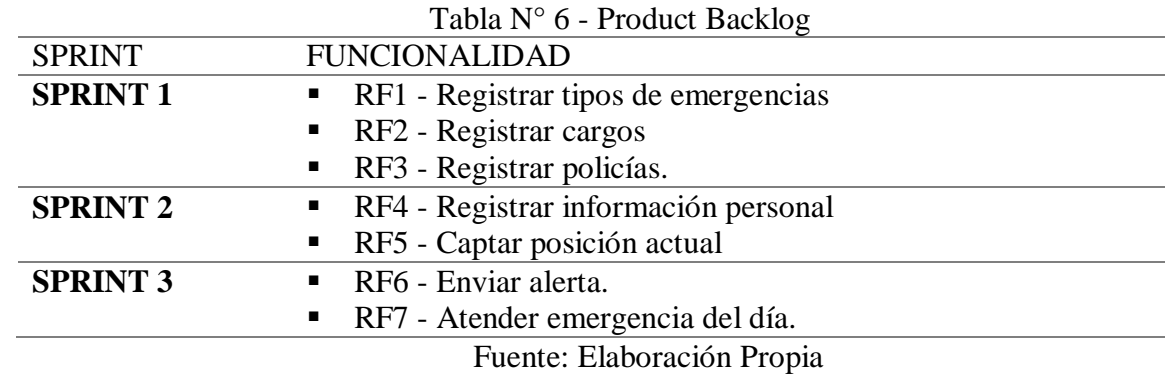

#### <span id="page-29-1"></span><span id="page-29-0"></span>4.2.4. Sprint 01 4.2.4.1.Sprint backlog

#### Tabla N° 7 - Sprint 01 - Sprint Backlog

<span id="page-29-3"></span>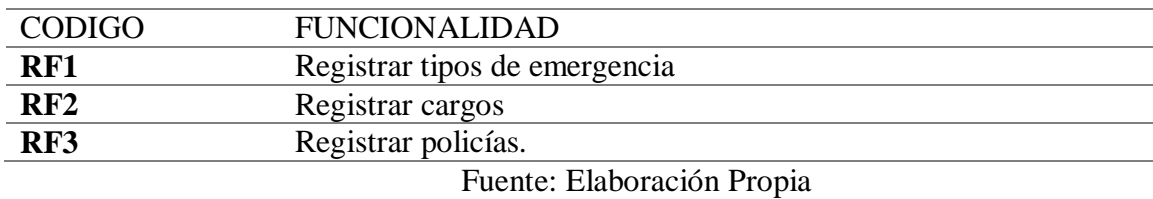

<span id="page-29-2"></span>4.2.4.2.Diseño de base de datos.

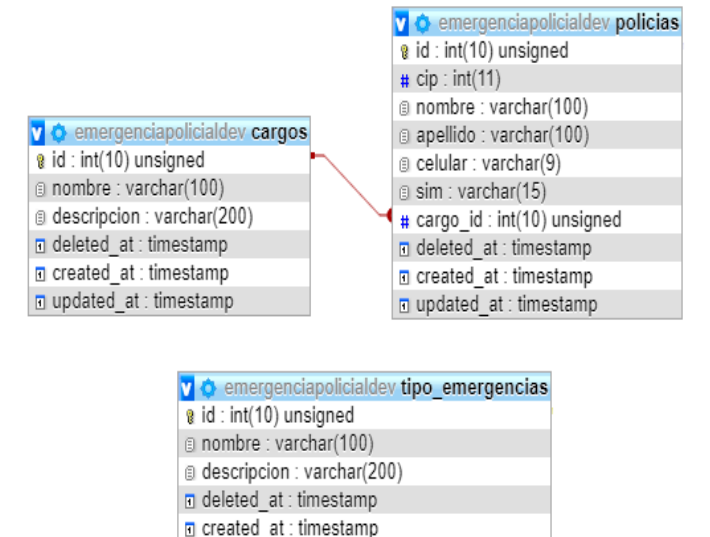

<span id="page-29-4"></span>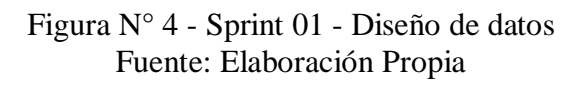

updated at : timestamp

<span id="page-30-0"></span>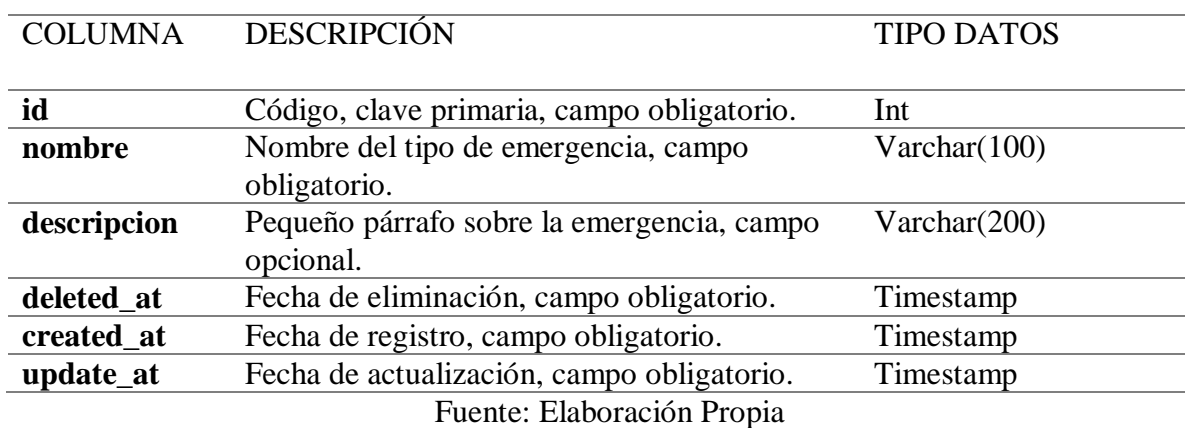

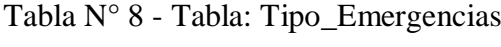

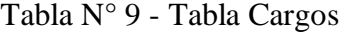

<span id="page-30-1"></span>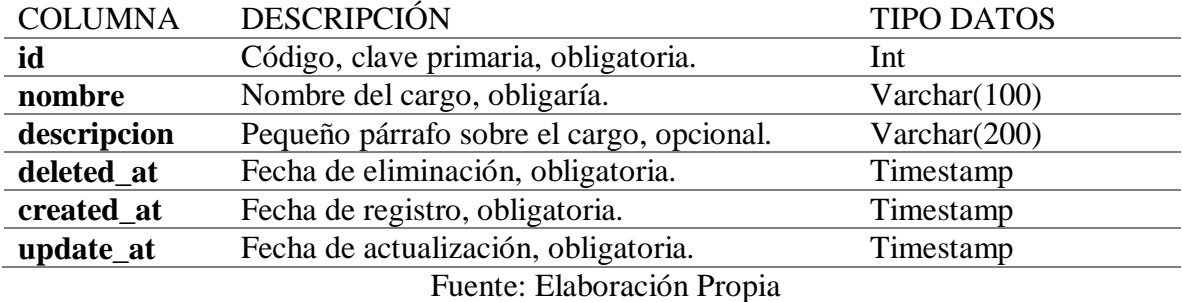

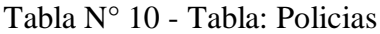

<span id="page-30-2"></span>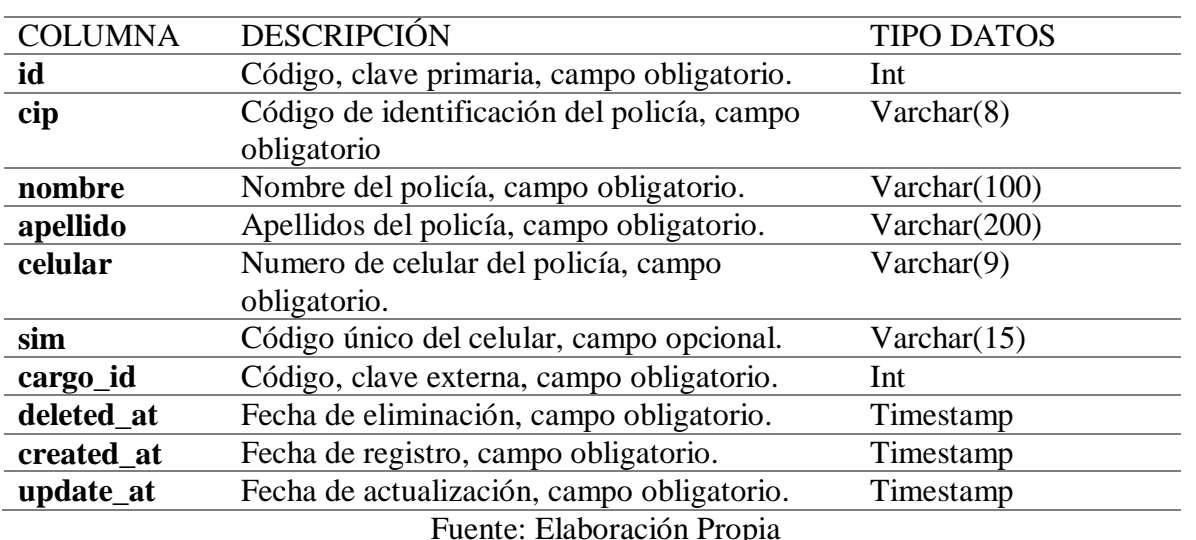

Fuente: Elaboración Propia

#### <span id="page-31-0"></span>4.2.4.3.Diseño de interfaces **Interfaz Tipo de Emergencia:**

Mediante la siguiente interfaz podremos visualizar el listado de los tipos de emergencias que se han registrado. También podremos acceder a las funciones de crear, editar y eliminar algún tipo de emergencia.

|                                              |                              |               | <mark>९ ई.इ. १९१९ के १९१९ में सामाना कर के साथ पर पर पर पर पर पर पर स्थान</mark> |                       |        |          |
|----------------------------------------------|------------------------------|---------------|----------------------------------------------------------------------------------|-----------------------|--------|----------|
| г                                            | <b>TIPO DE EMERGENCIAS</b>   |               |                                                                                  |                       |        |          |
| Juan Peréz Peréz<br>CONVERSION               | Q Filter all columns         |               |                                                                                  |                       |        |          |
| A INICIO                                     | <b>Crear Tipo Emergencia</b> |               |                                                                                  |                       |        |          |
| ஃ POLICIAS                                   | ID                           | <b>Nombre</b> | <b>Descripcion</b>                                                               | <b>Fecha Registro</b> | Editar | Eliminar |
| Cargos<br># Policias                         | <sup>-</sup>                 | arrebato      | arrebato                                                                         |                       | D.     |          |
| Ĥ<br>CIUDADANOS<br><b>EMERGENCIAS</b><br>п   | $\overline{2}$               | raqueteo      | raqueteo                                                                         |                       | D.     |          |
| Tipos de Emergencias<br>$\equiv$ Emergencias | 3                            | cogoteo       | cogoteo                                                                          |                       | D.     |          |
|                                              | $\overline{4}$               | <b>TID</b>    | suboficial tecnico de tercera                                                    |                       | D.     |          |
|                                              | 5                            | violacion     | violacion                                                                        |                       |        |          |

Figura N° 5 - Interfaz Listado Tipo de Emergencia

Fuente: Elaboración Propia

<span id="page-31-1"></span>Al dar clic al botón Crear Tipo de Emergencia nos abrirá el siguiente modal en la cual ingresaremos los datos que solicita.

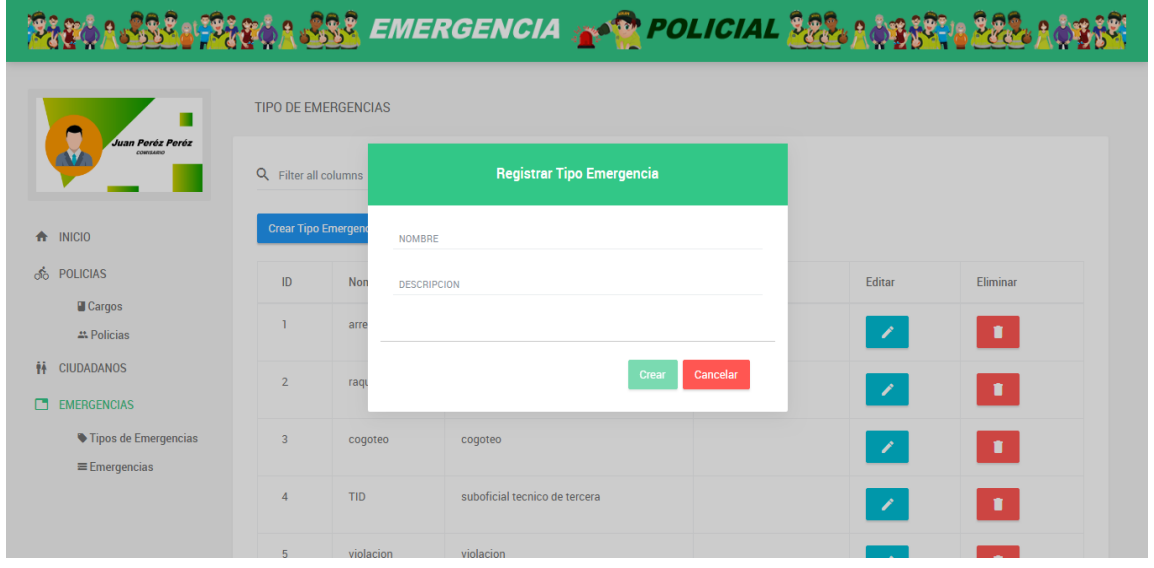

Figura N° 6 - Interfaz Registrar Tipo de Emergencia Fuente: Elaboración Propia

<span id="page-31-2"></span>Si necesitamos modificar la información del tipo de emergencia daremos clic en el botón Editar nos mostrará un modal con los datos actuales del tipo de emergencia.

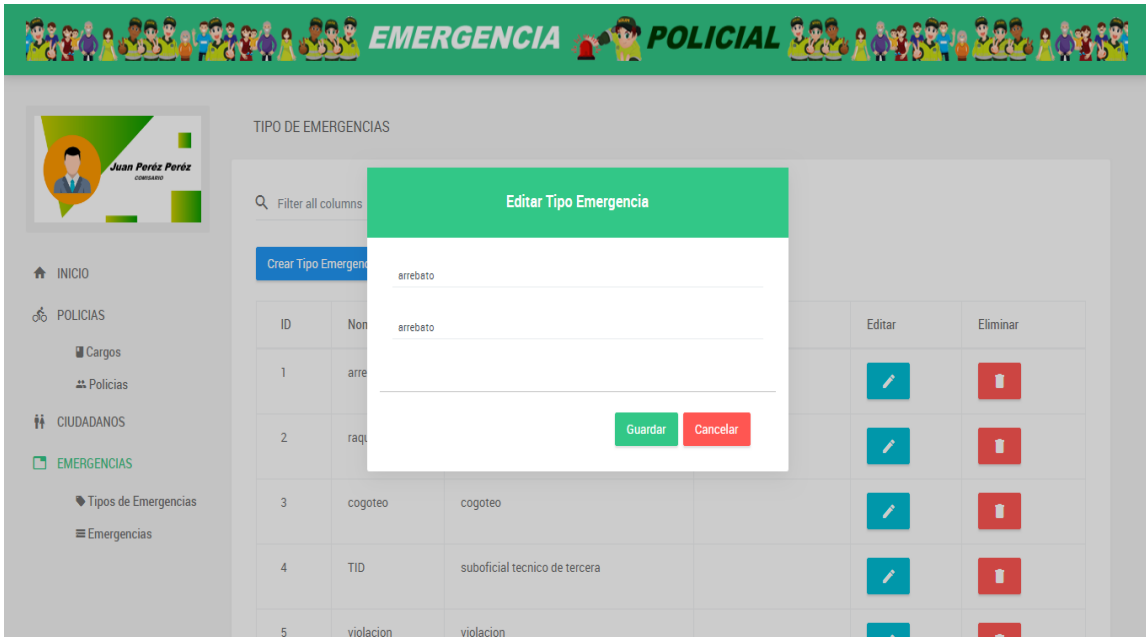

Figura N° 7 - Interfaz Editar Tipo de Emergencia Fuente: Elaboración Propia

<span id="page-32-0"></span>Tenemos la opción Eliminar al darle clic al botón nos abrirá un modal de confirmación.

|                                                   |                            |                            | <mark>SSS PRECEMENT OF POLICIAL SECTION SECTION</mark> |                             |                |
|---------------------------------------------------|----------------------------|----------------------------|--------------------------------------------------------|-----------------------------|----------------|
|                                                   |                            | <b>TIPO DE EMERGENCIAS</b> |                                                        |                             |                |
| Juan Peréz Peréz<br>CONSARVO                      | Q Filter all columns       |                            | Eliminar Tipo de emergencia                            |                             |                |
| A INICIO                                          | <b>Crear Tipo Emergeno</b> |                            |                                                        |                             |                |
| <b>ீ</b> POLICIAS                                 | ID                         | Non                        | Estas seguro de eliminar : arrebato                    | Editar                      | Eliminar       |
| <b>Cargos</b><br># Policias                       |                            | arre                       | Cancelar<br>Aceptar                                    | J.                          | п              |
| Ħ<br><b>CIUDADANOS</b><br>n<br><b>EMERGENCIAS</b> | $\overline{2}$             | raguereo                   | raqueteo                                               | 1                           | $\blacksquare$ |
| Tipos de Emergencias<br>$\equiv$ Emergencias      | 3                          | cogoteo                    | cogoteo                                                | $\mathcal{L}_{\mathcal{A}}$ | п              |
|                                                   | $\overline{4}$             | TID                        | suboficial tecnico de tercera                          | $\mathscr{L}$               | $\blacksquare$ |
|                                                   | E                          | violacion                  | violenien                                              |                             |                |

<span id="page-32-1"></span>Figura N° 8 - Interfaz Eliminar Tipo de Emergencia Fuente: Elaboración Propia

#### **Interfaz Cargos:**

En la siguiente interfaz podremos ver la lista de cargos registrados, así mismo podemos visualizar las funciones de crear, editar y eliminar cargo.

|                                              |                      |                 | <sup></sup> ଌୄୖଽଢ଼ୡୄ <u>୳ଐୡଌୣୖ୲ଌୄଌୄୡୠୣ୳ଐୡୡ୕ୢୣ୲<i>ଽ୲୲</i>୲</u> ଌ୲ଌ୲ଌ୲ଌ୲ଌ୲ଌ୲୵୲୵୲୵୲୵୲୵୲୵୲୵୲୵୲ଌ <mark>ୢଌଌ</mark> ୄଌୄଌୢଌୢ <mark>ଌୢଌ</mark> ୄଌୢ୲ୡୢ୲ଌୡଌୢ୲ୢ୲ |                       |        |              |
|----------------------------------------------|----------------------|-----------------|----------------------------------------------------------------------------------------------------|-----------------------|--------|--------------|
| п                                            | <b>CARGOS</b>        |                 |                                                                                                    |                       |        |              |
| Juan Peréz Peréz<br>CONVEARIO                | Q Filter all columns |                 |                                                                                                    |                       |        |              |
| A INICIO                                     | <b>Crear Cargo</b>   |                 |                                                                                                    |                       |        |              |
| க்<br><b>POLICIAS</b>                        | ID                   | Nombre          | <b>Descripcion</b>                                                                                                    | <b>Fecha Registro</b> | Editar | Eliminar     |
| <b>Cargos</b><br># Policias                  |                      | s3              | suboficial de tercera                                                                                                    | 2019-08-20 15:08:26   | V.     | n.           |
| ŧÄ<br>CIUDADANOS<br><b>EMERGENCIAS</b>       | $\overline{2}$       | s2              | suboficial de segunda                                                                                                    | 2019-08-20 15:08:26   | V.     | $\mathbf{u}$ |
| Tipos de Emergencias<br>$\equiv$ Emergencias | $\overline{3}$       | s1              | suboficial de primera                                                                                                    | 2019-08-20 15:08:26   | V.     | л.           |
|                                              | 4                    | st3             | suboficial tecnico de tercera                                                                                                    | 2019-08-20 15:08:26   | x      |              |
|                                              | 5                    | st <sub>2</sub> | suboficial tecnico de segunda                                                                                                    | 2019-08-20 15:08:26   |        |              |

Figura N° 9 - Interfaz Listado Cargos

Fuente: Elaboración Propia

<span id="page-33-0"></span>Al dar clic al botón Crear Cargo nos abrirá el siguiente modal en la cual ingresaremos los datos que solicita.

|                                                   |                      |                 | POLICIAL 2020 A 2020 EMERGENCIA A POLICIAL 2020 A 43 38 10 202 |                     |        |          |
|---------------------------------------------------|----------------------|-----------------|----------------------------------------------------------------|---------------------|--------|----------|
|                                                   | <b>CARGOS</b>        |                 |                                                                |                     |        |          |
| Juan Peréz Peréz<br>CONVISARIO                    | Q Filter all columns |                 | <b>Registrar Cargo</b>                                         |                     |        |          |
| A INICIO                                          | <b>Crear Cargo</b>   |                 | <b>NOMBRE</b>                                                  |                     |        |          |
| <b>ஃ</b> POLICIAS                                 | ID                   | Non             | <b>DESCRIPCION</b>                                             |                     | Editar | Eliminar |
| <b>Cargos</b><br># Policias                       |                      | s3              |                                                                | 26                  | ×.     | п        |
| Ħ<br><b>CIUDADANOS</b><br>п<br><b>EMERGENCIAS</b> | $\overline{2}$       | s2              | Crear                                                          | Cancelar<br>26      |        |          |
| Tipos de Emergencias<br>$\equiv$ Emergencias      | $\overline{3}$       | s1              | suboficial de primera                                          | 2019-08-20 15:08:26 |        | П        |
|                                                   | $\overline{4}$       | st3             | suboficial tecnico de tercera                                  | 2019-08-20 15:08:26 |        | n        |
|                                                   | 5 <sup>1</sup>       | st <sub>2</sub> | suboficial tecnico de segunda                                  | 2019-08-20 15:08:26 |        |          |

Figura N° 10 - Interfaz Registrar Cargo Fuente: Elaboración Propia

<span id="page-33-1"></span>Si necesitamos modificar la información del cargo daremos clic en el botón Editar nos mostrará un modal con los datos actuales del cargo.

|                                                   |                                             |     | P. POLICIAL 222 A 3332        |                           |          |          |
|---------------------------------------------------|---------------------------------------------|-----|-------------------------------|---------------------------|----------|----------|
|                                                   | <b>CARGOS</b>                               |     |                               |                           |          |          |
| Juan Peréz Peréz<br>CONVEARIO                     | <b>Editar Cargo</b><br>Q Filter all columns |     |                               |                           |          |          |
| A INICIO                                          | <b>Crear Cargo</b>                          |     | s3                            |                           |          |          |
| <b>്ര</b> POLICIAS                                | ID                                          | Non | suboficial de tercera         |                           | Editar   | Eliminar |
| <b>Cargos</b><br># Policias                       |                                             | s3  |                               | 26                        | <b>x</b> | п        |
| Ĥ<br><b>CIUDADANOS</b><br><b>EMERGENCIAS</b><br>m | $\overline{2}$                              | s2  |                               | Cancelar<br>Guardar<br>26 | <b>A</b> | п        |
| Tipos de Emergencias<br>$\equiv$ Emergencias      | $\overline{3}$                              | s1  | suboficial de primera         | 2019-08-20 15:08:26       | <b>P</b> | п        |
|                                                   | $\overline{4}$                              | st3 | suboficial tecnico de tercera | 2019-08-20 15:08:26       | v        | п        |
|                                                   | $\overline{R}$                              | st2 | suboficial tecnico de segunda | 2019-08-20 15:08:26       |          |          |

Figura N° 11 - Interfaz Editar Cargo Fuente: Elaboración Propia

<span id="page-34-0"></span>Tenemos la opción Eliminar al darle clic al botón nos abrirá un modal de confirmación.

|                                                   |                      |                 | <b>EMERGENCIA</b> A POLICIAL <b>BRACK</b> |                     |                             |          |
|---------------------------------------------------|----------------------|-----------------|-------------------------------------------|---------------------|-----------------------------|----------|
|                                                   | <b>CARGOS</b>        |                 |                                           |                     |                             |          |
| Juan Peréz Peréz<br><b>CONVEARIO</b>              | Q Filter all columns |                 |                                           |                     |                             |          |
| A INICIO                                          | <b>Crear Cargo</b>   |                 | <b>Eliminar Cargo</b>                     |                     |                             |          |
| <b>OC</b> POLICIAS                                | ID                   | Non             | Estas seguro de eliminar a: s3            |                     | Editar                      | Eliminar |
| <b>Cargos</b><br># Policias                       | п                    | s3              | Aceptar                                   | 26<br>Cancelar      |                             |          |
| Ĥ<br><b>CIUDADANOS</b><br>п<br><b>EMERGENCIAS</b> | $\overline{2}$       | s2              | suponcial de segunda                      | ZUT9-08-ZU 10.08.26 | <b>A</b>                    | 0        |
| Tipos de Emergencias<br>$\equiv$ Emergencias      | $\overline{3}$       | s1              | suboficial de primera                     | 2019-08-20 15:08:26 | $\mathcal{L}_{\mathcal{L}}$ | 0        |
|                                                   | 4                    | st3             | suboficial tecnico de tercera             | 2019-08-20 15:08:26 | x                           |          |
|                                                   | $\overline{a}$       | st <sub>2</sub> | suboficial tecnico de segunda             | 2019-08-20 15:08:26 |                             |          |

Figura N° 12 - Interfaz Eliminar Cargo Fuente: Elaboración Propia

#### <span id="page-34-1"></span>**Interfaz Policías:**

En la siguiente interfaz podremos ver la lista de policías registrados, así mismo podemos visualizar las funciones de crear, editar y eliminar policía.

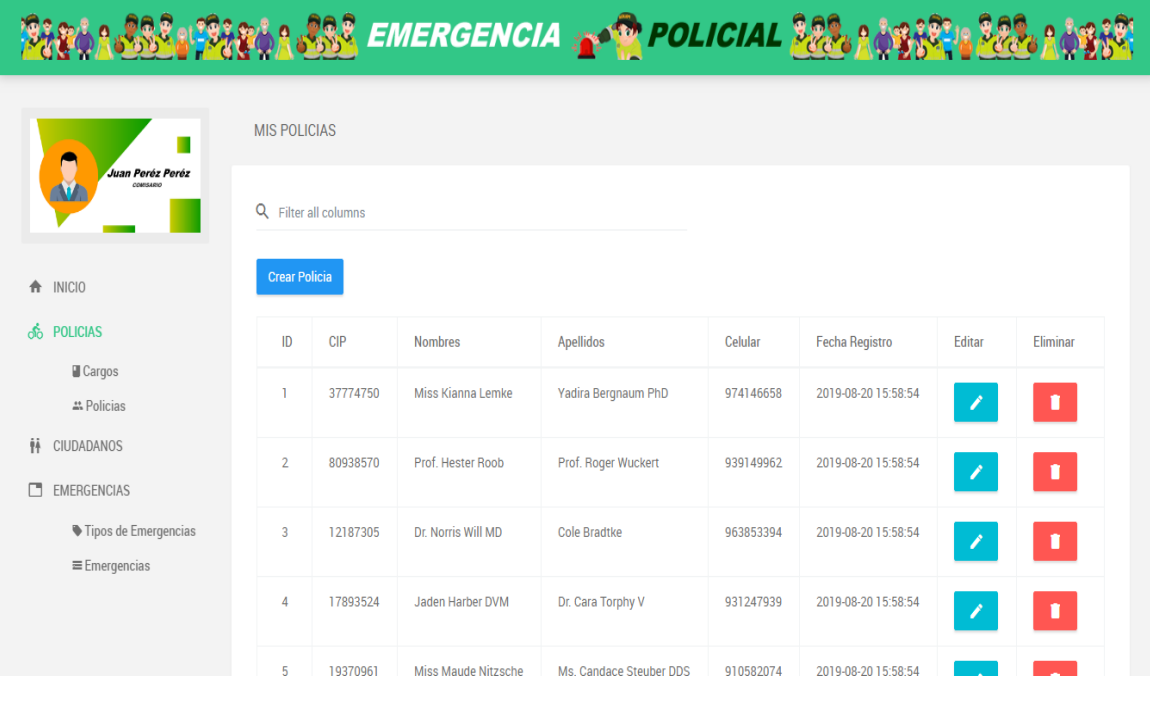

#### Figura  $\mathrm{N}^\circ$ 13 - Interfaz Listado Policías Fuente: Elaboración Propia

<span id="page-35-0"></span>El botón Crear Policía nos mostrará el siguiente modal en la cual ingresaremos los datos que solicita.

|                                                    | <b>MIS POLICIAS</b>  |                      |                                          | <b>Registrar Policia</b> |           |                       |        |          |
|----------------------------------------------------|----------------------|----------------------|------------------------------------------|--------------------------|-----------|-----------------------|--------|----------|
| Juan Peréz Peréz<br>COMPEANING                     |                      | Q Filter all columns | CIP                                      |                          |           |                       |        |          |
| A INICIO                                           | <b>Crear Policia</b> |                      | <b>NOMBRE</b>                            |                          |           |                       |        |          |
| <b>ீ</b> POLICIAS                                  | ID                   | <b>CIP</b>           | <b>APELLIDO</b>                          |                          |           | <b>Fecha Registro</b> | Editar | Eliminar |
| <b>Cargos</b><br><b>21 Policias</b>                |                      | 3777475              | <b>CELULAR</b><br>---Seleccione Cargo--- |                          |           | 2019-08-20 15:58:54   |        |          |
| ĤĀ<br><b>CIUDADANOS</b><br>г<br><b>EMERGENCIAS</b> | $\overline{2}$       | 8093857              |                                          |                          | $\cal A$  | 2019-08-20 15:58:54   |        |          |
| Tipos de Emergencias<br>$\equiv$ Emergencias       | $\overline{3}$       | 121873               |                                          | Crear                    | Cancelar  | 2019-08-20 15:58:54   |        |          |
|                                                    | $\overline{4}$       | 17893524             | Jaden Harber DVM                         | Dr. Cara Torphy V        | 931247939 | 2019-08-20 15:58:54   |        |          |
|                                                    | $\overline{5}$       | 19370961             | <b>Miss Maude Nitzsche</b>               | Ms. Candace Steuber DDS  | 910582074 | 2019-08-20 15:58:54   |        |          |

Figura N° 14 - Interfaz Registrar Policía Fuente: Elaboración Propia

<span id="page-35-1"></span>El botón Editar nos mostrará un modal con los datos actuales del policía, si necesitamos modificar la información del policía.
|                                              | <b>MIS POLICIAS</b>                          |          | <b>Editar Policia</b>      |                         |           |                       |        |          |
|----------------------------------------------|----------------------------------------------|----------|----------------------------|-------------------------|-----------|-----------------------|--------|----------|
| Juan Peréz Peréz<br><b>CONVEARIO</b>         | Q Filter all columns<br><b>Crear Policia</b> |          | 37774750                   |                         |           |                       |        |          |
| <b>INICIO</b><br>齐                           |                                              |          | Miss Kianna Lemke          |                         |           |                       |        |          |
| <b>ஃ</b> POLICIAS                            |                                              |          | Yadira Bergnaum PhD        |                         |           |                       |        |          |
| <b>Cargos</b>                                | ID                                           | CIP      | 974146658                  |                         |           | <b>Fecha Registro</b> | Editar | Eliminar |
| # Policias                                   |                                              | 3777475  |                            |                         |           | 2019-08-20 15:58:54   |        |          |
| Ĥ<br><b>CIUDADANOS</b>                       | $\overline{2}$                               | 8093857  |                            |                         | A         | 2019-08-20 15:58:54   |        |          |
| <b>EMERGENCIAS</b>                           |                                              |          |                            |                         |           |                       |        |          |
| Tipos de Emergencias<br>$\equiv$ Emergencias | $\overline{3}$                               | 1218730  | Guardar<br>Cancelar        |                         |           | 2019-08-20 15:58:54   |        | ∎        |
|                                              | $\Delta$                                     | 17893524 | Jaden Harber DVM           | Dr. Cara Torphy V       | 931247939 | 2019-08-20 15:58:54   |        |          |
|                                              | 5 <sup>1</sup>                               | 19370961 | <b>Miss Maude Nitzsche</b> | Ms. Candace Steuber DDS | 910582074 | 2019-08-20 15:58:54   |        |          |

Figura N° 15 - Interfaz Editar Policía Fuente: Elaboración Propia

Tenemos la opción Eliminar al darle clic al botón nos abrirá un modal de confirmación.

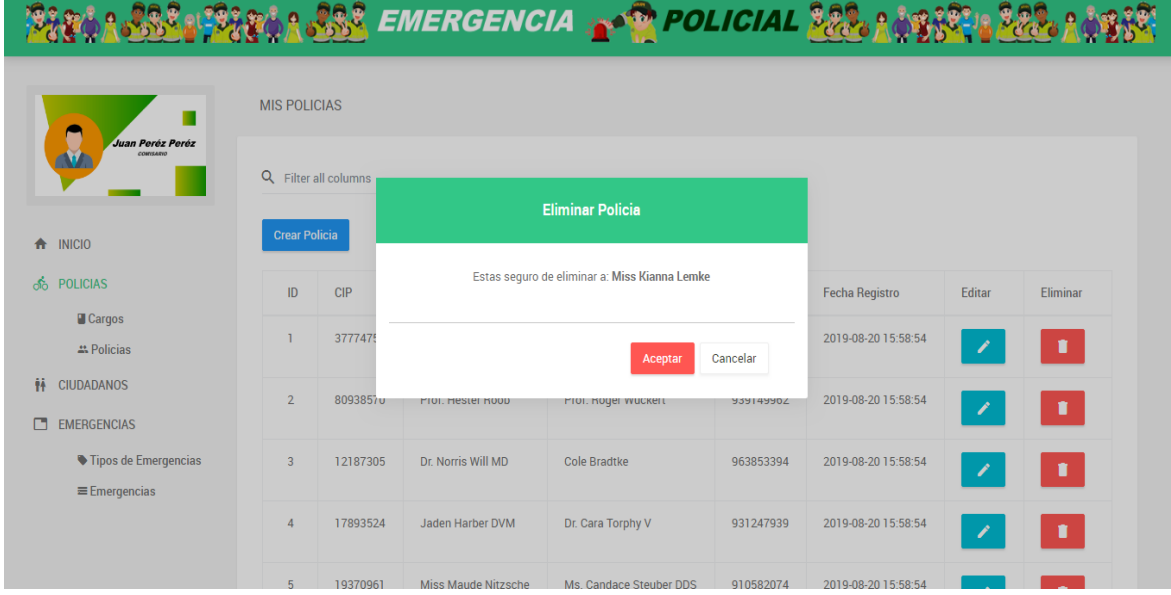

Figura N° 16 - Interfaz Eliminar Policía Fuente: Elaboración Propia

## 4.2.4.4.Implementación **Implementación Tipo de Emergencia**

Tabla N° 11 - Código tipoemergencia.service.ts

import {finalize, map} from 'rxjs/operators'; import { Injectable } from '@angular/core'; import { Http, Response,RequestOptions,Headers,RequestMethod} from '@angular/http';

```
import { Router } from '@angular/router';
import { BaseApiService } from './base_api.service';
import {LoaderService} from './loader.service';
@Injectable() 
export class TipoEmergenciaService{ 
 private headers = new Headers():
  constructor(private http: Http,
        private baseApiService:BaseApiService,
        private router: Router,
        private loaderService:LoaderService){
  }
  private showLoader(obj): void {
    this.loaderService.show(obj);
  }
  private onEnd(id): void {
    this.loaderService.hide(id);
  }
  listarTipoEmergencias(){
   this.showLoader({"id":300, "service":"TipoEmergenciaService", 
"function":"listarTipoEmergencias"});
   let url = this.baseApiService.url_backend+"api/tipoemergencias";
  this.headers = new Headers();
   this.headers.append('Content-Type', 'application/json');
   const options = new RequestOptions(
     {
      headers: this.headers,
      method:'GET'
    \}:
  return this.http.get(url,options).pipe(map((res:Response) => res.json())
    , \text{finalize}(()=\text{this}.\text{onEnd}(300)),); }
  registrarTipoEmergencia(data){
   this.showLoader({"id":301, "service":"TipoEmergenciaService", 
"function":"registrarTipoEmergencia"});
   let url = this.baseApiService.url_backend+"api/tipoemergencias";
  this.headers = new Headers():
   this.headers.append('Content-Type', 'application/json');
   const options = new RequestOptions(
     {
      headers: this.headers,
      method:'POST'
    \}:
  return this.http.post(url,data,options).pipe(map((res:Response) \Rightarrow res.json())
    , \text{finalize}(()=\text{this}.\text{onEnd}(301)),); }
```

```
 eliminarTipoEmergencia(id){ 
   this.showLoader({"id":302, "service":"TipoEmergenciaService", 
"function":"TipoEmergencia"});
  let url = this.baseApiService.url backend+"api/tipoemergencias/"+id;
  this.headers = new Headers():
   this.headers.append('Content-Type', 'application/json');
   const options = new RequestOptions(
    {
     headers: this.headers,
     method:'DELETE'
   \}:
  return this.http.delete(url,options).pipe(map((res:Response) \Rightarrow res.json())
   , \text{finalize}(()=\text{this}.\text{onEnd}(302)),); }
 listarTipoEmergencia(id){
   this.showLoader({"id":303, "service":"TipoEmergenciaService", 
"function":"listarTipoEmergencia"});
   let url = this.baseApiService.url_backend+"api/tipoemergencias/"+id;
  this.headers = new Headers();
   this.headers.append('Content-Type', 'application/json');
   const options = new RequestOptions(
    {
     headers: this.headers,
     method:'GET'
   \}:
  return this.http.get(url,options).pipe(map((res:Response) \Rightarrow res.json())
   , finalize(()=\gt this.onEnd(303)),); }
 editarTipoEmergencia(data,id){
   this.showLoader({"id":404, "service":"TipoEmergenciaService", 
"function":"editarTipoEmergencia"});
  let url = this.baseApiService.url backend+"api/tipoemergencias/"+id;
  this.headers = new Headers();
   this.headers.append('Content-Type', 'application/json');
   const options = new RequestOptions(
    {
     headers: this.headers,
     method:'PUT'
   \}:
  return this.http.put(url,data,options).pipe(map((res:Response) \Rightarrow res.json())
   ,finalize(()=> this.onEnd(404)),);
 }
}
```
Tabla N° 12 - Código tipoemergencia.ts

export class TipoEmergencia { id:number; nombre:string; descripcion: string; created\_at:any; edit:any; delete:any; constructor(){ this.nombre=""; this.descripcion=""; this.edit=""; this.delete=""; } }

#### Fuente: Elaboración Propia

### **Implementación Cargos**

Tabla N° 13 - Código cargo.service.ts

```
import {finalize, map} from 'rxjs/operators';
import { Injectable } from '@angular/core';
import { Http, Response,RequestOptions,Headers,RequestMethod} from 
'@angular/http';
import { Router } from '@angular/router';
import { BaseApiService } from './base_api.service';
import {LoaderService} from './loader.service';
@Injectable() 
export class CargoService{
 private headers = new Headers();
  constructor(private http: Http,
        private baseApiService:BaseApiService,
        private router: Router,
        private loaderService:LoaderService){
  }
  private showLoader(obj): void {
    this.loaderService.show(obj);
  }
  private onEnd(id): void {
    this.loaderService.hide(id);
 }
```

```
 listarCargos(){
   this.showLoader({"id":100, "service":"CargoService", "function":"listarCargos"});
   let url = this.baseApiService.url_backend+"api/cargos";
  this.headers = new Headers();
   this.headers.append('Content-Type', 'application/json');
   const options = new RequestOptions(
     {
      headers: this.headers,
      method:'GET'
    \mathcal{E} return this.http.get(url,options).pipe(map((res:Response) => res.json())
    , finalize(()=\gt this.onEnd(100)), }
  registrarCargo(data){
   this.showLoader({"id":101, "service":"CargoService", 
"function":"registrarCargo"});
   let url = this.baseApiService.url_backend+"api/cargos";
  this.headers = new Headers();
   this.headers.append('Content-Type', 'application/json');
   const options = new RequestOptions(
     {
      headers: this.headers,
      method:'POST'
    \};
   return this.http.post(url,data,options).pipe(map((res:Response) => res.json())
    , finalize(()=\pm 1) this.onEnd(101)),);
  }
  eliminarCargo(id){ 
   this.showLoader({"id":102, "service":"CargoService", 
"function":"registrarCargo"});
   let url = this.baseApiService.url_backend+"api/cargos/"+id;
  this.headers = new Headers():
   this.headers.append('Content-Type', 'application/json');
   const options = new RequestOptions(
     {
      headers: this.headers,
      method:'DELETE'
    \}:
  return this.http.delete(url,options).pipe(map((res:Response) \Rightarrow res.json())
    , \text{finalize}(()=\text{this}.\text{onEnd}(102)), }
  listarCargo(id){
   this.showLoader({"id":103, "service":"CargoService", "function":"listarCargos"});
   let url = this.baseApiService.url_backend+"api/cargos/"+id;
  this.headers = new Headers();
```

```
 this.headers.append('Content-Type', 'application/json');
   const options = new RequestOptions(
     {
      headers: this.headers,
      method:'GET'
    \}:
  return this.http.get(url,options).pipe(map((res:Response) => res.json())
    , \text{finalize}(()=\text{this}.\text{onEnd}(103)),); }
  editarCargo(data,id){
   this.showLoader({"id":104, "service":"CargoService", 
"function":"registrarCargo"});
   let url = this.baseApiService.url_backend+"api/cargos/"+id;
  this.headers = new Headers();
   this.headers.append('Content-Type', 'application/json');
   const options = new RequestOptions(
     {
      headers: this.headers,
      method:'PUT'
    \}:
  return this.http.put(url,data,options).pipe(map((res:Response) \Rightarrow res.json())
   ,finalize(()=> this.onEnd(104)),);
  }
}
```
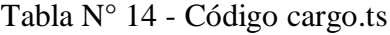

```
export class Cargo {
       id:number;
       nombre:string;
       descripcion: string; 
       created_at:any;
       edit:any;
       delete:any;
  constructor(){
        this.nombre="";
        this.descripcion="";
        this.edit="";
        this.delete="";
    }
}
```
### **Implementación Policias**

Tabla N° 15 - Código policia.service.ts

```
import {finalize, map} from 'rxjs/operators';
import { Injectable } from '@angular/core';
import { Http, Response,RequestOptions,Headers,RequestMethod} from 
'@angular/http';
import { Router } from '@angular/router';
import { BaseApiService } from './base_api.service';
import {LoaderService} from './loader.service';
@Injectable() 
export class PoliciaService{
 private headers = new Headers();
  constructor(private http: Http,
        private baseApiService:BaseApiService,
        private router: Router,
        private loaderService:LoaderService){
  }
  private showLoader(obj): void {
    this.loaderService.show(obj);
  }
  private onEnd(id): void {
    this.loaderService.hide(id);
  }
  listarPolicias(){
   this.showLoader({"id":1, "service":"PoliciaService", "function":"listarPolicias"});
  let url = this.baseApiService.url_backend+"api/policias";
  this.headers = new Headers();
   this.headers.append('Content-Type', 'application/json');
   const options = new RequestOptions(
     {
      headers: this.headers,
      method:'GET'
    \}:
  return this.http.get(url,options).pipe(map((res:Response) \Rightarrow res.json())
    , \text{finalize}(()=\text{this}.\text{onEnd}(1)),); }
  registrarPolicia(data){
   this.showLoader({"id":2, "service":"PoliciaService", 
"function":"registrarPolicia"});
   let url = this.baseApiService.url_backend+"api/policias";
  this.headers = new Headers();
```

```
 this.headers.append('Content-Type', 'application/json');
   const options = new RequestOptions(
     {
      headers: this.headers,
      method:'POST'
    \}:
  return this.http.post(url,data,options).pipe(map((res:Response) => res.json())
    , \text{finalize}(()=\text{this}.\text{onEnd}(2)),); }
  listarCargos(){
   this.showLoader({"id":3, "service":"PoliciaService", "function":"listarCargos"});
   let url = this.baseApiService.url_backend+"api/cargos";
  this.headers = new Headers();
   this.headers.append('Content-Type', 'application/json');
   const options = new RequestOptions(
     {
      headers: this.headers,
      method:'GET'
    \}:
  return this.http.get(url,options).pipe(map((res:Response) \Rightarrow res.json())
    , finalize(()=> this. onEnd(3)), } 
  eliminarPolicia(id){ 
   this.showLoader({"id":4, "service":"PoliciaService", 
"function":"registrarPolicia"});
   let url = this.baseApiService.url_backend+"api/policias/"+id;
  this.headers = new Headers();
   this.headers.append('Content-Type', 'application/json');
   const options = new RequestOptions(
     {
      headers: this.headers,
      method:'DELETE'
     });
   return this.http.delete(url,options).pipe(map((res:Response) => res.json())
   ,finalize(()=> this.onEnd(4)),);
  }
  listarPolicia(id){
   this.showLoader({"id":5, "service":"PoliciaService", "function":"listarPolicias"});
  let url = this.baseApiService.url backend+"api/policias/"+id;
  this.headers = new Headers();
   this.headers.append('Content-Type', 'application/json');
   const options = new RequestOptions(
     {
      headers: this.headers,
      method:'GET'
     });
  return this.http.get(url,options).pipe(map((res:Response) \Rightarrow res.json())
```

```
,finalize(()=> this.onEnd(5)),);
  }
  editarPolicia(data,id){
   this.showLoader({"id":6, "service":"PoliciaService", 
"function":"registrarPolicia"});
   let url = this.baseApiService.url_backend+"api/policias/"+id;
  this.headers = new Headers);
   this.headers.append('Content-Type', 'application/json');
   const options = new RequestOptions(
     {
      headers: this.headers,
      method:'PUT'
     });
   return this.http.put(url,data,options).pipe(map((res:Response) => res.json())
    ,finalize(()=> this.onEnd(6)),);
  }
}
```
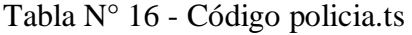

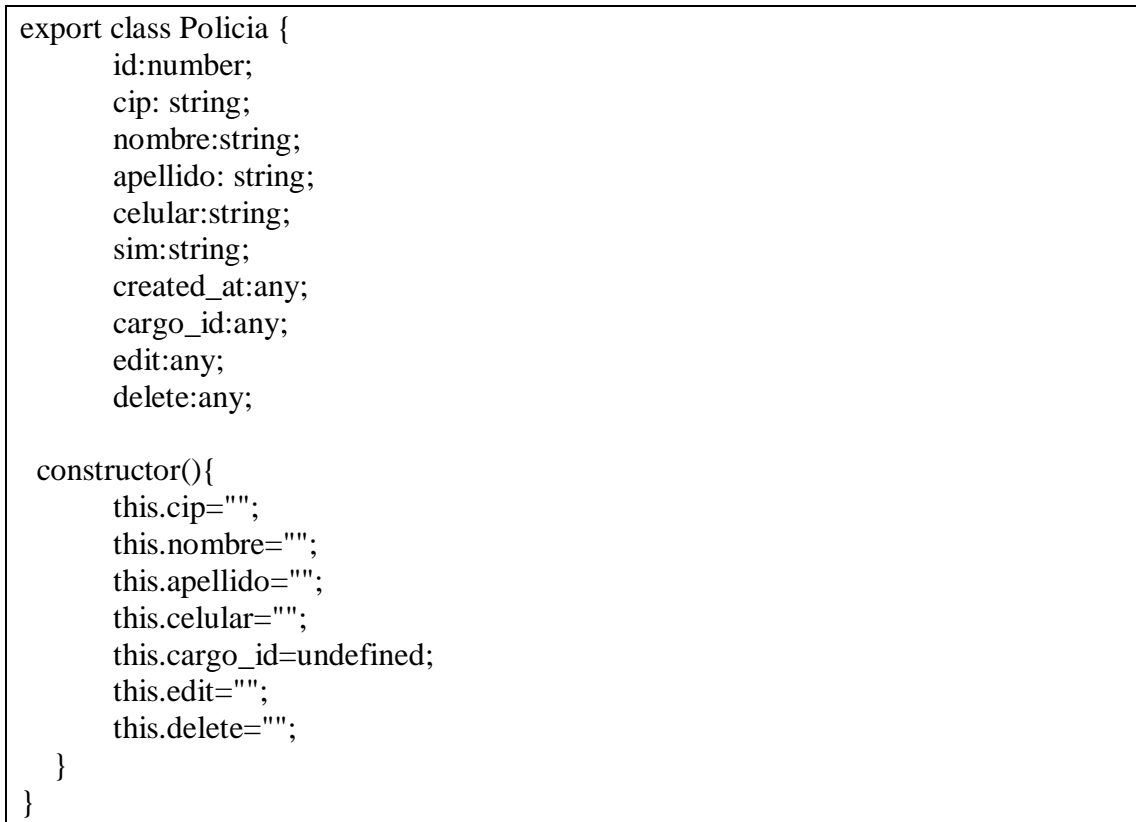

## 4.2.4.5.Reunión para revisión

Los requerimientos implementados en este Sprint fueron validados por el Mayor PNP. Renzo Reggiardo Romero Comisario de la Comisaría del Norte – Chiclayo.

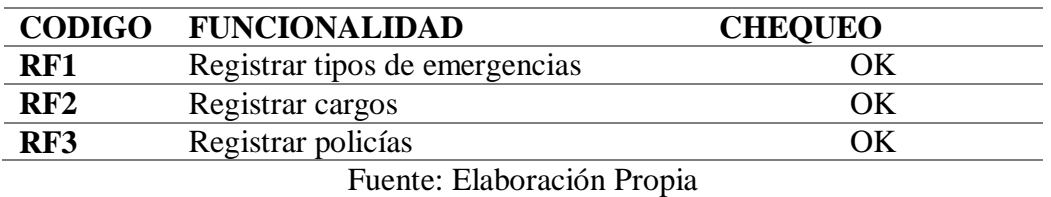

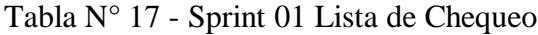

### 4.2.5. Sprint 02

4.2.5.1.Sprint backlog

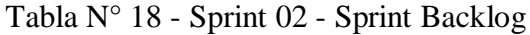

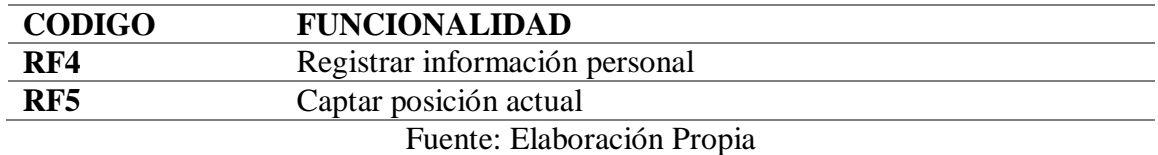

Diseño de base de datos.

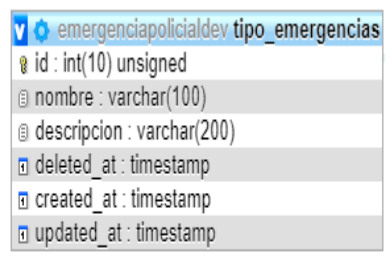

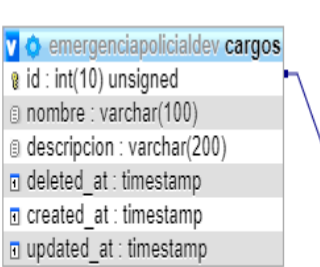

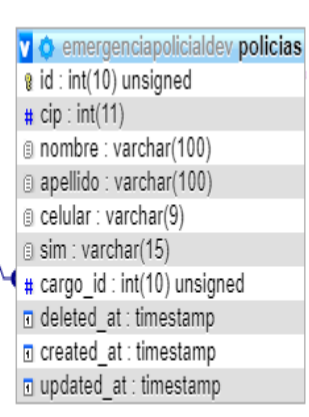

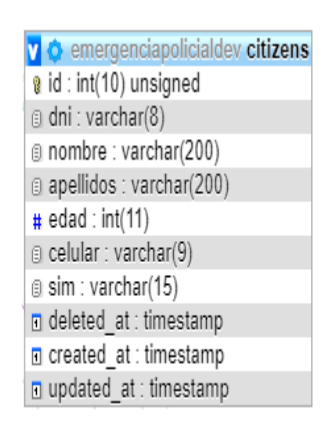

### Figura N° 17 - Sprint 02 - Diseño de datos

#### Fuente: Elaboración Propia

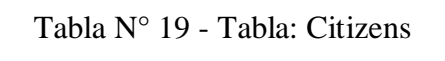

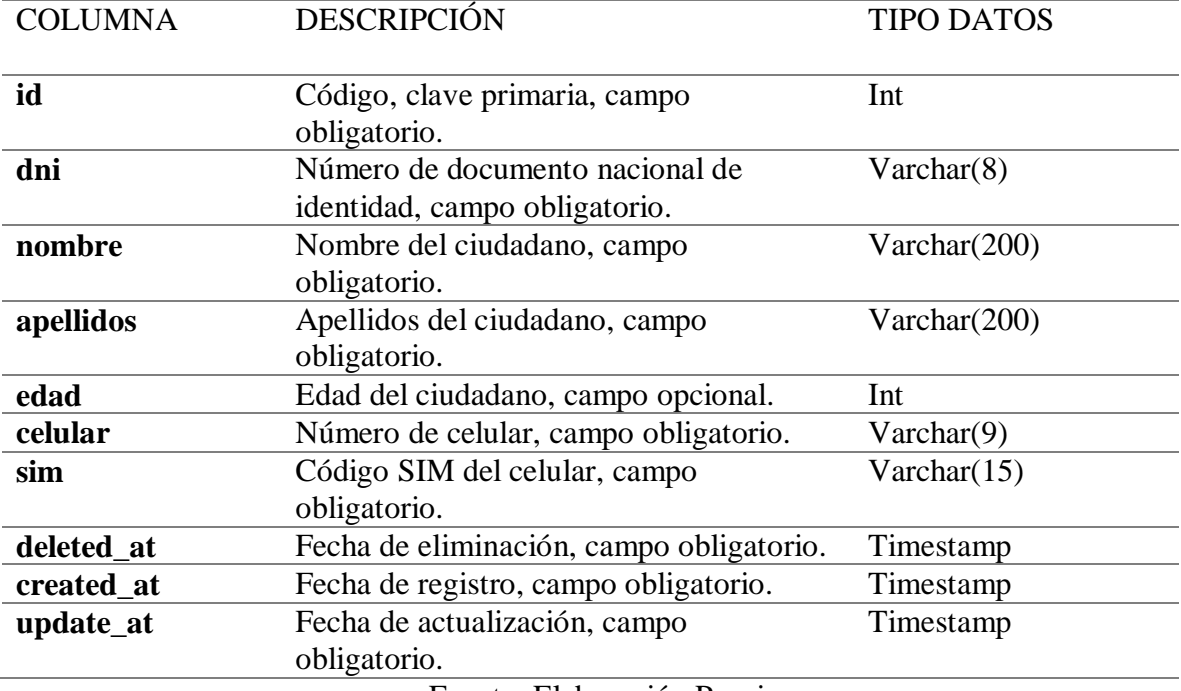

### 4.2.5.2.Diseño de interfaces

### **Interfaz Ciudadano**

Al instalar la app la pantalla principal es una imagen, sí no está registrado le cargará la pantalla de registro donde ingresará los datos que le solicitan.

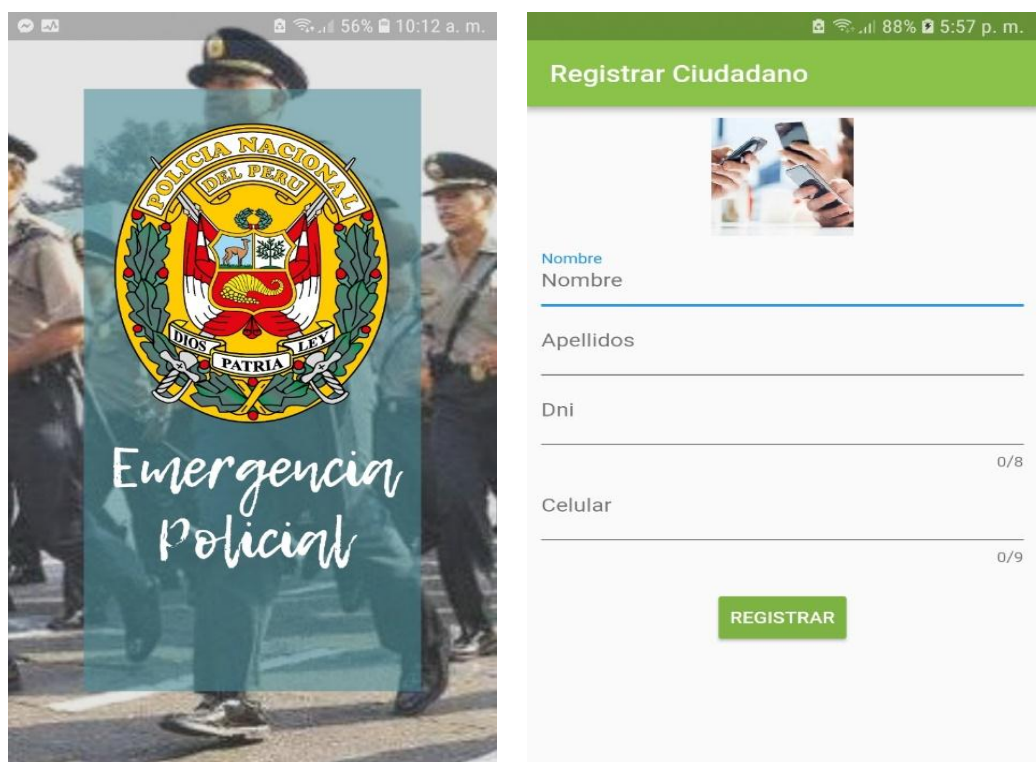

Figura N° 18 - Interfaz Registrar ciudadano

Fuente: Elaboración Propia

Al acceder a la opción ubigeo podremos visualizar la pantalla de un mapa donde nos encontramos actualmente.

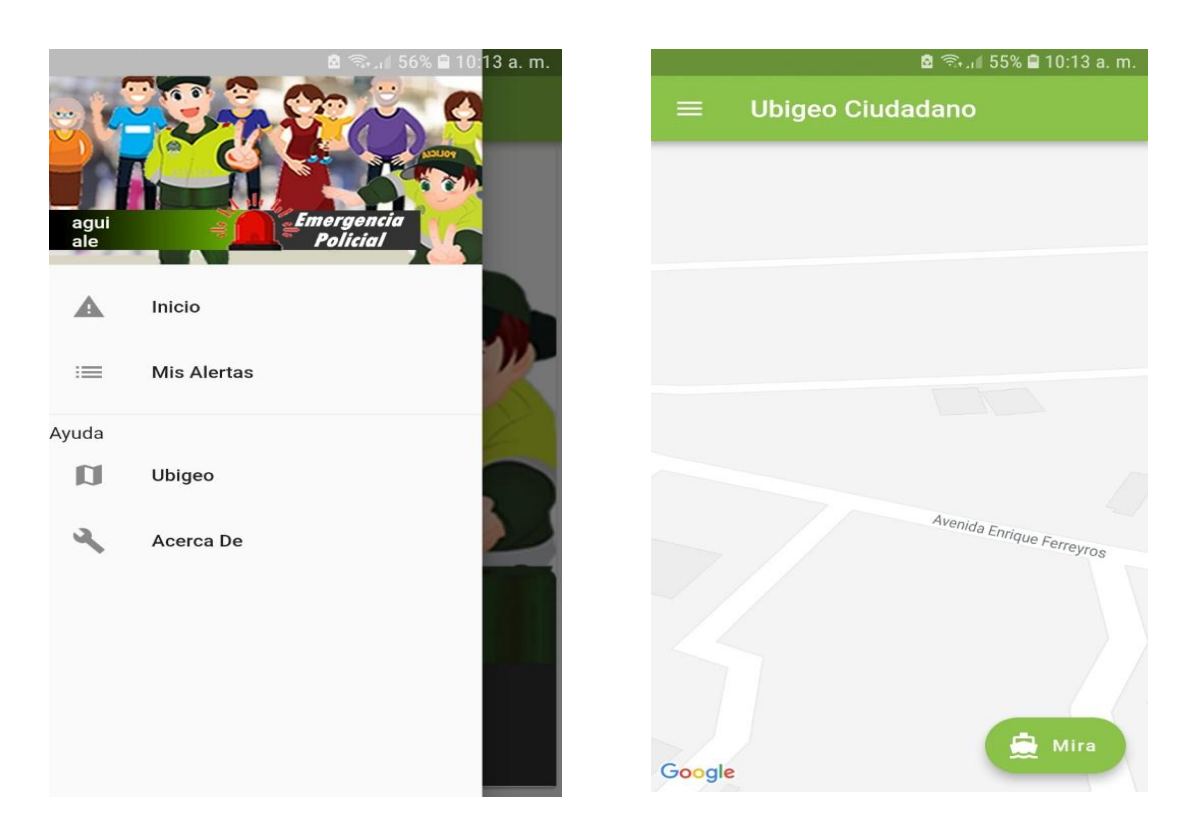

Figura N° 19 - Interfaz Ubigeo ciudadano Fuente: Elaboración Propia

## 4.2.5.3.Implementación

## Tabla N° 20 - Código Registrar.dart

```
import 'dart:convert';
import 'package:flutter/material.dart';
import 'package:ciudadano_app/Alerta.dart';
import 'package:http/http.dart' as http;
class Registrar extends StatefulWidget {
  Registrar({this.sim});
  final String sim;
  @override
 ResistrarState createState() \Rightarrow new <math>RegistrarState()</math>;}
class _RegistrarState extends State<Registrar> {
 TextEditingController controllerNombre = new TextEditingController();
 TextEditingController controllerApellidos = new TextEditingController();
 TextEditingController controllerDni = new TextEditingController();
  TextEditingController controllerCelular = new TextEditingController();
 String msg = ";
 Future <void> registrar() async {
   print(controllerNombre.text);
   if(controllerNombre.text.length!=0 && controllerApellidos.text.length!=0 && 
controllerDni.text.length!=0 && controllerCelular.text.length!=0 ){
     final response=await http.post("http://192.168.1.139/emergenciapolicial/ciudadano/registro.php", 
body:{
```

```
 "dni":controllerDni.text,
      "nombre":controllerNombre.text,
     "apellidos":controllerApellidos.text,
     "celular":controllerCelular.text,
     "sim":widget.sim
    });
   var datauser = (response.body);
    if(datauser.toString().compareTo('not')==0){
     print('ERROR... no tenemos data');
     msg="Surgio un problema, por favor vuelva a intentarlo‼";
    }else{
     Navigator.push(
       context,
      MaterialPageRoute(builder: (context) => Alerta(sim: widget.sim, data: '',)),
     );
     print('Bien hecho...');
 }
    //return datauser;
   }else{
    msg="Por favor, ingrese los datos solicitados‼";
   }
  }
  @override
  Widget build(BuildContext context) 
   return new Scaffold(
    appBar: new AppBar(
     title: new Text("Registrar Ciudadano"),
     backgroundColor: Colors.lightGreen,
    ),
    body: Padding( padding: const EdgeInsets.all(10.0),
     child: ListView(
       children: <Widget>[
        new Column(
         children: <Widget>[
           new Image.asset("img/registrar.jpg",),
           new TextField(
            autofocus: true,
           controller: controllerNombre,
            decoration: new InputDecoration
              hintText: "Nombre", labelText: "Nombre", fillColor: Colors.lightGreen),
           ),
           new TextField(
           controller: controllerApellidos,
            decoration: new InputDecoration(
              hintText: "Apellidos", labelText: "Apellidos", fillColor: Colors.lightGreen),
           ),
           new TextField(
            controller: controllerDni,
            decoration: new InputDecoration(
              hintText: "Dni", labelText: "Dni", fillColor: Colors.lightGreen),
            keyboardType: TextInputType.number,
            maxLength: 8,
           ),
           new TextField(
            controller: controllerCelular,
            decoration: new InputDecoration(
              hintText: "Celular", labelText: "Celular", fillColor: Colors.lightGreen),
```
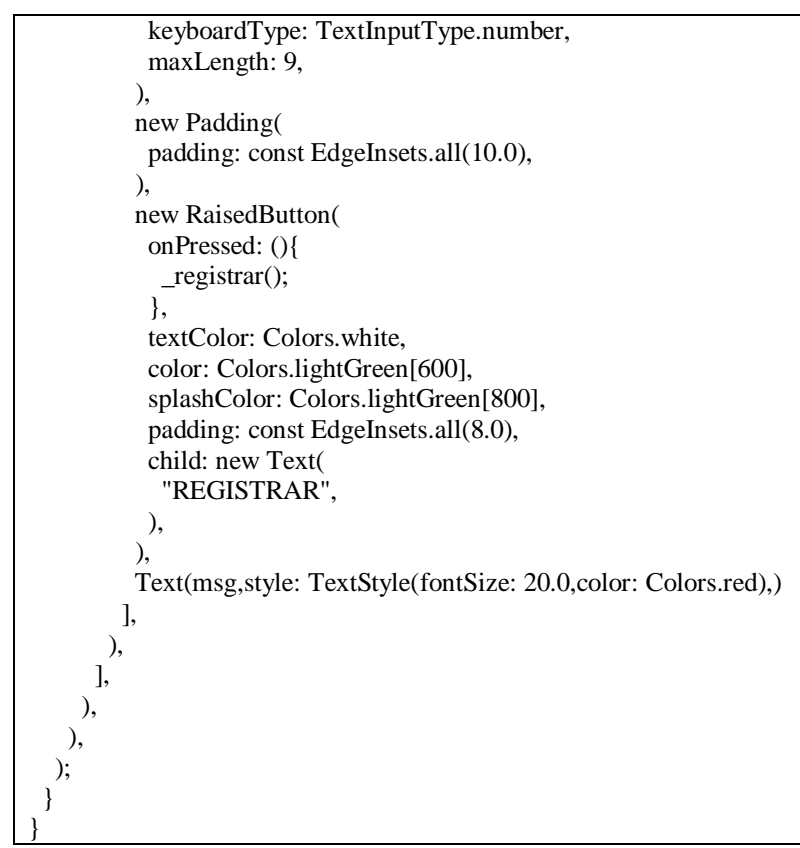

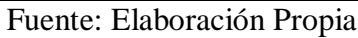

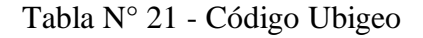

```
import 'dart:async';
import 'package:ciudadano_app/AcercaDe.dart';
import 'package:ciudadano_app/Alerta.dart';
import 'package:ciudadano_app/ListAlerta.dart';
import 'package:flutter/material.dart';
import 'package:google_maps_flutter/google_maps_flutter.dart';
import 'package:geo_location_finder/geo_location_finder.dart';
class Ubigeo extends StatefulWidget {
  Ubigeo({this.sim,this.data});
  final String sim, data;
  @override
  _UbigeoState createState() => new _UbigeoState();
}
var lati=0.00000000,long=0.00000000;
class _UbigeoState extends State<Ubigeo> {
  Completer<GoogleMapController> _controller = Completer();
 String msg=", lat=", lng="; result=";
  @override
  void initState() {
  super.initState();
   _getLocation();
  }
 Future<void> getLocation() async {
```

```
 Map<dynamic, dynamic> locationMap;
   locationMap = await GeoLocation.getLocation;
   var status = locationMap["status"];
  if ((status is String && status == "true") \parallel (status is bool) && status) {
    lat = locationMap["latitude"].toString();
    print(lat);
    lati=double.parse(lat.toString());
    print('latitud $lati');
    lng = locationMap["longitude"].toString();
    print(lng);
    long=double.parse(lng.toString());
    print('longitud $long');
   } else {
    result = locationMap["message"].toString();
   }
  if (!mounted) return;
  }
 static final CameraPosition _kGooglePlex = CameraPosition(
   target: LatLng(lati,long),
  zoom: 14.4746,
 );
 static final CameraPosition _kLake = CameraPosition(
    bearing: 192.8334901395799,
    target: LatLng(lati, long),
    tilt: 59.440717697143555,
    zoom: 19.151926040649414
 );
  @override
  Widget build(BuildContext context) {
   return new Scaffold(
    appBar: new AppBar(
     title: new Text("Ubigeo Ciudadano", style: new TextStyle(color: Colors.white),),
     backgroundColor: Colors.lightGreen,
    ),
    drawer: new Drawer(
     child: new ListView(
       children: <Widget>[
        new UserAccountsDrawerHeader(
         /*currentAccountPicture: new CircleAvatar(
          backgroundImage: new AssetImage(
             "img/isotipo.png"),
         ),*/
         decoration: new BoxDecoration(
            image: new DecorationImage(
             image: new AssetImage("img/fondo2.jpg"),
             fit: BoxFit.cover,
\overline{\phantom{a}} ),
         accountName: new Text(widget.data),
         //accountEmail: new Text("Información libre."),
        ),
        ListTile(
         leading: Icon(Icons.warning,),
```

```
 title: Text(
          "Inicio",
         ),
         onTap: () => Navigator.of(context).push(new MaterialPageRoute(
          builder: (BuildContext context) => new Alerta(sim:widget.sim, data:widget.data),
         )),
        ),
        ListTile(
         leading: new Icon(Icons.list, ),
         title: new Text(
          "Mis Alertas",
         ),
         onTap: () => Navigator.of(context).push(new MaterialPageRoute(
          builder: (BuildContext context) => new ListAlerta(sim:widget.sim, data:widget.data),
         )),
        ),
       Divider().
        Text("Ayuda"),
        ListTile(
         leading: new Icon(Icons.map, ),
         title: new Text(
          "Ubigeo",
         ),
         onTap: () => Navigator.of(context).push(new MaterialPageRoute(
          builder: (BuildContext context) => new Ubigeo(sim:widget.sim, data:widget.data),
         )),
        ),
        ListTile(
         leading: new Icon(Icons.build, ),
         title: new Text(
          "Acerca De",
         ),
         onTap: () => Navigator.of(context).push(new MaterialPageRoute(
          builder: (BuildContext context) => new AcercaDe(sim:widget.sim, data:widget.data),
         )),
        ),
       ],
     ),
    ),
    body: GoogleMap(
     mapType: MapType.normal,
    initialCameraPosition: kGooglePlex,
     onMapCreated: (GoogleMapController controller) {
       _controller.complete(controller);
     },
    ),
    floatingActionButton: FloatingActionButton.extended(
     onPressed: _goToTheLake,
     label: Text('Mira'),
     icon: Icon(Icons.directions_boat),
     backgroundColor: Colors.lightGreen,
    ),
   );
 }
 Future<void> _goToTheLake() async {
  final GoogleMapController controller = await _controller.future;
   controller.animateCamera(CameraUpdate.newCameraPosition(_kLake));
 }
```
}

### Fuente: Elaboración Propia

4.2.5.4.Reunión para revisión

Los requerimientos implementados en este Sprint fueron validados por el Mayor PNP. Renzo Reggiardo Romero Comisario de la Comisaría del Norte - Chiclayo

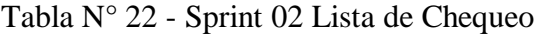

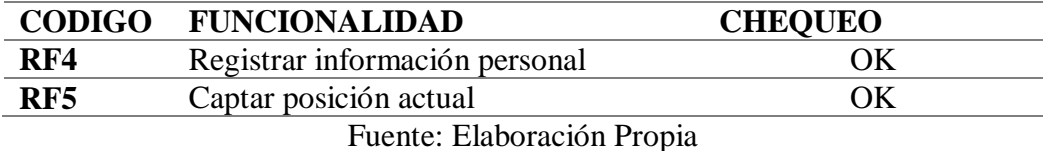

4.2.6. Sprint 03

4.2.6.1.Sprint backlog

### Tabla N° 23 - Sprint 03 - Sprint Backlog

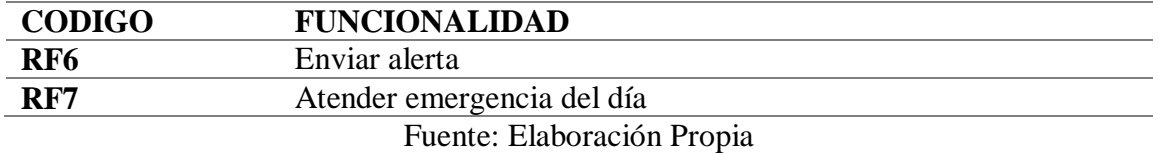

### 4.2.6.2.Diseño de datos

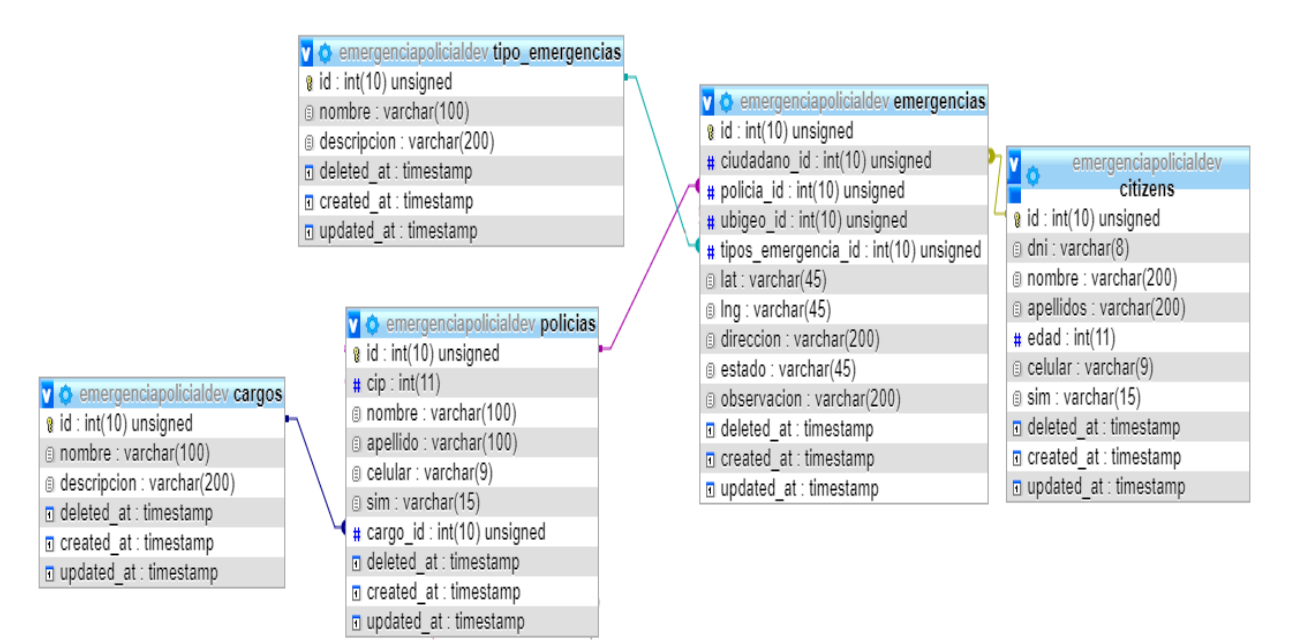

Figura N° 20 - Sprint 03 - Diseño de datos Fuente: Elaboración Propia

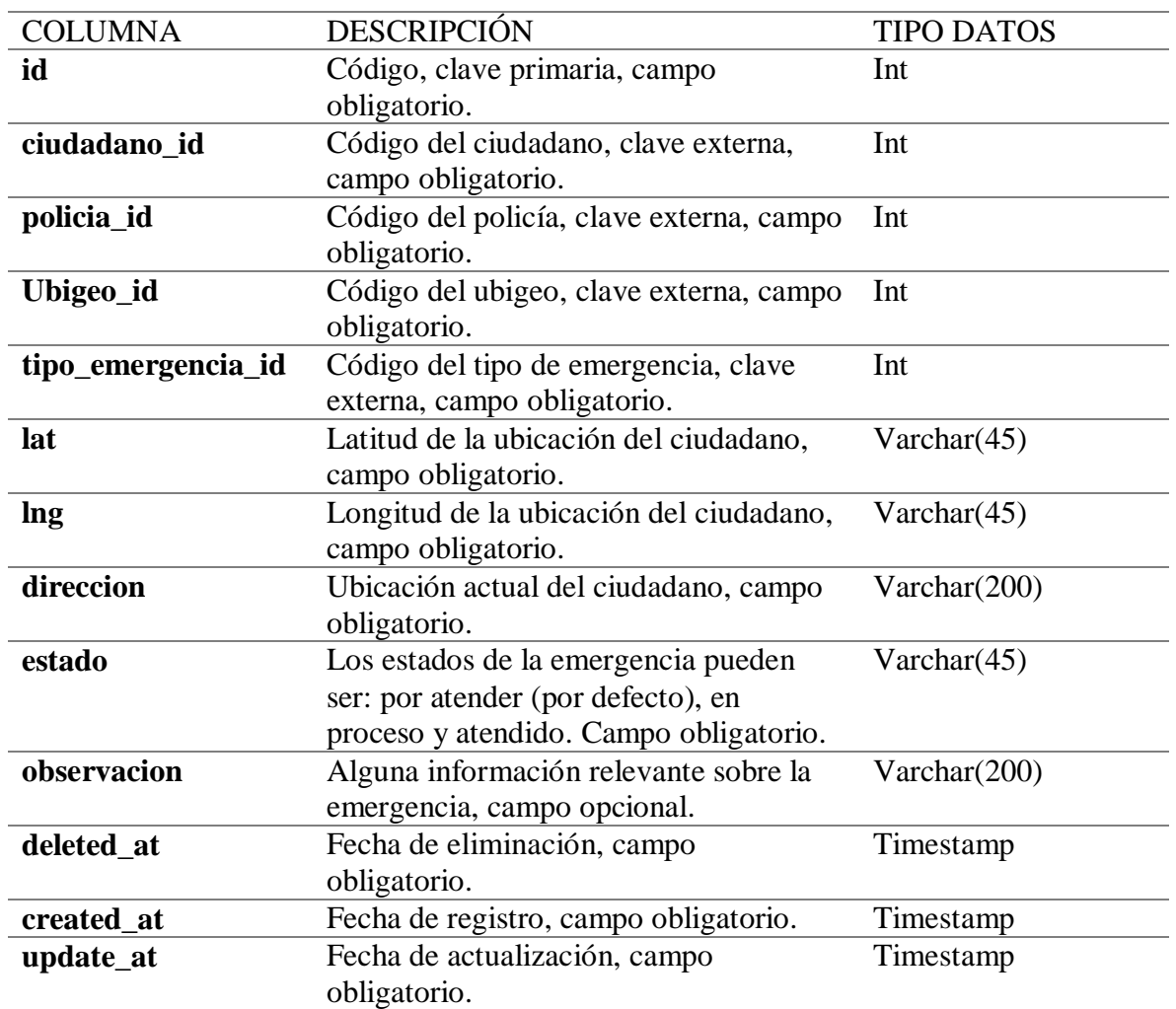

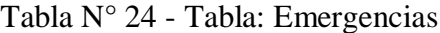

### 4.2.6.3. Diseño de interfaces

### **Interfaz Ciudadano:**

Una vez que el ciudadano se ha registrado, este puede enviar su alerta de emergencia al hacer clic en la siguiente imagen.

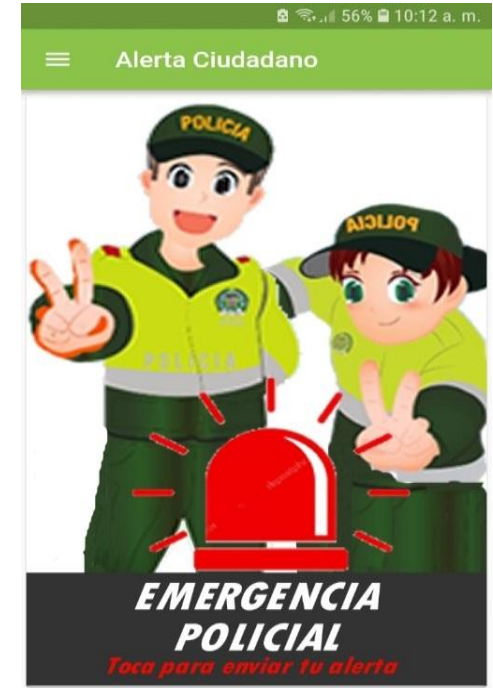

Figura N° 21 - Interfaz Alerta de Emergencia Fuente: Elaboración Propia

Podemos darles seguimiento a nuestras alertas enviadas, así podremos saber si fueron atendidas.

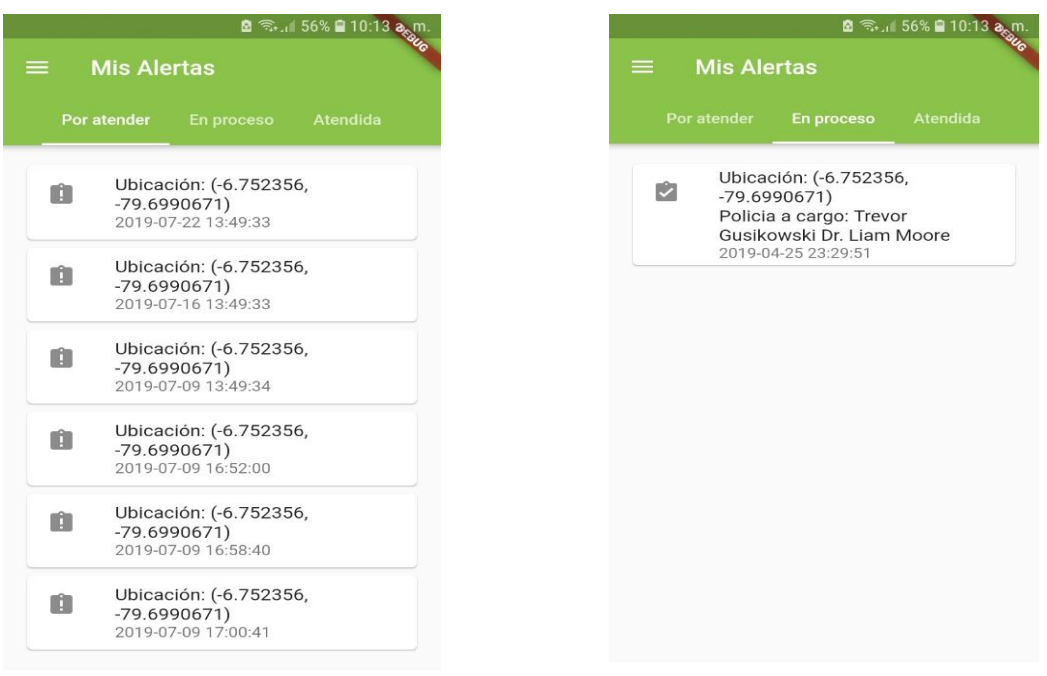

Figura N° 22 - Interfaz Seguimiento de Alertas Fuente: Elaboración Propia

### **Interfaz Policía**

El policía para poder acceder tendrá que ingresar su código CIP. La pantalla principal le mostrará las emergencias que aún no han sido atendidas en este caso tienen como estado POR ATENDER. Las emergencias se listarán según el orden de envió.

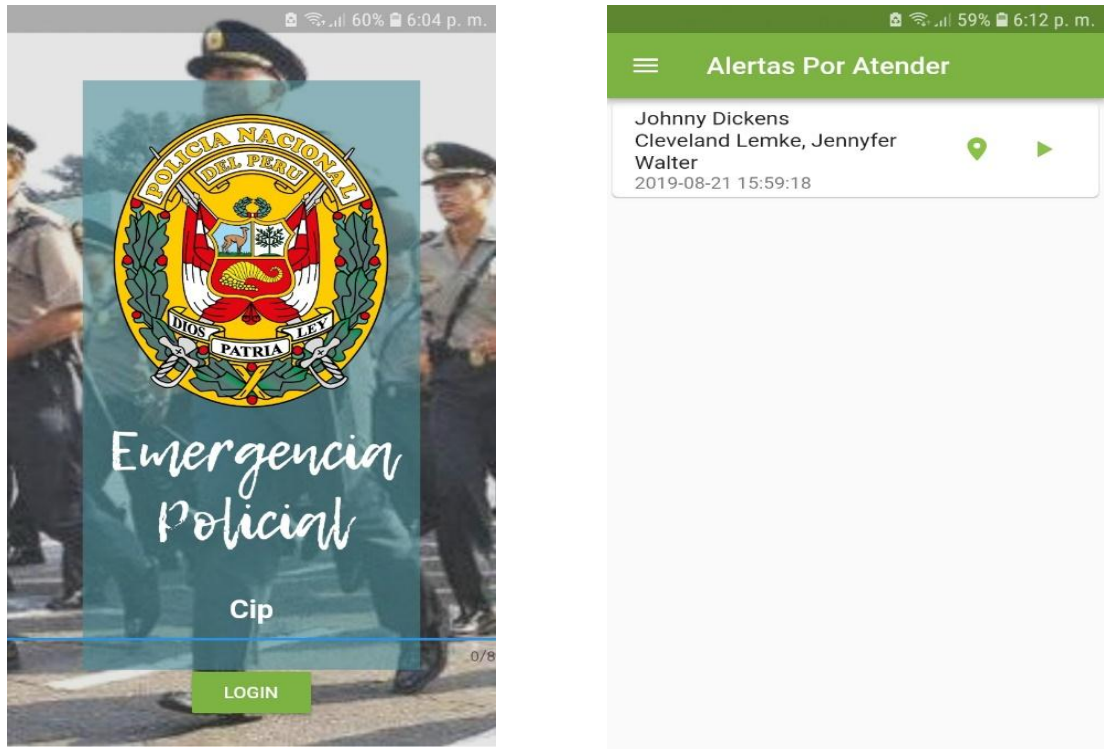

Figura N° 23 - Interfaz Alertas por Atender Fuente: Elaboración Propia

Al presionar el CARD podremos acceder a la siguiente pantalla, en la cual podremos acceder a la ubicación de la emergencia y a actualizar el estado de determinada emergencia.

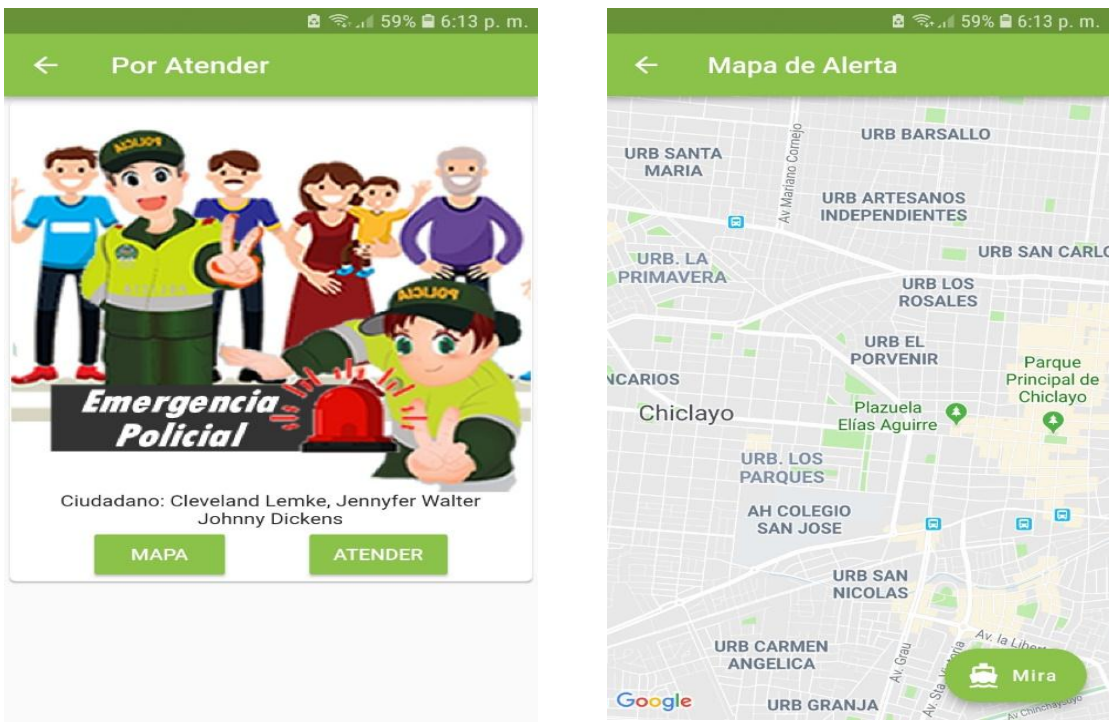

Figura N° 24 - Interfaz Ubicación de la Emergencia Fuente: Elaboración Propia

Al actualizar el estado este cambia de estar POR ATENDER a EN PROCESO.

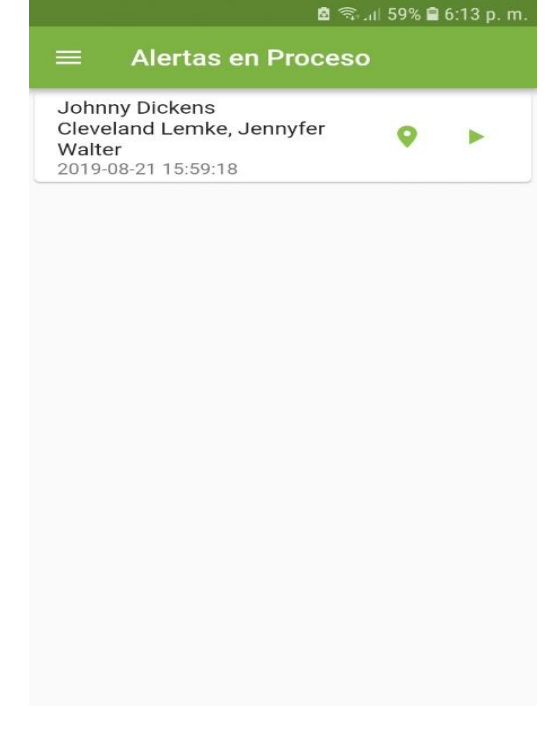

Figura N° 25 - Interfaz Actualizar Estado de Alertas Fuente: Elaboración Propia

Al acceder a la emergencia nos mostrará la siguiente pantalla. También podremos visualizar la ubicación de la emergencia y actualizar el estado de la misma.

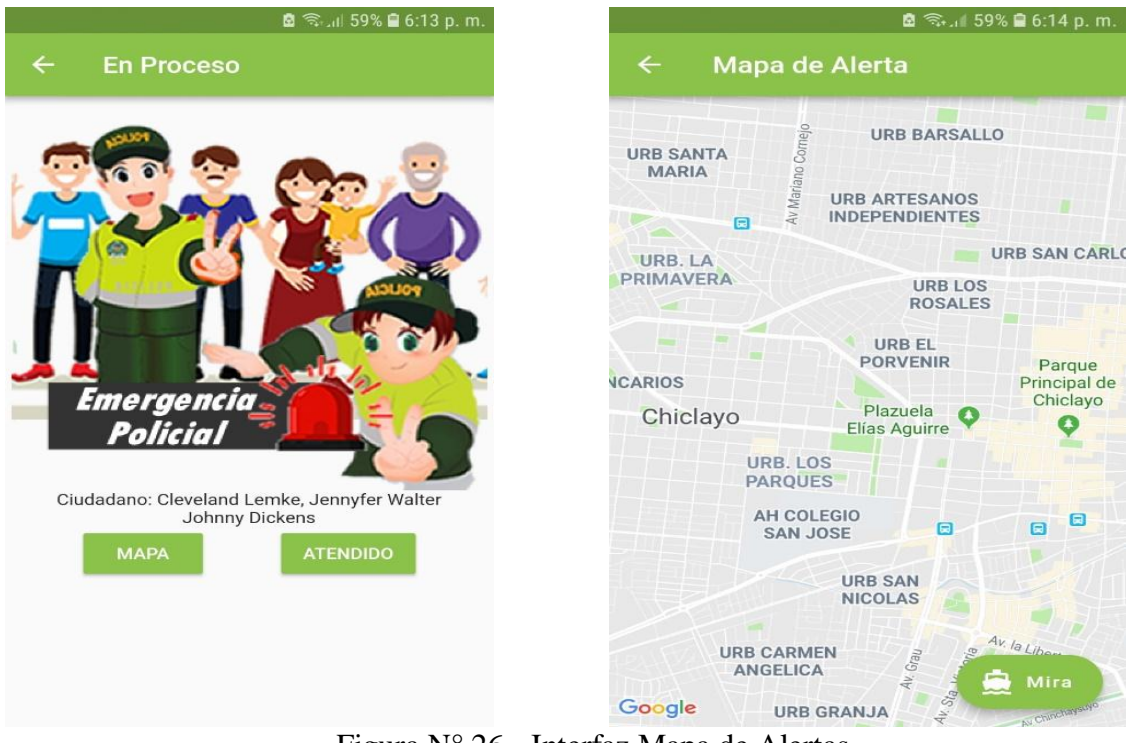

Figura N° 26 - Interfaz Mapa de Alertas Fuente: Elaboración Propia

En la siguiente interfaz podremos visualizar el listado de las emergencias ATENDIDAS, sobre determinada emergencia podremos visualizar la ubicación de la misma. En esta interfaz tendremos una opción adicional donde el policía luego de haber acudido a auxiliar al ciudadano podrá clasificar que tipo de emergencia fue la que atendió.

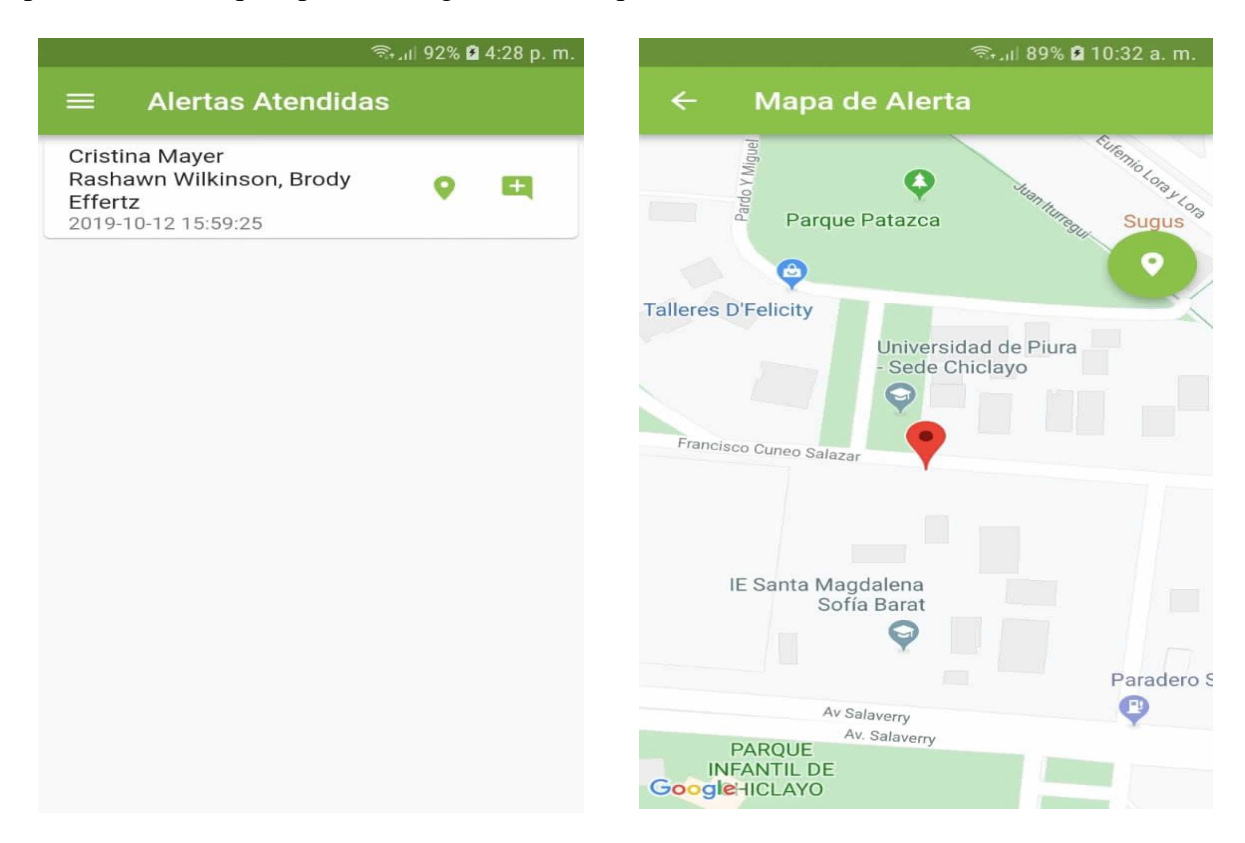

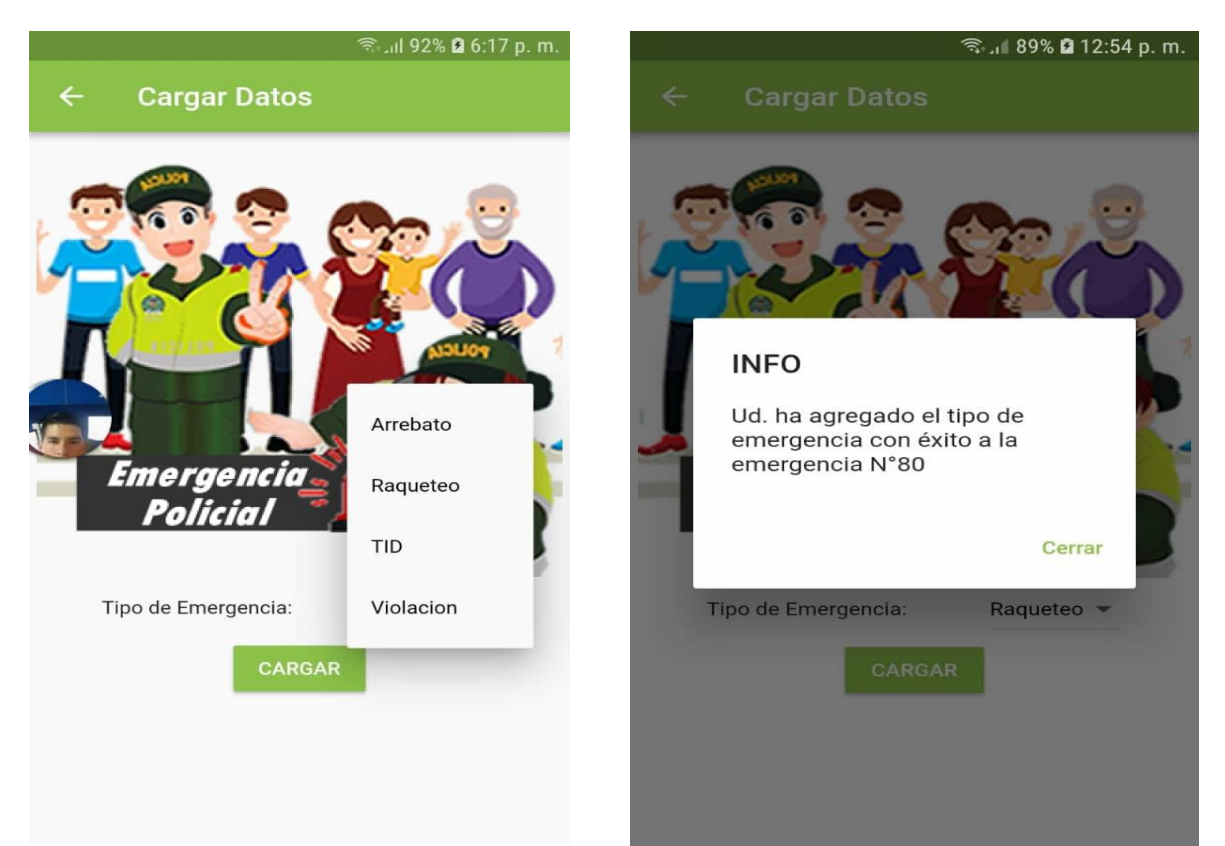

Figura N° 27 - Interfaz Alertas Atendidas Fuente: Elaboración Propia

# 4.2.6.4.Implementación

Tabla N° 25 - Código Alerta.dart

```
import 'package:ciudadano_app/AcercaDe.dart';
import 'package:ciudadano_app/ListAlerta.dart';
import 'package:ciudadano_app/Ubigeo.dart';
import 'package:http/http.dart' as http;
import 'package:flutter/material.dart';
import 'package:geo_location_finder/geo_location_finder.dart';
class Alerta extends StatefulWidget {
  Alerta({this.sim,this.data});
  final String sim, data;
  @override
 \text{AlertaState createState}() \Rightarrow \text{new} \text{AlertaState}():
}
class _AlertaState extends State<Alerta> {
 String msg=", lat = ", Ing = ", result = ";
  @override
  void initState() {
  super.initState();
   _getLocation();
 }
  Future<void> _getLocation() async {
   Map<dynamic, dynamic> locationMap;
```

```
 locationMap = await GeoLocation.getLocation;
    var status = locationMap["status"];
   if ((status is String && status == "true") \parallel (status is bool) && status) {
      print(widget.sim);
     lat = locationMap['latitude'].toString(); print(lat);
      lng = locationMap["longitude"].toString();
      print(lng);
      result = "Ubicación: ($lat, $lng)";
      print(result);
     } else {
      result = locationMap["message"].toString();
     }
   if (!mounted) return;
  }
 Future<List> _alerta() async{
   var url="http://192.168.1.139/emergenciapolicial/ciudadano/alerta.php";
   final response=await http.post(url, body: {
    "ciudadano_id": widget.sim,
    "lat": lat,
    "lng": lng,
    "direccion": result
   });
  var datauser = (response.body);
   if(datauser.toString().compareTo('not')==0){
    print('ERROR... no tenemos data');
    msg="Surgio un problema, por favor vuelva a intentarlo‼";
   }else{
    if(datauser.toString().compareTo('okey')==0){
     showDialog();
      print('Bien hecho...');
      msg="Su alerta de emergencia fue enviada con éxito‼ En breve momento acudiremos en su 
ayuda...";
    }else{
      print('No se logró enviar la alerta...');
      msg="Surgio un problema, por favor vuelva a intentarlo‼";
 }
   }
   //return datauser;
  }
  void _showDialog() {
   // flutter defined function
   showDialog(
    context: context,
    builder: (BuildContext context) {
      // return object of type Dialog
      return AlertDialog(
       title: new Text("INFO"),
       content: new Text(msg),
       actions: <Widget>[
        // usually buttons at the bottom of the dialog
        new FlatButton(
```

```
 child: new Text("Cerrar", style: TextStyle(color: Colors.lightGreen),),
         onPressed: () {
          Navigator.of(context).pop();
         },
        ),
       ],
     );
    },
   );
  }
  @override
  Widget build(BuildContext context) {
   return new Scaffold(
    appBar: new AppBar(
     title: new Text("Alerta Ciudadano", style: new TextStyle(color: Colors.white),),
     backgroundColor: Colors.lightGreen,
    ),
    drawer: new Drawer(
     child: new ListView(
       children: <Widget>[
        new UserAccountsDrawerHeader(
         decoration: new BoxDecoration(
            image: new DecorationImage(
             image: new AssetImage("img/fondo2.jpg"),
             fit: BoxFit.cover,
\overline{\phantom{a}} ),
         accountName: new Text(widget.data),
         //accountEmail: new Text("Información libre."),
        ),
        ListTile(
         leading: Icon(Icons.warning,),
         title: Text(
           "Inicio",
         ),
        onTap: () \Rightarrow Navigator.of(context).push(new MaterialPageRoute(
          builder: (BuildContext context) => new Alerta(sim:widget.sim, data:widget.data),
         )),
        ),
        ListTile(
         leading: new Icon(Icons.list, ),
         title: new Text(
          "Mis Alertas",
         ),
         onTap: () => Navigator.of(context).push(new MaterialPageRoute(
          builder: (BuildContext context) => new ListAlerta(sim:widget.sim, data:widget.data),
         )),
        ),
       Divider(),
        Text("Ayuda"),
        ListTile(
         leading: new Icon(Icons.map, ),
         title: new Text(
           "Ubigeo",
         ),
         onTap: () => Navigator.of(context).push(new MaterialPageRoute(
          builder: (BuildContext context) => new Ubigeo(sim:widget.sim, data:widget.data),
```

```
 )),
        ),
        ListTile(
         leading: new Icon(Icons.build, ),
         title: new Text(
           "Acerca De",
         ),
         onTap: () => Navigator.of(context).push(new MaterialPageRoute(
          builder: (BuildContext context) => new AcercaDe(sim:widget.sim, data:widget.data),
         )),
        ),
       ],
     ),
    ),
    body: new ListView(
     children: <Widget>[
         new Column(
          children: <Widget>[
            new GestureDetector(
             onTap: () {
              _alerta();
              },
             child: new Card(
              child: new Center(
                child: new Column(
                 children: <Widget>[
                  new Image.asset('img/alertar.png',fit: BoxFit.cover,),
                 ],
                ),
               ),
             ),
            ),
          ],
         ),
        //Text(msg,style: TextStyle(fontSize: 20.0,color: Colors.red),)
     ],
    )
   );
  }
}
```
Fuente: Elaboración Propia

#### Tabla N° 26 - Código ListAlerta.dart

import 'dart:async'; import 'dart:convert'; import 'package:ciudadano\_app/AcercaDe.dart'; import 'package:ciudadano\_app/Ubigeo.dart'; import 'package:flutter/material.dart'; import 'package:ciudadano\_app/Alerta.dart'; import 'package:http/http.dart' as http; import 'package:sim\_service/sim\_service.dart'; class ListAlerta extends StatelessWidget { ListAlerta({this.sim,this.data}); final String sim, data; @override Widget build(BuildContext context) { return MaterialApp( home: DefaultTabController( length: choices.length, child: Scaffold( appBar: AppBar( backgroundColor: Colors.lightGreen, title: const Text('Mis Alertas', style: TextStyle(color: Colors.white)), bottom: TabBar( isScrollable: true, indicatorColor: Colors.lightGreen, tabs: choices.map((Choice choice) { return Tab( text: choice.title, ); }).toList(), ), ), drawer: new Drawer(child: new ListView( children: <Widget>[ new UserAccountsDrawerHeader( decoration: new BoxDecoration( image: new DecorationImage( image: new AssetImage("img/fondo2.jpg"), fit: BoxFit.cover,  $\overline{\phantom{a}}$  ), accountName: new Text(this.data), //accountEmail: new Text("Información libre."), ), ListTile( leading: Icon(Icons.warning,), title: Text( "Inicio", ), onTap: () => Navigator.of(context).push(new MaterialPageRoute( builder: (BuildContext context) => new Alerta(sim:this.sim. data:this.data), )), ), ListTile( leading: new Icon(Icons.list, ), title: new Text(

```
 "Mis Alertas",
            ),
           onTap: () \Rightarrow Navigator.of(context).push(new MaterialPageRoute(
            builder: (BuildContext context) => new ListAlerta(sim:this.sim, data:this.data),
            )),
           ),
          Divider().
           Text("Ayuda"),
           ListTile(
            leading: new Icon(Icons.map, ),
            title: new Text(
              "Ubigeo",
            ),
            onTap: () => Navigator.of(context).push(new MaterialPageRoute(
             builder: (BuildContext context) => new Ubigeo(sim:this.sim, data:this.data),
            )),
           ),
           ListTile(
            leading: new Icon(Icons.build, ),
            title: new Text(
             "Acerca De",
            ),
            onTap: () => Navigator.of(context).push(new MaterialPageRoute(
             builder: (BuildContext context) => new AcercaDe(sim:this.sim, data:this.data),
            )),
           ),
         ],
        ),
       ),
       body: TabBarView(
        children: choices.map((Choice choice) {
          return Padding(
          padding: const EdgeInsets.all(16.0),
           child: ChoiceCard(choice: choice),
          );
         }).toList(),
       ),
      ),
    ),
   );
  }
}
class Choice {
 const Choice({this.title});
 final String title;
}
const List<Choice> choices = const <Choice>[
 const Choice(title: "Por atender"),
 const Choice(title: "En proceso"),
 const Choice(title: "Atendida"),
];
class ChoiceCard extends StatelessWidget {
  const ChoiceCard({Key key, this.choice}) : super(key: key);
  final Choice choice;
```

```
 Future<List> getData() async {
   SimData simData;
  String sim;
    simData = await SimService.getSimData;
   if (simData != null) {
      print(simData);
      \sin = \sin \theta Data.deviceId;
       print('SIM...'+_sim);
     }
   String url="http://192.168.1.139/emergenciapolicial/ciudadano/alertasPorAtender.php";
   switch(choice.title){
    case "Por atender": 
url="http://192.168.1.139/emergenciapolicial/ciudadano/alertasPorAtender.php";break;
    case "En proceso": 
url="http://192.168.1.139/emergenciapolicial/ciudadano/alertasEnProceso.php";break;
    case "Atendida": 
url="http://192.168.1.139/emergenciapolicial/ciudadano/alertasAtendidas.php";break;
 }
   final response = await http.post(url, body:{
    "sim": _sim
   });
   var datauser = json.decode(response.body);
   return datauser;
  }
  @override
  Widget build(BuildContext context) {
   return new Column(
    children: <Widget>[
      new Expanded(
       child: new FutureBuilder<List>(
        future: getData(),
        builder: (context, snapshot){
         if(snapshot.hasError)print(snapshot.error);
         return snapshot.hasData
            ? new ItemList(list: snapshot.data,)
           :new Center(child: new CircularProgressIndicator(),);
        },
       ),
      ),
    ],
   );
  }
}
class ItemList extends StatelessWidget {
 List list;
  ItemList({this.list});
  @override
  Widget build(BuildContext context) {
   return new ListView.builder(
    itemCount: list==null ? 0: list.length,
    itemBuilder: (context,i){
      String text=list[i]['estado'].toString();
      var ico;
      //trailing: new Image.asset('alerta.png'),
      if(text.compareTo('por atender')==0){
      text = list[i]['direction'];
```

```
 ico = Icons.assignment_late;
      }else{
       text = list[i]['direccion']+"\nPolicia a cargo: "+list[i]['nombre']+" "+list[i]['apellido'];
       if(text.compareTo('en proceso')==0){
         ico = Icons.assignment_ind;
        }else{
         ico = Icons.assignment_turned_in;
       }
; }
      return new Container(
       padding: const EdgeInsets.all(0.0),
       child: new GestureDetector(
         onTap: () {
          /* Navigator.of(context).push(
             new MaterialPageRoute(
              builder: (BuildContext) \Rightarrow new verTexto(list: list, index: i, pais: pais,)
             )
          );*/
         },
         child: new Card(
          child: new ListTile(
           leading: new Icon(ico),
           subtitle: new Text(list[i]['created_at']),
           title: new Text(text),
          ),
        ),
       ),
      );
     },
   );
  }
}
```
Fuente: Elaboración Propia

#### Tabla N° 27 - Código AlertasPorAtender.dart

```
import 'dart:convert';
import 'dart:async';
import 'package:http/http.dart' as http;
import 'package:flutter/material.dart';
import 'package:policia_app/AcercaDe.dart';
import 'package:policia_app/AlertasAtendidas.dart';
import 'package:policia_app/AlertasEnProceso.dart';
import 'package:policia_app/Mapa.dart';
import 'package:policia_app/PorAtender.dart';
class AlertasPorAtender extends StatefulWidget {
  AlertasPorAtender({this.sim,this.data});
  final String sim, data;
  @override
 AlertasPorAtenderState createState()=> new AlertasPorAtenderState();
}
var lati=0.00000000,long=0.00000000;
class _AlertasPorAtenderState extends State<AlertasPorAtender>{
  Future<List> getData() async{
   String url="http://192.168.1.139/emergenciapolicial/policia/alertasPorAtender.php";
  final response = await http.post(url, body: {
   "cip": widget.sim
  \};
   return json.decode(response.body);
  }
  String sim;
  @override
  Widget build(BuildContext context) {
   return new Scaffold(
      appBar: new AppBar(
       backgroundColor: Colors.lightGreen[600],
       title: new Text('Alertas Por Atender'),
     ),
      drawer: new Drawer(
       child: new ListView(
        children: <Widget>[
         new UserAccountsDrawerHeader(
          decoration: new BoxDecoration(
             image: new DecorationImage(
              image: new AssetImage("img/fondo2.jpg"),
              fit: BoxFit.cover,
\overline{\phantom{a}} ),
          accountName: new Text(widget.data),
          //accountEmail: new Text("Información libre."),
         ),
         ListTile(
          leading: Icon(Icons.playlist_add,),
          title: Text(
            "Alertas por Atender",
          ),
          onTap: () => Navigator.of(context).push(new MaterialPageRoute(
```

```
 builder: (BuildContext context) => new AlertasPorAtender(sim:widget.sim, 
data:widget.data),
           )),
          ),
          ListTile(
           leading: new Icon(Icons.playlist_play, ),
           title: new Text(
             "Alertas en Proceso",
           ),
           onTap: () => Navigator.of(context).push(new MaterialPageRoute(
            builder: (BuildContext context) => new AlertasEnProceso(sim:widget.sim, 
data:widget.data),
           )),
          ),
          ListTile(
           leading: new Icon(Icons.playlist_add_check, ),
           title: new Text(
             "Alertas Atendidas",
           ),
           onTap: () => Navigator.of(context).push(new MaterialPageRoute(
            builder: (BuildContext context) => new AlertasAtendidas(sim:widget.sim, 
data:widget.data),
           )),
          ),
         Divider(),
          Text("Ayuda"),
          ListTile(
           leading: new Icon(Icons.build, ),
           title: new Text(
             "Acerca de",
           ),
          onTap: () \Rightarrow Navigator.of(context).push(new MaterialPageRoute(
            builder: (BuildContext context) => new AcercaDe(sim:widget.sim, data:widget.data),
           )),
          ),
        ],
       ),
      ),
      body: new Column(
       children: <Widget>[
        new Expanded(
           child: new FutureBuilder<List>(
            future: getData(),
             builder: (context, snapshot){
              if(snapshot.hasError)print(snapshot.error);
              return snapshot.hasData
                ? new ItemList(list: snapshot.data, sim: widget.sim, data: widget.data,)
                :new Center(child: new CircularProgressIndicator(),);
             },
\overline{\phantom{a}} )
       ],
    \lambda );
  }
}
class ItemList extends StatelessWidget {
```

```
 List list;
  String sim;
  String msg;
  String data;
  ItemList({this.list, this.sim, this.data});
 get context \Rightarrow null;
  @override
  Widget build(BuildContext context) {
   return new ListView.builder(
    itemCount: list==null ? 0: list.length,
    itemBuilder: (context,i){
     return new Container(
       padding: const EdgeInsets.all(0.0),
       child: new GestureDetector(
        onTap: (){
          Navigator.of(context).push(
           new MaterialPageRoute(
              builder: (BuildContext)=> new PorAtender(list:list, index: i, sim: sim, data: data)
           )
        );
         },
        child: new Card(
          child: new ListTile(
          subtitle: Text(list[i]['created_at']),
           title: Text(list[i]['direccion']+"\n"+list[i]['apellidos']+", "+list[i]['nombre']),
           trailing:
             new Row(
              mainAxisSize: MainAxisSize.min,
              children: <Widget>[
               IconButton(
                 icon: Icon(Icons.place),
                 tooltip: 'Ubicación de Alerta',
                 color: Colors.lightGreen,
                 splashColor: Colors.lightGreenAccent,
                 onPressed: () {
                 \text{lati} = \text{double.parse}(\text{list[i][\text{lat'}].toString)};\text{long} = \text{double.parse}(\text{list[i][\text{Ing'}].toString)}); Navigator.of(context).push(new MaterialPageRoute(
                   builder: (BuildContext context) => new Mapa(
                      lati: lati,
                      long: long),
                  ));
                 },
               ),
               IconButton(
                icon: Icon(Icons.play_arrow),
                 tooltip: 'Acudir',
                 color: Colors.lightGreen,
                 splashColor: Colors.lightGreenAccent,
                 onPressed: () {
                  estado(i);
                 },
               ),
              ],
            )
          ),
 ),
```

```
 ),
     );
    },
   );
  }
 Future<List> estado(int i) async{
  var url="http://192.168.1.139/emergenciapolicial/policia/porAtender.php";
   final response=await http.post(url, body: {
    "cip": sim,
    "id": list[i]['id']
   });
   print("id: "+list[i]['id']+"; cip: "+sim);
  var datauser = (response.body);
   if(datauser.toString().compareTo('not')==0){
    print('ERROR... no tenemos data');
    msg="Surgio un problema, por favor vuelva a intentarlo‼";
   }else{
    if(datauser.toString().compareTo('okey')==0){
    \mathcal{U} showDialog();
     print('Bien hecho...');
     msg="Ud. ha aceptado atender la emergencia‼";
    }else{
     print('No se logró enviar la alerta...');
     msg="Surgio un problema, por favor vuelva a intentarlo‼";
    }
   }
  }
  void _showDialog() {
   // flutter defined function
   showDialog(
    context: context,
    builder: (BuildContext context) {
     // return object of type Dialog
     return AlertDialog(
       title: new Text("INFO"),
       content: new Text(msg),
       actions: <Widget>[
        // usually buttons at the bottom of the dialog
        new FlatButton(
          child: new Text("Cerrar", style: TextStyle(color: Colors.lightGreen),),
          onPressed: () {
           Navigator.of(context).pop();
          },
        ),
       ],
     );
    },
   );
  }
}
```
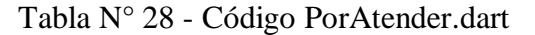

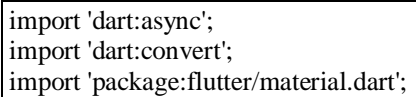

```
import 'package:http/http.dart' as http;
import 'package:policia_app/AlertasEnProceso.dart';
import 'package:policia_app/Mapa.dart';
class PorAtender extends StatefulWidget {
 PorAtender({this.list,this.index, this.sim, this.data});
  final int index;
  final List list;
  final String sim, data;
  @override
  _PorAtenderState createState()=> new _PorAtenderState();
}
var lati=0.00000000,long=0.00000000;
class _PorAtenderState extends State<PorAtender> {
  void estado() async{
  var url="http://192.168.1.139/emergenciapolicial/policia/porAtender.php";
   print("id: "+widget.list[widget.index]['id']);
   http.post(url, body: {
    "cip": widget.sim,
    "id": widget.list[widget.index]['id'].toString()
   });
  }
  @override
  Widget build(BuildContext context) {
   return new Scaffold(
    appBar: new AppBar(backgroundColor: Colors.lightGreen,title: new Text("Por Atender")),
    body: new Column(
      children: <Widget>[
       new Expanded(
        child: ListView(
         children: <Widget>[
          Container(
            child: new Card(
             child: new Center(
              child: new Column(
                children: <Widget>[
                 new Image.asset('img/alerta.png',fit: BoxFit.cover,),
                 new Text("Ciudadano: "+widget.list[widget.index]['apellidos']+", 
"+widget.list[widget.index]['nombre']),
                 new Text(widget.list[widget.index]['direccion']),
                 new Row(
                   mainAxisAlignment: MainAxisAlignment.spaceEvenly,
                   children: <Widget>[
                    new RaisedButton(
                      child: new Text("MAPA", style: new TextStyle(color: Colors.white,),),
                      color: Colors.lightGreen,
                      splashColor: Colors.lightGreenAccent,
                      onPressed: () \Rightarrow \text{Navigator.of} (context). \text{push(new MaterialPage Route}(builder: (BuildContext context) \Rightarrow new Mapa(lati:
double.parse(widget.list[widget.index]['lat']), long: double.parse(widget.list[widget.index]['lng'])),
 )),
 ),
                    new RaisedButton(
```
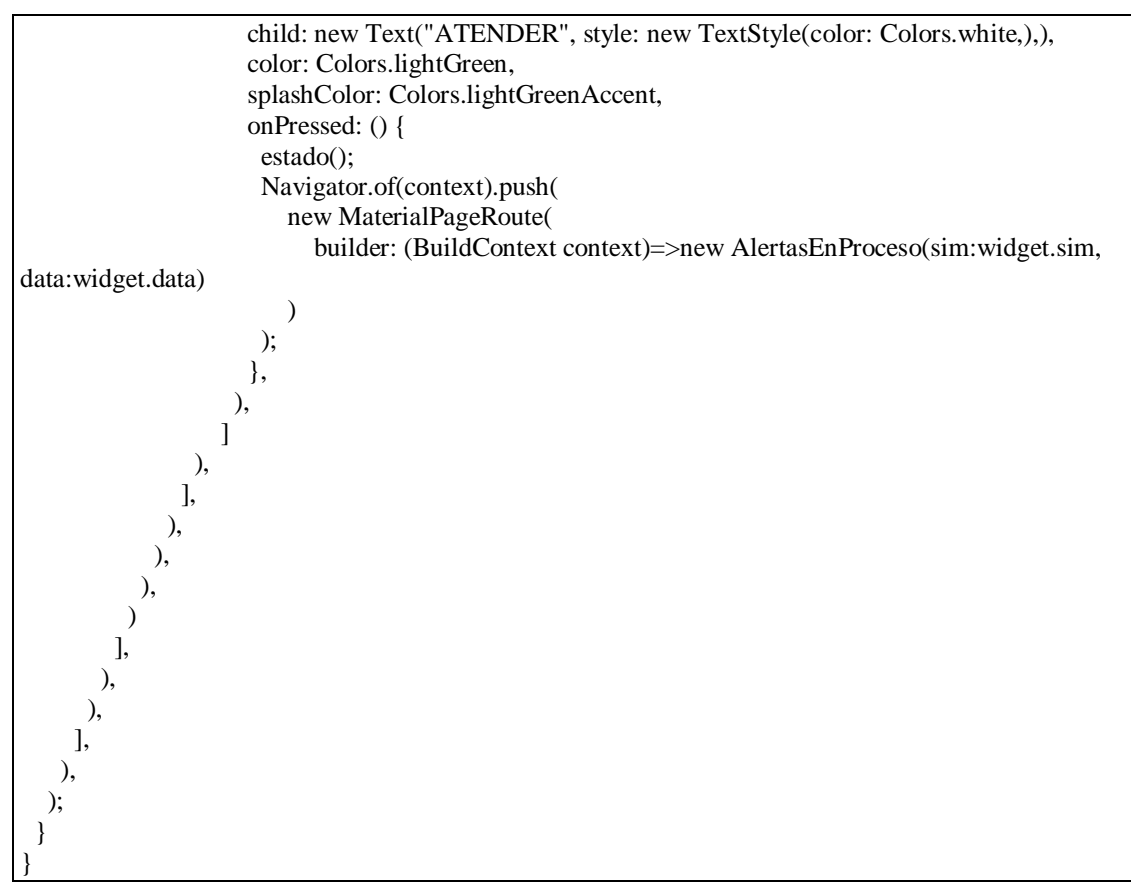

Fuente: Elaboración Propia

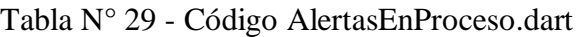

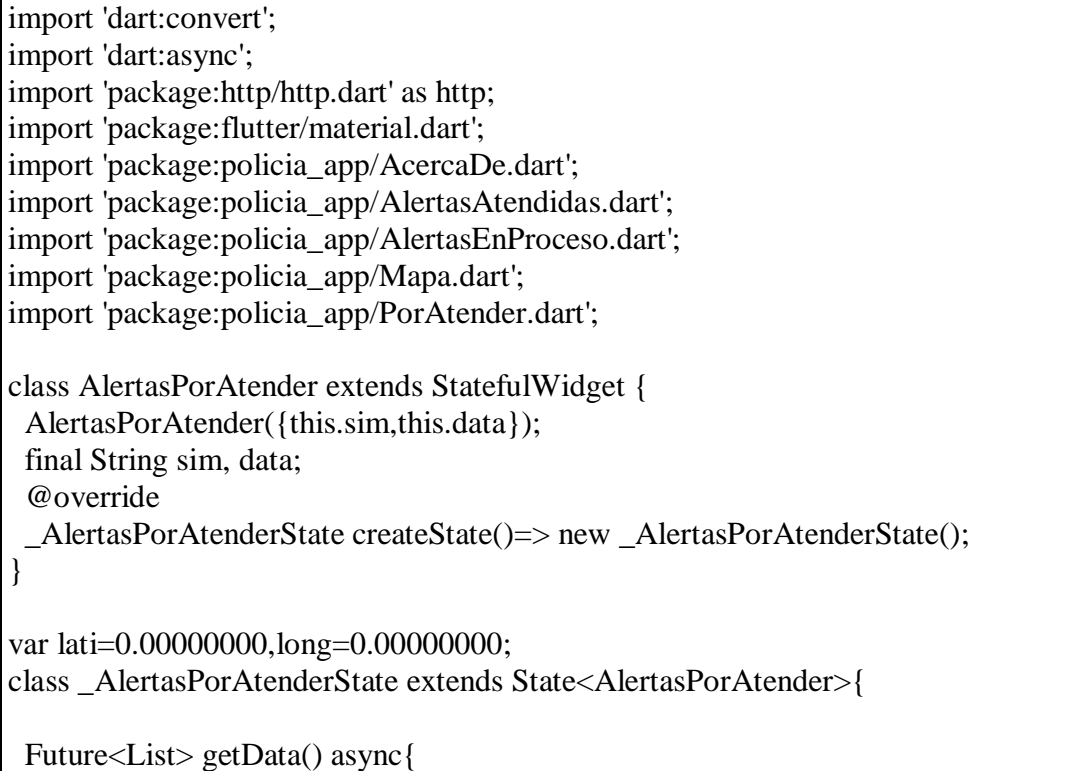

```
 String 
url="http://192.168.1.139/emergenciapolicial/policia/alertasPorAtender.php";
  final response = await http.post(url, body:\{ "cip": widget.sim
  \}:
   return json.decode(response.body);
  }
  String sim;
  @override
  Widget build(BuildContext context) {
   return new Scaffold(
      appBar: new AppBar(
       backgroundColor: Colors.lightGreen[600],
       title: new Text('Alertas Por Atender'),
      ),
      drawer: new Drawer(
       child: new ListView(
        children: <Widget>[
         new UserAccountsDrawerHeader(
           decoration: new BoxDecoration(
             image: new DecorationImage(
               image: new AssetImage("img/fondo2.jpg"),
               fit: BoxFit.cover,
\overline{\phantom{a}} ),
           accountName: new Text(widget.data),
           //accountEmail: new Text("Información libre."),
          ),
          ListTile(
           leading: Icon(Icons.playlist_add,),
           title: Text(
            "Alertas por Atender",
           ),
           onTap: () => Navigator.of(context).push(new MaterialPageRoute(
           builder: (BuildContext context) \Rightarrow new
AlertasPorAtender(sim:widget.sim, data:widget.data),
           )),
          ),
          ListTile(
           leading: new Icon(Icons.playlist_play, ),
           title: new Text(
            "Alertas en Proceso",
           ),
           onTap: () => Navigator.of(context).push(new MaterialPageRoute(
            builder: (BuildContext context) => new AlertasEnProceso(sim:widget.sim, 
data:widget.data),
           )),
```

```
 ),
          ListTile(
           leading: new Icon(Icons.playlist_add_check, ),
           title: new Text(
             "Alertas Atendidas",
           ),
           onTap: () => Navigator.of(context).push(new MaterialPageRoute(
            builder: (BuildContext context) => new AlertasAtendidas(sim:widget.sim, 
data:widget.data),
           )),
          ),
         Divider(),
          Text("Ayuda"),
          ListTile(
           leading: new Icon(Icons.build, ),
           title: new Text(
             "Acerca de",
           ),
           onTap: () => Navigator.of(context).push(new MaterialPageRoute(
            builder: (BuildContext context) => new AcercaDe(sim:widget.sim, 
data:widget.data),
           )),
          ),
        ],
       ),
      ),
      body: new Column(
       children: <Widget>[
        new Expanded(
           child: new FutureBuilder<List>(
             future: getData(),
             builder: (context, snapshot){
              if(snapshot.hasError)print(snapshot.error);
              return snapshot.hasData
                 ? new ItemList(list: snapshot.data, sim: widget.sim, data: widget.data,)
                 :new Center(child: new CircularProgressIndicator(),);
            },
          \lambda )
       ],
\overline{\phantom{a}} );
  }
}
class ItemList extends StatelessWidget {
  List list;
  String sim;
  String msg;
```
 String data; ItemList({this.list, this.sim, this.data}); get context  $\Rightarrow$  null; @override Widget build(BuildContext context) { return new ListView.builder( itemCount: list==null ? 0: list.length, itemBuilder: (context,i){ return new Container( padding: const EdgeInsets.all(0.0), child: new GestureDetector( onTap: (){ Navigator.of(context).push( new MaterialPageRoute( builder: (BuildContext)=> new PorAtender(list:list, index: i, sim: sim, data: data)  $\overline{\phantom{a}}$  ); }, child: new Card( child: new ListTile( subtitle: Text(list[i]['created\_at']), title: Text(list[i]['direccion']+"\n"+list[i]['apellidos']+", "+list[i]['nombre']), trailing: new Row( mainAxisSize: MainAxisSize.min, children: <Widget>[ IconButton( icon: Icon(Icons.place), tooltip: 'Ubicación de Alerta', color: Colors.lightGreen, splashColor: Colors.lightGreenAccent, onPressed: () {  $lati = double.parse(list[i]['lat'].toString())$ ; $long =$ double.parse(list[i]['lng'].toString()); Navigator.of(context).push(new MaterialPageRoute( builder: (BuildContext context)  $\Rightarrow$  new Mapa( lati: lati, long: long), )); }, ), IconButton( icon: Icon(Icons.play\_arrow), tooltip: 'Acudir', color: Colors.lightGreen, splashColor: Colors.lightGreenAccent, onPressed: () {

```
estado(i):
                },
 ),
             ],
            )
         ),
 ),
       ),
     );
    },
   );
  }
 Future<List> estado(int i) async{
  var url="http://192.168.1.139/emergenciapolicial/policia/porAtender.php";
   final response=await http.post(url, body: {
    "cip": sim,
    "id": list[i]['id']
  \}:
  print("id: "+list[i]['id']+"; cip: "+sim);
  var datauser = (response.body);
   if(datauser.toString().compareTo('not')==0){
    print('ERROR... no tenemos data');
    msg="Surgio un problema, por favor vuelva a intentarlo‼";
   }else{
    if(datauser.toString().compareTo('okey')==0){
     //_showDialog();
     print('Bien hecho...');
     msg="Ud. ha aceptado atender la emergencia‼";
    }else{
     print('No se logró enviar la alerta...');
     msg="Surgio un problema, por favor vuelva a intentarlo‼";
    }
   }
 }
 void _showDialog() {
   // flutter defined function
   showDialog(
    context: context,
    builder: (BuildContext context) {
     // return object of type Dialog
     return AlertDialog(
       title: new Text("INFO"),
       content: new Text(msg),
       actions: <Widget>[
        // usually buttons at the bottom of the dialog
        new FlatButton(
         child: new Text("Cerrar", style: TextStyle(color: Colors.lightGreen),),
         onPressed: () {
```
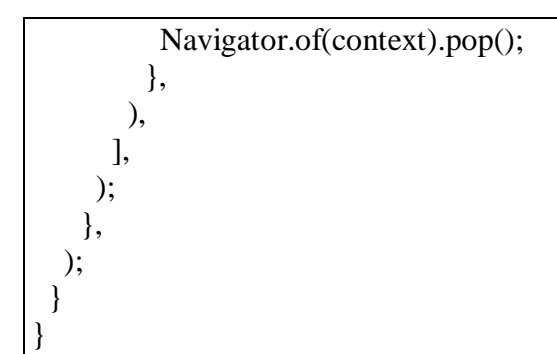

### Fuente: Elaboración Propia

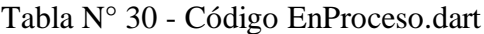

import 'dart:convert'; import 'dart:async'; import 'package:flutter/material.dart'; import 'package:http/http.dart' as http; import 'package:policia\_app/AlertasAtendidas.dart'; import 'package:policia\_app/Mapa.dart'; class EnProceso extends StatefulWidget { EnProceso({this.list,this.index, this.sim, this.data}); final int index; final List list; final String sim, data; @override \_EnProcesoState createState()=> new \_EnProcesoState(); } class \_EnProcesoState extends State<EnProceso> { String msg; Future<List> estado() async{ var url="http://192.168.1.139/emergenciapolicial/policia/enProceso.php"; //print("id: "+widget.list[widget.index]['id']); final response=await http.post(url, body: { "cip": widget.sim, "id": widget.list[widget.index]['id']  $\}$ ); var datauser = (response.body); if(datauser.toString().compareTo('not')==0){ print('ERROR... no tenemos data'); msg="Surgio un problema, por favor vuelva a intentarlo‼"; }else{ if(datauser.toString().compareTo('okey')==0){ \_showDialog(); print('Bien hecho...'); msg="Ud. ha aceptado atender la emergencia‼"; }else{ print('No se logró enviar la alerta...'); msg="Surgio un problema, por favor vuelva a intentarlo‼"; } } } void \_showDialog() { // flutter defined function showDialog(

```
 context: context,
    builder: (BuildContext context) {
     // return object of type Dialog
     return AlertDialog(
       title: new Text("INFO"),
       content: new Text(msg),
       actions: <Widget>[
        // usually buttons at the bottom of the dialog
        new FlatButton(
         child: new Text("Cerrar", style: TextStyle(color: Colors.lightGreen),),
         onPressed: () {
          Navigator.of(context).pop();
         },
        ),
       ],
     );
    },
   );
  }
  @override
  Widget build(BuildContext context) {
   return new Scaffold(
    appBar: new AppBar(backgroundColor: Colors.lightGreen,title: new Text("En Proceso")),
    body: new Column(
     children: <Widget>[
       new Expanded(
        child: ListView(
         children: <Widget>[
          Container(
            //child: new Card(
            child: new Center(
             child: new Column(
              children: <Widget>[
                new Image.asset('img/alerta.png',fit: BoxFit.cover,),
                new Text("Ciudadano: "+widget.list[widget.index]['apellidos']+", 
"+widget.list[widget.index]['nombre']),
               new Text(widget.list[widget.index]['direccion']),
               new Row(
                  mainAxisAlignment: MainAxisAlignment.spaceEvenly,
                  children: <Widget>[
                   new RaisedButton(
                     child: new Text("MAPA", style: new TextStyle(color: Colors.white,),),
                     color: Colors.lightGreen,
                     splashColor: Colors.lightGreenAccent,
                    onPressed: () => Navigator.of(context).push(new MaterialPageRoute(
                     builder: (BuildContext context) => new Mapa(lati:
double.parse(widget.list[widget.index]['lat']), long: double.parse(widget.list[widget.index]['lng'])),
                    )),
 ),
                   new RaisedButton(
                     child: new Text("ATENDIDO", style: new TextStyle(color: Colors.white,),),
                     color: Colors.lightGreen,
                     splashColor: Colors.lightGreenAccent,
                     onPressed: () {
                      estado();
                      Navigator.of(context).push(
                        new MaterialPageRoute(
```
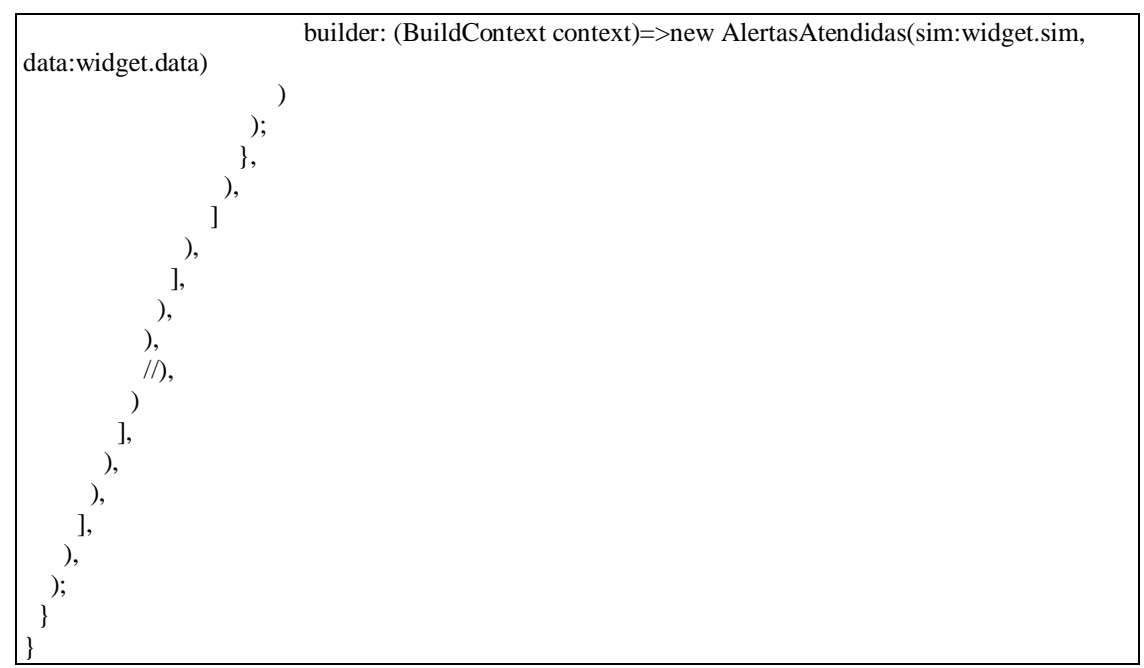

Fuente: Elaboración Propia

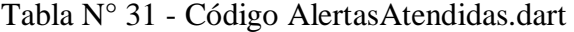

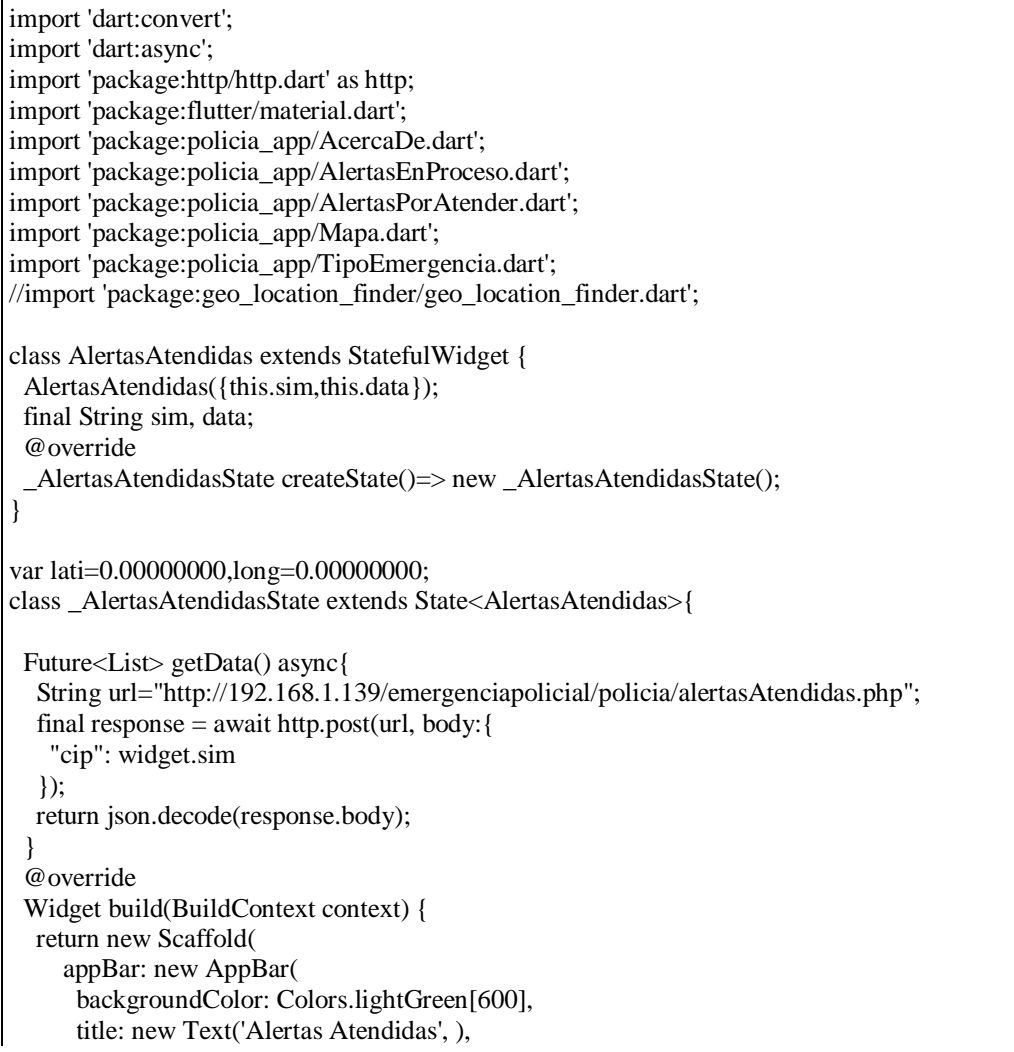

```
 ),
      drawer: new Drawer(
       child: new ListView(
        children: <Widget>[
          new UserAccountsDrawerHeader(
           /*currentAccountPicture: new CircleAvatar(
           backgroundImage: new AssetImage(
              "img/isotipo.png"),
          ),*/
           decoration: new BoxDecoration(
             image: new DecorationImage(
               image: new AssetImage("img/fondo2.jpg"),
               fit: BoxFit.cover,
\overline{\phantom{a}} ),
           accountName: new Text(widget.data),
           //accountEmail: new Text("Información libre."),
          ),
          ListTile(
           leading: Icon(Icons.playlist_add,),
           title: Text(
            "Alertas por Atender",
           ),
           onTap: () => Navigator.of(context).push(new MaterialPageRoute(
            builder: (BuildContext context) => new AlertasPorAtender(sim:widget.sim, 
data:widget.data),
          )),
          ),
          ListTile(
           leading: new Icon(Icons.playlist_play, ),
           title: new Text(
            "Alertas en Proceso",
           ),
           onTap: () => Navigator.of(context).push(new MaterialPageRoute(
            builder: (BuildContext context) => new AlertasEnProceso(sim:widget.sim, 
data:widget.data),
          )),
          ),
          ListTile(
           leading: new Icon(Icons.playlist_add_check, ),
           title: new Text(
            "Alertas Atendidas",
           ),
           onTap: () => Navigator.of(context).push(new MaterialPageRoute(
            builder: (BuildContext context) => new AlertasAtendidas(sim:widget.sim, 
data:widget.data),
          )),
          ),
         Divider(),
          Text("Ayuda"),
          ListTile(
           leading: new Icon(Icons.build, ),
           title: new Text(
            "Acerca de",
           ),
           onTap: () => Navigator.of(context).push(new MaterialPageRoute(
            builder: (BuildContext context) => new AcercaDe(sim:widget.sim, data:widget.data),
           )),
          ),
```

```
 ],
       ),
      ),
      body: new Column(
       children: <Widget>[
        new Expanded(
           child: new FutureBuilder<List>(
             future: getData(),
             builder: (context, snapshot){
              if(snapshot.hasError)print(snapshot.error);
              return snapshot.hasData
                 ? new ItemList(list: snapshot.data, sim: widget.sim, data: widget.data,)
                 :new Center(child: new CircularProgressIndicator(),);
             },
\overline{\phantom{a}} )
       ],
      )
   );
  }
}
class ItemList extends StatelessWidget {
  List list;
  String sim;
  String msg;
  String data;
  ItemList({this.list, this.sim, this.data});
  @override
  Widget build(BuildContext context) {
   return new ListView.builder(
     itemCount: list==null ? 0: list.length,
     itemBuilder: (context,i){
      return new Container(
       padding: const EdgeInsets.all(0.0),
       child: new GestureDetector(
         onTap: (){
          Navigator.of(context).push(
             new MaterialPageRoute(
               builder: (BuildContext)=> new TipoEmergencia(list:list, index: i, sim: sim, data: data)
\overline{\phantom{a}} );
         },
         child: new Card(
          child: new ListTile(
            subtitle: Text(list[i]['created_at']),
             title: Text(list[i]['direccion']+"\n"+list[i]['apellidos']+", "+list[i]['nombre']),
             trailing:
             new Row(
              mainAxisSize: MainAxisSize.min,
              children: <Widget>[
               IconButton(
                 icon: Icon(Icons.place),
                 tooltip: 'Ubicación de Alerta',
                 color: Colors.lightGreen,
                 splashColor: Colors.green,
                 onPressed: () {
                 lati = double.parse(list[i]['lat'l.toString()):long = double.parse(list[i]['Ing'l.toString()): Navigator.of(context).push(new MaterialPageRoute(
```
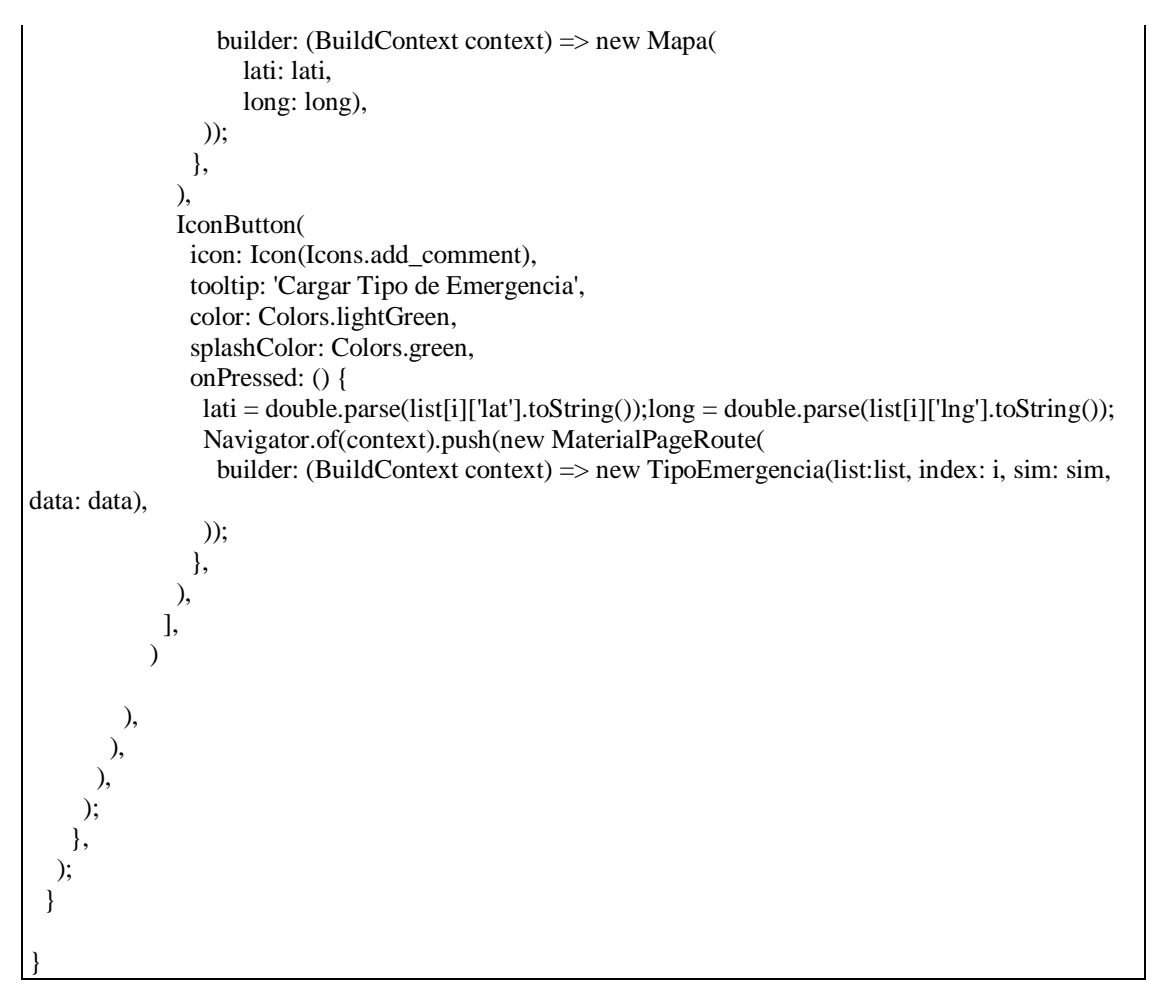

Fuente: Elaboración Propia

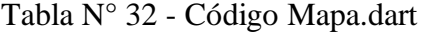

```
import 'dart:async';
import 'package:flutter/material.dart';
import 'package:google_maps_flutter/google_maps_flutter.dart';
class Mapa extends StatefulWidget {
  Mapa({this.lati,this.long});
  final double lati, long;
  @override
 MapaState createState() \Rightarrow new_MapaState();}
class _MapaState extends State<Mapa> {
  Completer<GoogleMapController> _controller = Completer();
 final Set < Marker > _markers = {};
  MapType _currentMapType = MapType.normal;
  void _onMapTypeButtonPressed() {
   setState(() {
```

```
currentMapType = currentMapType == MapType.normal ? MapType.satellite
       : MapType.normal;
   });
  }
  void _onAddMarkerButtonPressed() {
  setState(() {
    _markers.add(Marker(
     // This marker id can be anything that uniquely identifies each marker.
     markerId: MarkerId(LatLng(widget.lati, widget.long).toString()),
      position: LatLng(widget.lati, widget.long),
      infoWindow: InfoWindow(
       title: 'Emergencia',
       //snippet: '5 Star Rating',
      ),
     icon: BitmapDescriptor.defaultMarker,
    ));
   });
  }
  Future<void> _goToNewYork() async {
  double lat = 40.7128;
  double long = -74.0060;
  GoogleMapController controller = await _controller.future;
   controller.animateCamera(CameraUpdate.newLatLngZoom(LatLng(widget.lati, widget.long), 
20.0));
  setState(() {
    _markers.add(
     Marker(
       markerId: MarkerId('Emergencia'),
       position: LatLng(widget.lati, widget.long),
     ),
    );
   });
  }
 void onMapCreated(GoogleMapController controller) {
   _controller.complete(controller);
  }
  @override
  Widget build(BuildContext context) {
   return new Scaffold(
      appBar: new AppBar(
      title: new Text("Mapa de Alerta", style: new TextStyle(color: Colors.white),),
   backgroundColor: Colors.lightGreen,
   ),
      body: Stack(
       children: <Widget>[
        GoogleMap(
         onMapCreated: _onMapCreated,
         initialCameraPosition: CameraPosition(
          target: LatLng(widget.lati, widget.long),
          zoom: 20.0,
         ),
         mapType: _currentMapType,
        markers: markers,
        ),
```

```
 Container(
        margin: EdgeInsets.only(top: 80, right: 10),
         alignment: Alignment.topRight,
         child: Column(
            children: <Widget>[
             FloatingActionButton(
                child: Icon(Icons.location_on),
                elevation: 5,
                backgroundColor: Colors.lightGreen,
                onPressed: () {
                 _goToNewYork() ;
                 print('Marker');
                }),
            ]),
        ),
      ],
     ),
  );
  }
}
```
Fuente: Elaboración Propia

```
import 'dart:async';
import 'package:flutter/material.dart';
import 'package:http/http.dart' as http;
class TipoEmergencia extends StatefulWidget {
  TipoEmergencia({this.list,this.index, this.sim, this.data});
  final int index;
  final List list;
  final String sim, data;
  @override
  _TipoEmergenciaState createState()=> new _TipoEmergenciaState();
}
class _TipoEmergenciaState extends State<TipoEmergencia> {
  String msg;
  String dropdownValue = 'Arrebato';
  TextEditingController controllerObs = new TextEditingController();
  Future<List> estado() async{
   var url="http://192.168.1.139/emergenciapolicial/policia/tipoEmergencia.php";
   //print("id: "+widget.list[widget.index]['id']);
   final response=await http.post(url, body: {
     "tipo": dropdownValue,
    "id": widget.list[widget.index]['id'].toString()
   \});
  var datauser = (response.body);
   print('id '+widget.list[widget.index]['id'].toString());
   print('tipo '+dropdownValue);
   if(datauser.toString().compareTo('not')==0){
    print('ERROR... no tenemos data');
    msg="Surgio un problema, por favor vuelva a intentarlo‼";
    }else{
    if(datauser.toString().compareTo('okey')==0){
      _showDialog();
```

```
 print('Bien hecho...');
      msg="Ud. ha agregado el tipo de emergencia con éxito a la emergencia 
N°"+widget.list[widget.index]['id'].toString();
    }else{
      print('No se logró enviar la alerta...');
      msg="Surgio un problema, por favor vuelva a intentarlo‼";
     }
   }
  }
  void _showDialog() {
   // flutter defined function
   showDialog(
    context: context,
    builder: (BuildContext context) {
      // return object of type Dialog
      return AlertDialog(
       title: new Text("INFO"),
       content: new Text(msg),
       actions: <Widget>[
        // usually buttons at the bottom of the dialog
        new FlatButton(
          child: new Text("Cerrar", style: TextStyle(color: Colors.lightGreen),),
          onPressed: () {
           Navigator.of(context).pop();
          },
        ),
       ],
      );
    },
   );
  }
  @override
  Widget build(BuildContext context) {
   return Scaffold(
      appBar: new AppBar(backgroundColor: Colors.lightGreen,title: new Text("Cargar Datos")),
    body: new Column(
      children: <Widget>[
       new Expanded(
        child: ListView(
          children: <Widget>[
           Container(
            //child: new Card(
            child: new Center(
             child: new Column(
               children: <Widget>[
                new Image.asset('img/alerta.png',fit: BoxFit.cover,),
                new Row(
                  mainAxisAlignment: MainAxisAlignment.spaceEvenly,
                   children: <Widget>[
                    Text('Tipo de Emergencia: '),
                    Center(
                     child: DropdownButton<String>(
                      value: dropdownValue,
                      iconSize: 24,
                      elevation: 16,
                      style: TextStyle(color: Colors.black),
```
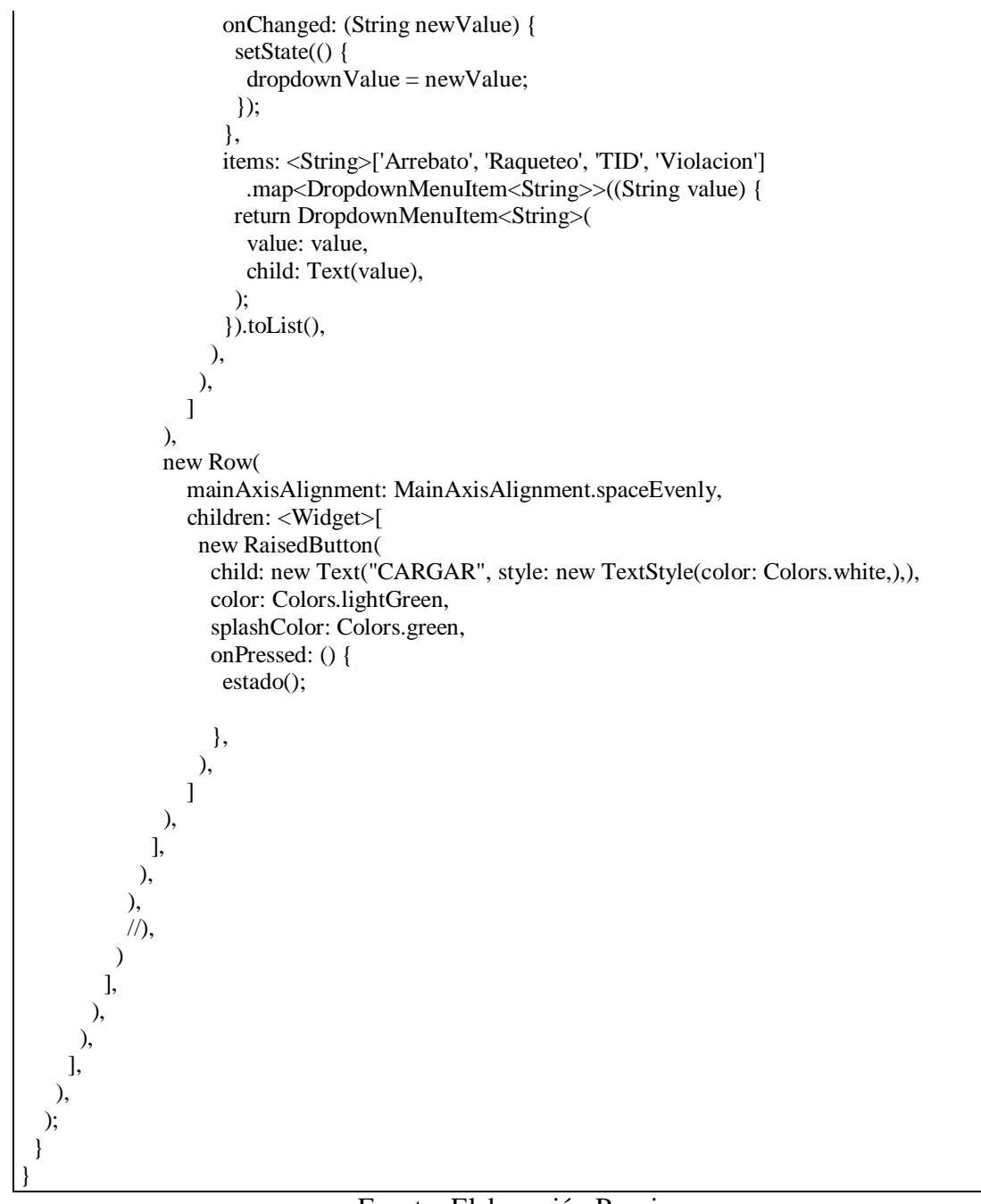

Fuente: Elaboración Propia

# 4.2.6.5.Reunión para revisión

Los requerimientos implementados en este Sprint fueron validados por el Mayor PNP. Renzo Reggiardo Romero Comisario de la Comisaría del Norte – Chiclayo.

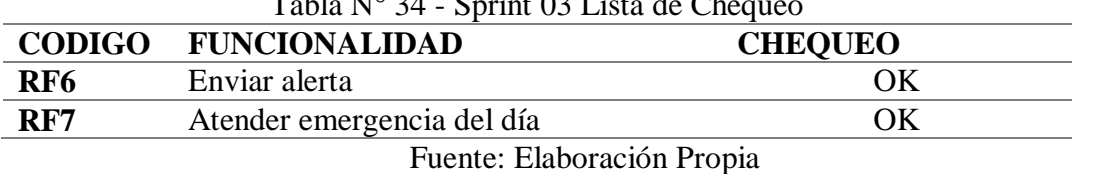

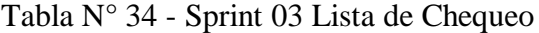

1.1.Evaluar los resultados de la aplicación web y móvil estadísticos para mejorar la atención de emergencia en los diferentes puestos de responsabilidad de la comisaria del norte Chiclayo.

Se desarrolló la aplicación web donde se administra los datos de acceso a la aplicación y se realiza el registro de los efectivos policiales de la comisaria del Norte Chiclayo. Se desarrolló la aplicación móvil para que el ciudadano registre de forma simple y sencilla las incidencias de seguridad que observe durante el día. Respecto a la dimensión funcional se determinó que el 67% de usuarios del sistema considera que el software contiene toda la funcionalidad que requiere el proceso en una escala de mucho. Sobre la dimensión fiabilidad se determinó que el 33% de usuarios del sistema considera que la aplicación tarda en responder ante un fallo en una escala de regular y el 67% de usuarios que la aplicación resguarda la información que se registra en una escala de más de regular. Sobre la dimensión portabilidad se determinó que el 67% de usuarios del sistema considera que la aplicación se adecua fácilmente a distintos dispositivos móviles en una escala de más de regular. Respecto de la satisfacción de usuario se determinó que el 67% de usuarios del sistema se considera satisfecho con el desarrollo actual del proceso de atención de emergencias en una escala de más de regular.

II. Discusión

### **Hipótesis**

Una aplicación web y móvil para reportar incidencias en la Comisaria del Norte Chiclayo, permitirá mejorar el proceso de atención de emergencias.

## **Variables de Hipótesis**

**Independiente**: Una aplicación web y móvil para reportar incidencias en la Comisaria del Norte Chiclayo.

Tabla N° 35 - Indicador de la variable independiente

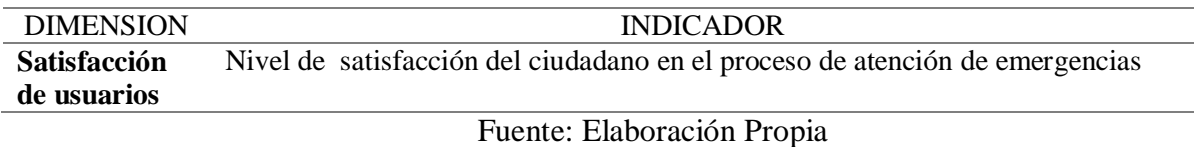

**Dependiente**: Proceso de atención de emergencias

### Tabla N° 36 - Indicador de la variable dependiente

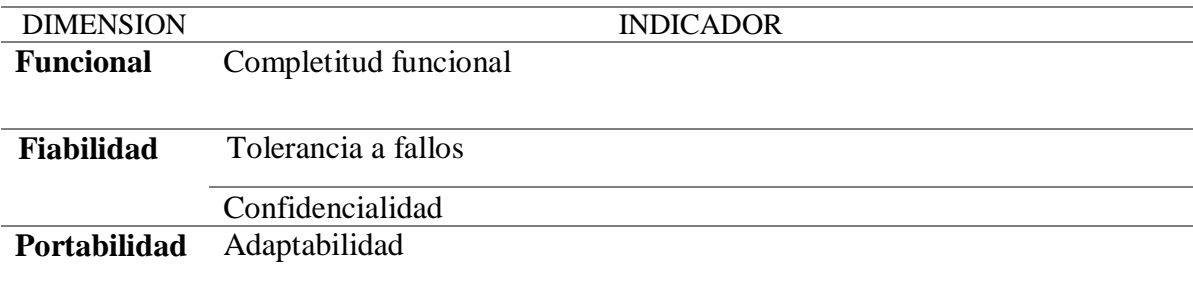

#### **Población y muestra**

La muestra está compuesta por 3 personas.

# **Encuesta**

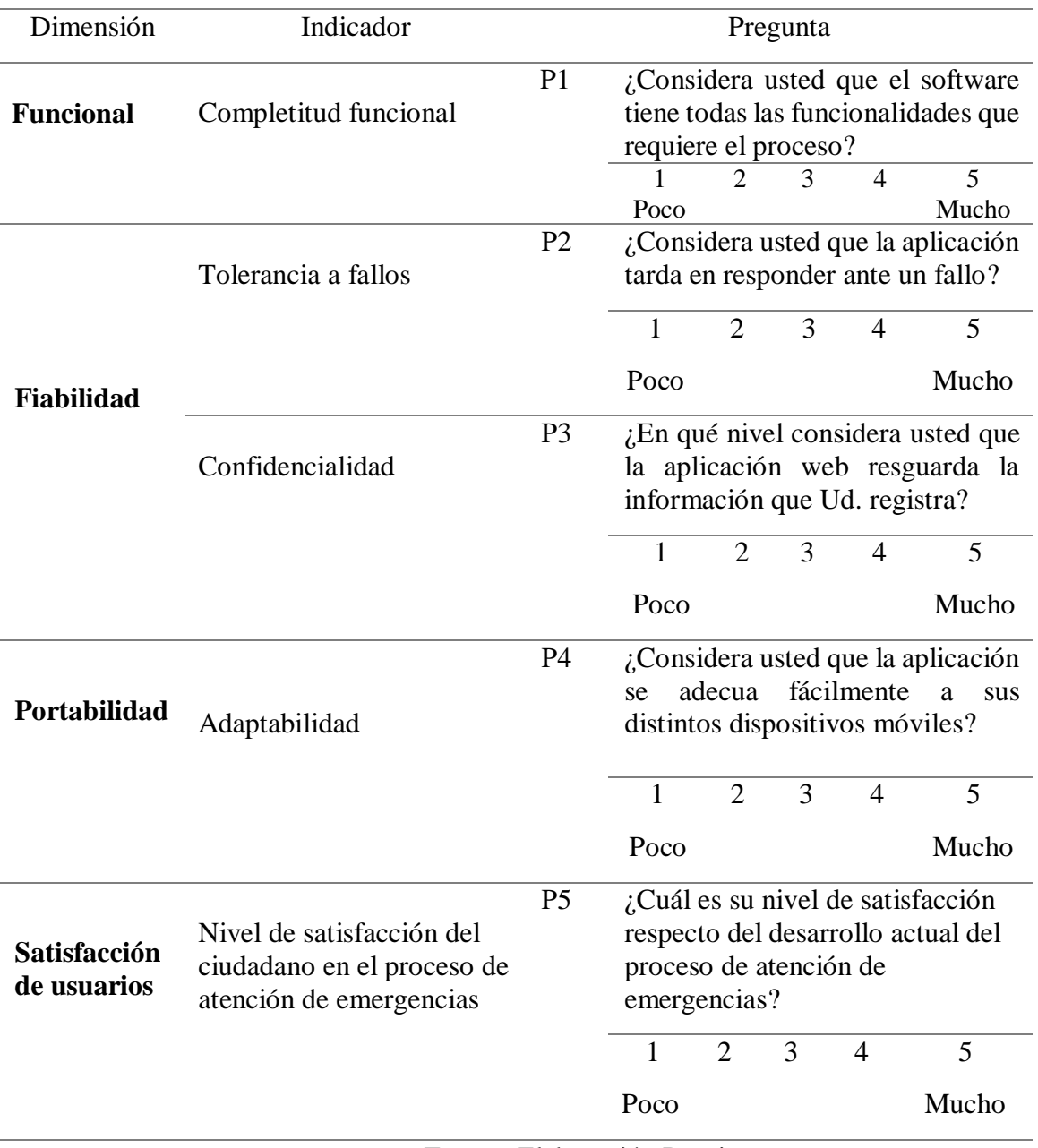

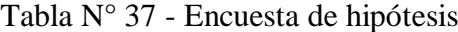

# **Discusión de resultados Dimensión FUNCIONAL**

**(P1) Pregunta 1**

(P1) Pregunta 1<br>¿Considera usted que el software tiene todas las funcionalidades que requiere el proceso? **POCO** 1 0

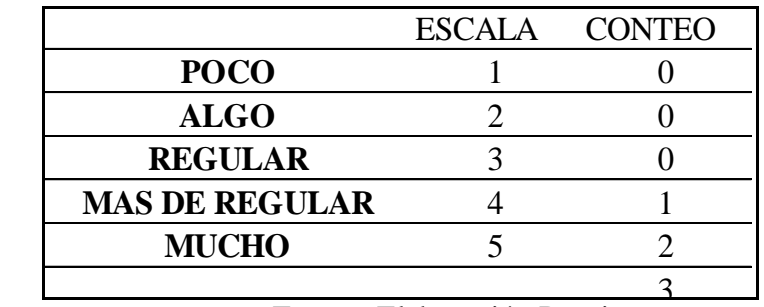

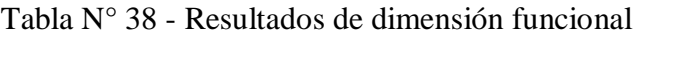

Fuente: Elaboración Propia

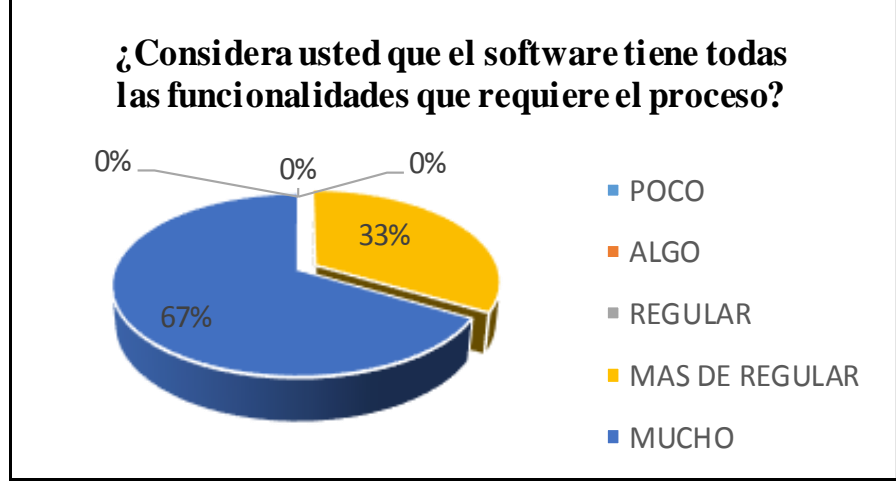

Figura N° 28 - Resultados de dimensión funcional

# **Dimensión FIABILIDAD**

### **(P2) Pregunta 2**

¿Considera usted que la aplicación tarda en responder ante un fallo? Tabla N° 39 - Resultados de dimensión fiabilidad - respuesta

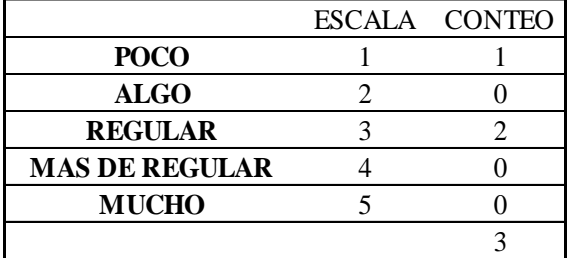

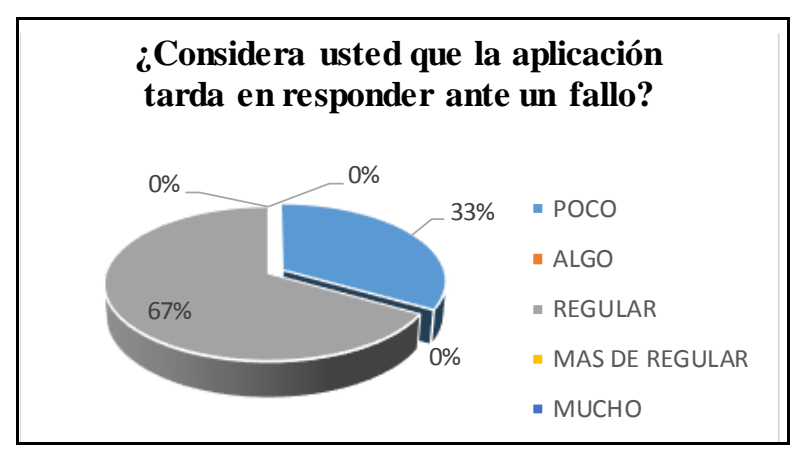

Figura N° 29 - Resultados de dimensión fiabilidad - respuesta Fuente: Elaboración Propia

# **(P3) Pregunta 3**

¿En qué nivel considera usted que la aplicación web resguarda la información que Ud. registra?

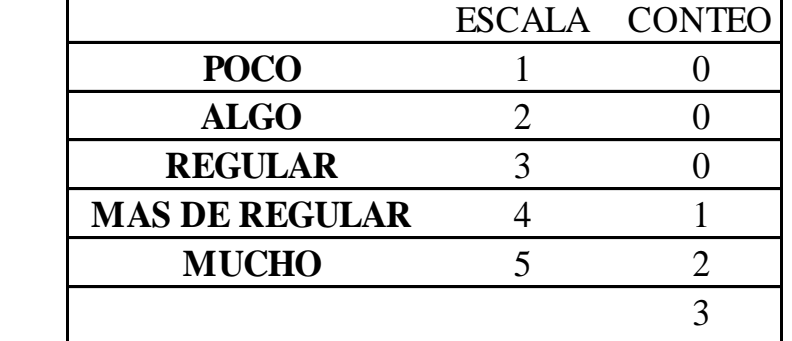

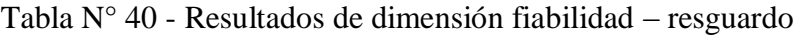

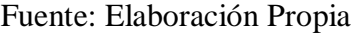

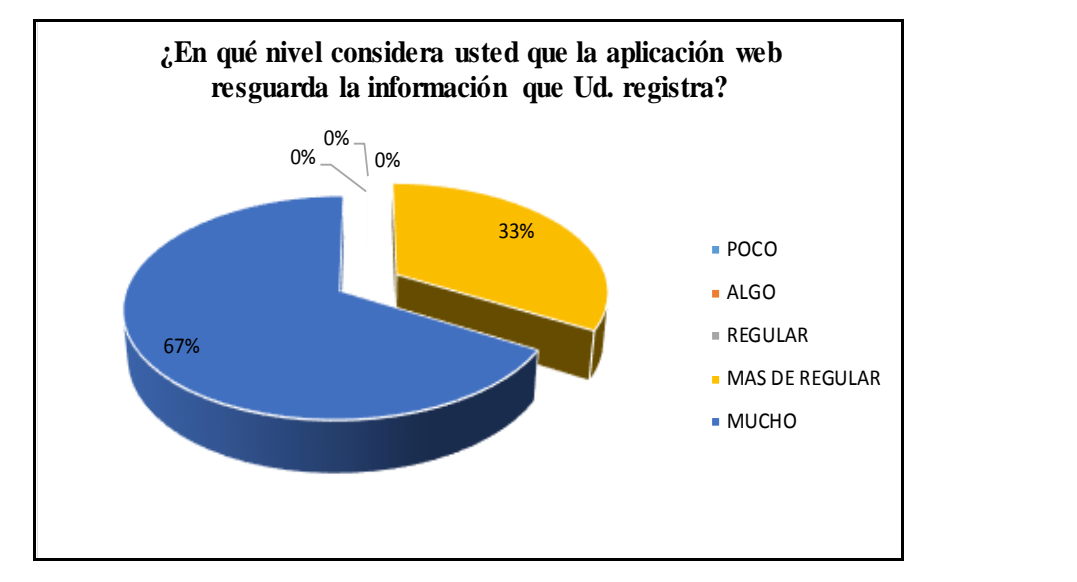

Figura N° 30 - Resultados de dimensión fiabilidad - resguardo Fuente: Elaboración Propia

# **Dimensión PORTABILIDAD**

# **(P4) Pregunta 4**

¿Considera usted que la aplicación se adecua fácilmente a distintos dispositivos móviles?

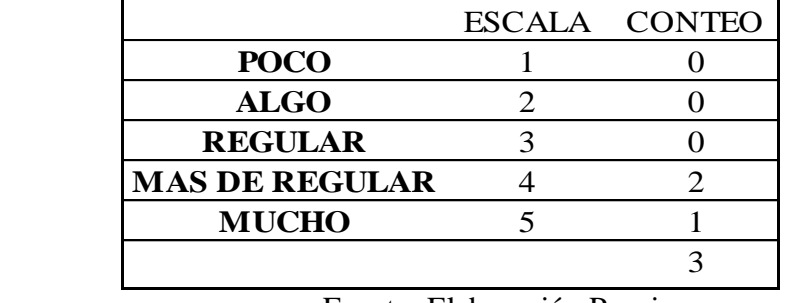

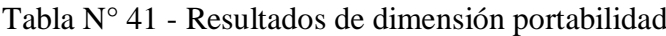

| $0\%$ .<br>.0%<br>0% |                  |
|----------------------|------------------|
|                      |                  |
| 33%                  | ■ POCO           |
|                      | $-$ ALGO         |
| 67%                  | ■ REGULAR        |
|                      | - MAS DE REGULAR |
|                      | • MUCHO          |

Fuente: Elaboración Propia

Figura N° 31 - Resultados de dimensión portabilidad Fuente: Elaboración Propia

# **Dimensión SATISFACCIÓN DEL USUARIO (P5) Pregunta 5**

¿Cuál es su nivel de satisfacción respecto del desarrollo actual del proceso de atención de emergencias?

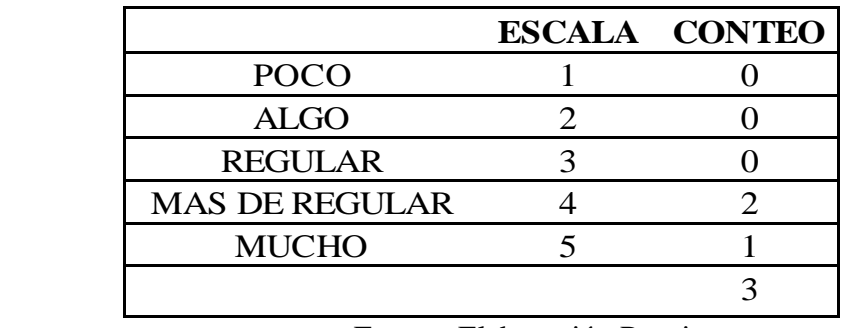

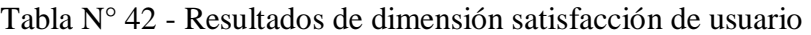

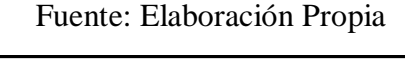

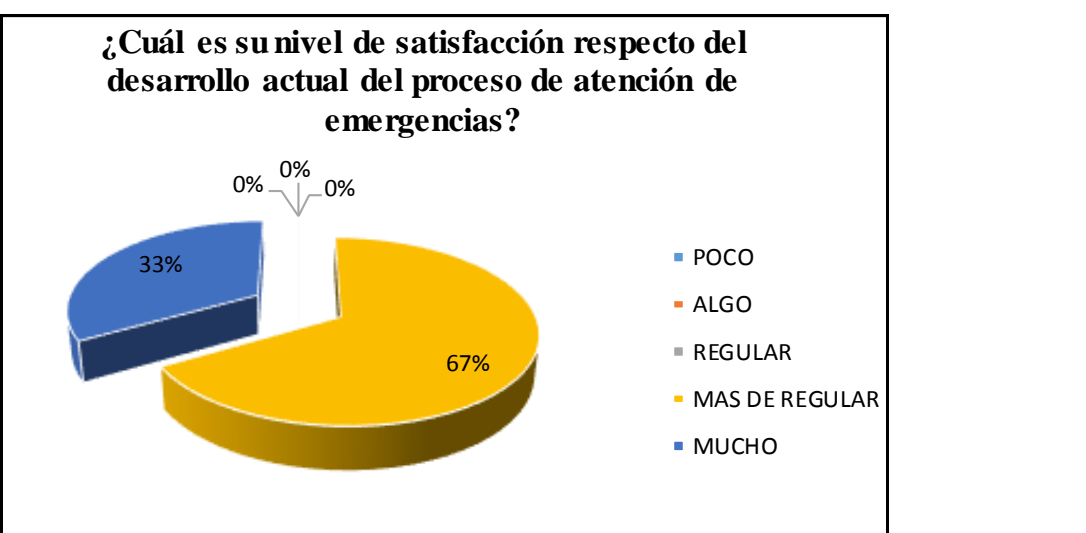

Figura N° 32 - Resultados de dimensión satisfacción de usuario Fuente: Elaboración Propia

## III. Conclusiones

- Se analizó la situación actual de la comisaria del norte Chiclayo determinando que la percepción de la inseguridad ciudadana es un 82,2% según las últimas estadísticas realizadas por INEI entre los meses marzo y agosto del 2019, podemos diagnosticar que carecen de recursos para poder atender las emergencias, la falta de equipos y de efectivos policiales son muy críticas ya que de ello depende la seguridad y la satisfacción del ciudadano. Esta percepción de seguridad ciudadana será reducida en un 45% en la zona de jurisdicción de la comisaria del Norte Chiclayo.
- Se logró determinar la visión del proyecto teniendo identificado el problema y los beneficiarios con el desarrollo de la aplicación web y móvil para la atención de emergencia, así mismo se definieron las necesidades de los mismos. También se logró identificar la historia del usuario, obteniendo las funciones que realiza el efectivo policial y ciudadano mediante el aplicativo web y móvil respectivamente. Se elaboró el diseño de la aplicación web y aplicación móvil para atención de emergencia en los diferentes puestos de responsabilidad de la Comisaria del Norte Chiclayo teniendo como base metodológica SCRUM.
- Podemos concluir que se implementó con éxito la aplicación web y móvil, mediante la cual se logró comunicar las incidencias registradas en tiempo real al personal policial a través del dispositivo móvil, quien verifica las alertas de emergencia cercanas al puesto de responsabilidad. Con ayuda de nuestra aplicación los ciudadanos podrán realizar una predenuncia, de esta manera descenderá el porcentaje de un 82.3% de las no denuncias.

### IV. Recomendaciones

- Se recomienda utilizar redes sociales para difundir a los ciudadanos la existencia e importancia de la aplicación móvil, la cual puede ser descargada de tiendas de aplicaciones como Play Store.
- Se recomienda realizar encuestas trimestrales a los ciudadanos para conocer su opinión sobre posibles mejoras a la aplicación móvil, las cuales pueden ser consideradas en siguientes versiones.
- Se recomienda desarrollar la funcionalidad de la aplicación para sistemas operativos alternativos a Android, tales como iOS.

#### V. Referencias bibliográficas

- Acuña Niño, S. G., & Barba Quezada, S. E. (2014). *Agente Ciudadano – aplicación móvil para reportar la ubicación de vehículos robados.* Obtenido de ALICIA: http://www.repositorioacademico.usmp.edu.pe/handle/usmp/2012
- Agudelo, D. (27 de Agosto de 2016). *QUÉ ES UNA PLATAFORMA WEB*. Recuperado el Junio de 2018, de https://prezi.com/linphn1sg1lg/que-es-una-plataforma-web/
- Andrade Calle, S., & Mite Chichande, E. G. (2013). *Análisis y desarrollo de una aplicación para controlar los robos vehiculares utilizando GPS.* Obtenido de Universidad Politécnica Salesiana Sede Guayaquil. Repositorio digital: http://dspace.ups.edu.ec/handle/123456789/6504
- Angular. (19 de Octubre de 2019). *Angular*. Obtenido de https://angular.io/
- Briones Tarrillo. (03 de Noviembre de 2016). Entrevista al Área de Administración y Recursos Humanos. (A. Aguilar Aguilar, & L. Villalobos Colorado, Entrevistadores)
- Burga O, L. (03 de Noviembre de 2016). Situacion actual de Comisaria del Norte. (A. C. Aguilar Aguilar, & L. A. Villalobos Colorado, Entrevistadores)
- Campoverde, D. O. (28 de Julio de 2014). Desarrollo de una aplicación de Geolocalización que facilite la ubicación de las dependencias en la Universidad Nacional de Loja con técnicas de realidad aumentada para dispositivos móviles. Loja, Ecuador: Universidad Nacional de Loja .
- Castro Perea, O. (setiembre de 2019). *Desciende la delincuencia en los países desarrollados*. Obtenido de https://www.tendencias21.net/Desciende-la-delincuencia-en-los-paisesdesarrollados\_a2119.amp.html
- Comisaria del Norte Chiclayo. (14 de setiembre de 2016). *DePerú.com*. Obtenido de http://www.deperu.com/servicio-ciudadano/comisarias/comisaria-pnp-del-norte-1114
- Custodio Ruiz, A. (16 de Septiembre de 2019). *Gestiopolis*. Obtenido de Gestiopolis: https://www.gestiopolis.com/metodos-y-tecnicas-de-investigacion-cientifica/
- Danuel Ruas, O. (2019). *Metodologías de Investigación*. Obtenido de https://www.researchgate.net/publication/283486298 Metodologia de la investigaci on\_Poblacion\_y\_muestra/link/5639f7a808ae45b5d28472dc/download
- DIVINCRI. (14 de Agosto de 2015). *División de Investigación Criminal* . Obtenido de https://diariocorreo.pe/amp/edicion/lambayeque/chiclayo-indice-delictivo-aumentacon-600-denuncias-609980/?marfeeltn=amp
- Flutter. (15 de Octubre de 2019). *Flutter*. Obtenido de https://flutter-es.io/
- Garrido Cobo, J. (2013). *TFC Desarrollo de Aplicaciones Móviles.* España: Google Developers.
- Gonzales Villa , T. D., & Johnson Rojas , P. E. (Julio de 2013). *ANÁLISIS, DISEÑO E IMPLEMENTACIÓN DE UN SISTEMA WEB Y MÓVIL PARA EL SOPORTE INFORMÁTICO A LA GESTION DE LOS SERVICIOS DE ATENCIÓN QUE BRINDAN LAS COMISARIAS DE LA COMUNIDAD.* Obtenido de Repositorio digital de tesis PUCP: http://tesis.pucp.edu.pe/repositorio/handle/123456789/4848
- Huaman Rojas. (03 de Noviembre de 2016). Entrevista al Área de Guardería. (A. Aguilar Aguilar , & L. Villalobos Colorado, Entrevistadores)
- INEI. (3 de Diciembre de 2016). *Instituto Nacional de Estadística e informática*. Obtenido de https://www.inei.gob.pe/biblioteca-virtual/boletines/estadisticas-de-seguridadciudadana/1/
- Ing.Herrera Rosado, R. F. (2011). *GPS aplicado a la ubicacion de vehículos de transporte terrestre y sus alternativas en su gestión.* Obtenido de Repositorio Institucional Universidad Nacional de Ingeniería: http://cybertesis.uni.edu.pe/handle/uni/812
- Laravel. (15 de Octubre de 2019). *Laravel*. Obtenido de https://laravel.com/
- Maseda, A. P. (2000). *ISO 9000: El proceso de certificación paso a paso.* España: Arisma Ltda.
- Ortiz Cruz, M. (16 de Septiembre de 2019). *Prezi*. Obtenido de Prezi: https://prezi.com/ooatecj5\_fgt/guia-de-entrevista-y-de-observacion/
- Piero Giovanni, D. R., & Rodríguez Delgado, M. (2015). *Aplicación móvil para información y ubicación del turista perdido.* Obtenido de REPOSITORIO ACADEMICO USMP: http://www.repositorioacademico.usmp.edu.pe/handle/usmp/1449
- Programar, A. a. (15 de Octubre de 2019). *Aprender a Programar*. Obtenido de https://aprenderaprogramar.net
- Quintana Cruz , H. A. (2011). *SISTEMA DE CONTROL, GESTIÓN Y ADMINISTRACIÓN DE SERVICIO DE TAXI.* Obtenido de Repositorio digital de tesis PUCP: http://tesis.pucp.edu.pe/repositorio/handle/123456789/1201
- Ramírez Pérez, M. J. (2016). Geolocalización de eventos delictivos en aplicación móvil social y comunitaria. Colombia: Universidad Técnica Federico Santa María.
- Schuster, S. (15 de Octubre de 2019). *https://mind42.com*. Obtenido de https://mind42.com/public/522c30c0-2a8f-4558-95d5-81ca6b185a6f
- SCHWABER, K. (10 de Setiembre de 2017). *Srum.org*. Obtenido de https://www.scrum.org
- Suarez Torres. (03 de Noviembre de 2016). Puntos criticos en la comisaria del Norte Chiclayo. (A. Aguilar Aguilar, & L. Villalobos Colorado, Entrevistadores)
- Trujillo, J. C. (2011). *Diseño y explotación de almacenes de datos.* Alicante: Club Universitario.
- Writer, S. (15 de Octubre de 2019). *Evontech*. Obtenido de http://ec2-52-5-204-243.compute-1.amazonaws.com/easyblog.html

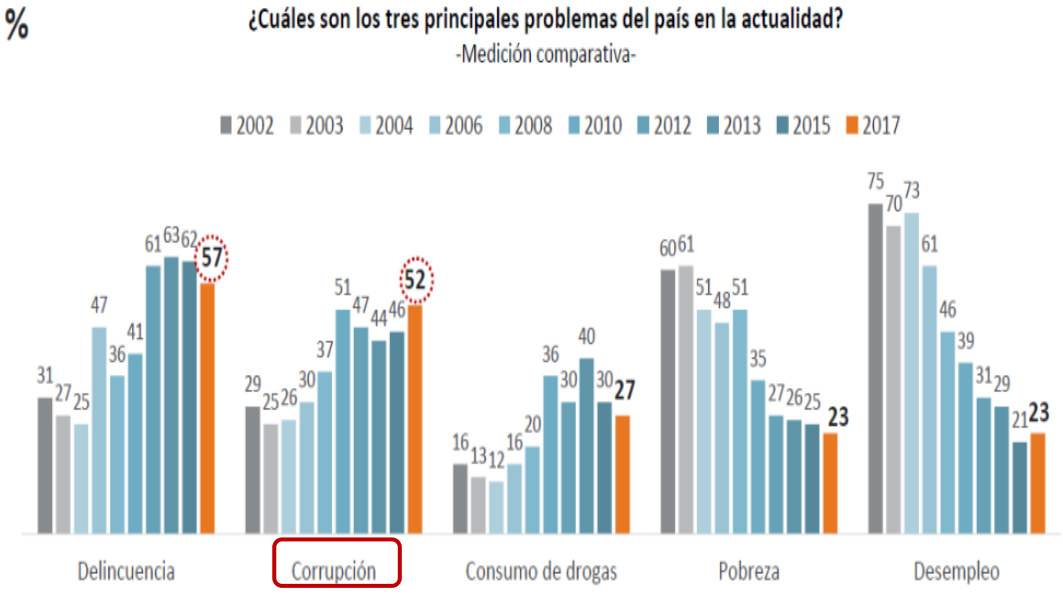

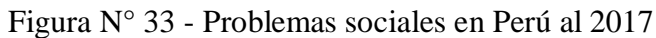

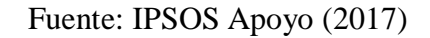

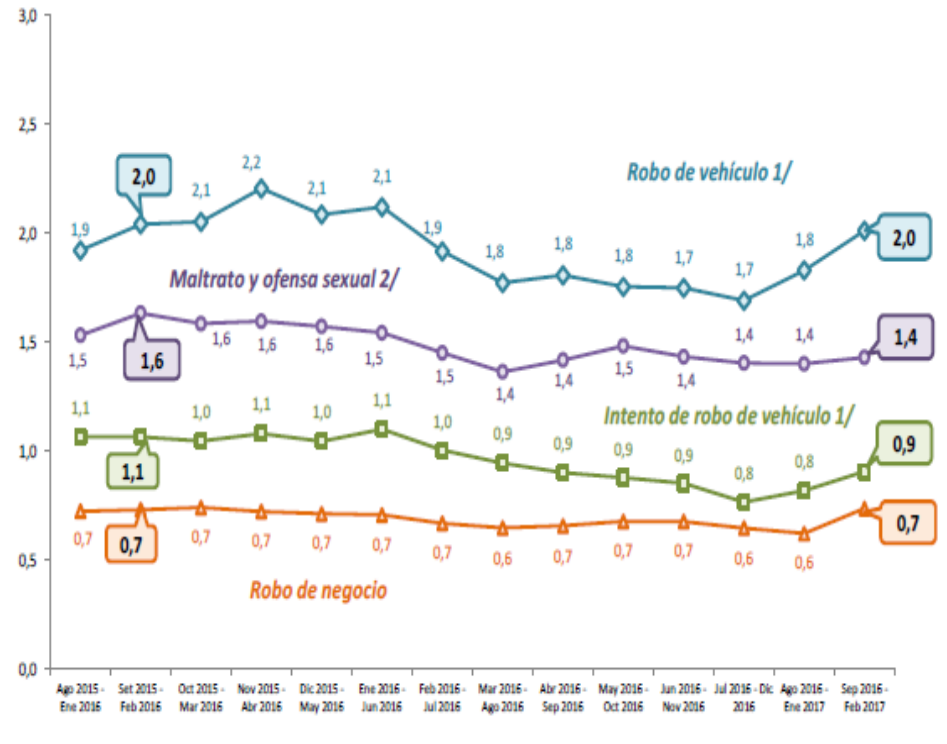

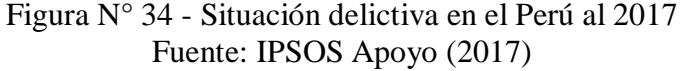

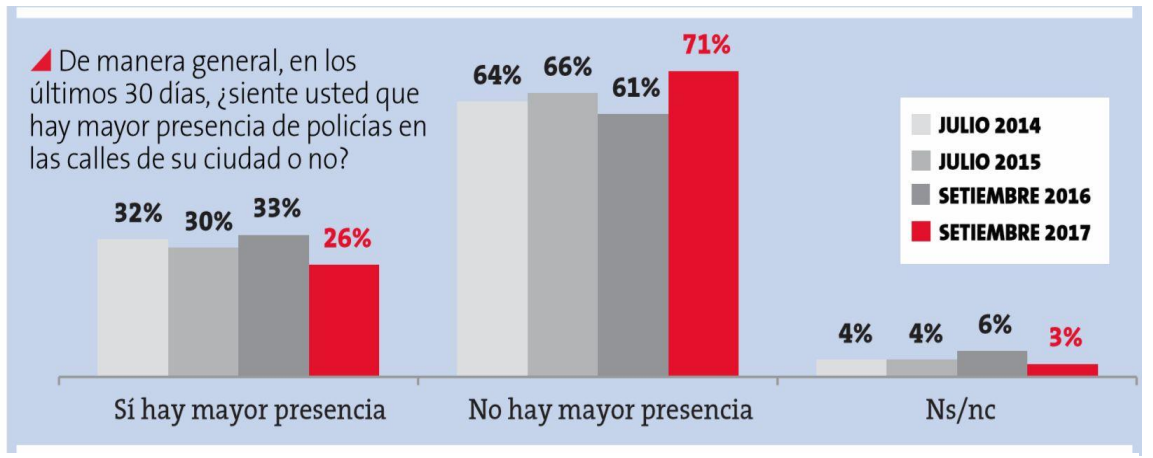

Figura N° 35 - Percepción sobre presencia policial en la ciudad Fuente: IPSOS Apoyo (2017)

| <b>PUNTOS CRÍTICOS</b>          | <b>DELITO</b>     | <b>MODALIDAD</b>  | <b>HORAS</b>    | <b>PROBABILIDAD</b> |
|---------------------------------|-------------------|-------------------|-----------------|---------------------|
|                                 |                   |                   | <b>CRÍTICAS</b> |                     |
| AV. PANAMERICANA                | <b>PATRIMONIO</b> | <b>ARREBATO</b>   | 17:00 Y         | <b>CASI CERTEZA</b> |
| <b>NORTE - FRONTIS USAT- CH</b> |                   |                   | 21:00           |                     |
|                                 |                   |                   | <b>HORAS</b>    |                     |
| <b>OVALO SANTA ELENA -</b>      | <b>PATRIMONIO</b> | <b>ARREBATO Y</b> | 16:00 Y         | <b>CASI CERTEZA</b> |
| <b>CHICLATO</b>                 |                   | <b>RAQUETEO</b>   | 22:00           |                     |
|                                 |                   |                   | <b>HORAS</b>    |                     |
| AV. PIURA Y AV. JUAN            | <b>PATRIMONIO</b> | <b>ASALTO A</b>   | 23:00 Y         | <b>MODERADA</b>     |
| BUENDÍA – URB. PATAZCA –        |                   | <b>ARMADAY</b>    | 01:30           |                     |
| <b>CH</b>                       |                   | <b>ARREBATO</b>   | <b>HORAS</b>    |                     |
| AV. PANAMERICANA                | <b>PATRIMONIO</b> | <b>COGOTEO Y</b>  | 23:00 Y         | <b>CASI CERTEZA</b> |
| NORTE - AL COSTADO DE           |                   | <b>ARREBATO</b>   | 00:00           |                     |
| LA USAT-CH                      |                   |                   | <b>HORAS</b>    |                     |
| AV. CALLE EL DEPORTE -          | <b>PATRIMONIO</b> | <b>ARREBATO Y</b> | 22:00 Y         | <b>MODERADA</b>     |
| <b>ESTADIO ELÍAS AGUIRRE -</b>  |                   | <b>COGOTEO</b>    | 01:00           |                     |
| <b>CH</b>                       |                   |                   | <b>HORAS</b>    |                     |
| <b>PASAJE PATASCA - URB.</b>    | <b>PATRIMONIO</b> | <b>ARREBATO Y</b> | 21:00 Y         | <b>MODERADA</b>     |
| JOSÉ QUIÑONEZ – CH              |                   | <b>RAQUETEO</b>   | 02:00           |                     |
|                                 |                   |                   | <b>HORAS</b>    |                     |
| <b>CALLE ISABEL LA</b>          | <b>PATRIMONIO</b> | <b>COGOTEO Y</b>  | 23:00 Y         | POCO PROB.          |
| CATÓLICA – FRONTIS I.E.         |                   | <b>ARREBATO</b>   | 02:00           |                     |
| PP.JJ. CRUZ DE LA               |                   |                   | <b>HORAS</b>    |                     |
| ESPERANZA-CH                    |                   |                   |                 |                     |
| <b>CALLE TERESA FANNY -</b>     | <b>PATRIMONIO</b> | <b>ARREBATO</b>   | 15:00 Y         | POCO PROB.          |
| PP.JJ. JOSÉ OLAYA-CH            |                   |                   | 23:00           |                     |
|                                 |                   |                   | <b>HORAS</b>    |                     |
| <b>CALLE TERESA FANNY Y</b>     | <b>PATRIMONIO</b> | <b>COGOTEO</b>    | 17:00 Y         | POCO PROB.          |
| <b>CALLE CAJAMARCA - CH</b>     |                   |                   | 20:00           |                     |
|                                 |                   |                   | <b>HORAS</b>    |                     |
| AV. PROGRESO Y AV. PAZ-         | <b>PATRIMONIO</b> | <b>ARREBATO Y</b> | 18:00 Y         | POCO PROB.          |
| URB. REMIGIO SILVA - CH         |                   | <b>RAQUETEO</b>   | 23:00           |                     |
|                                 |                   |                   | <b>HORAS</b>    |                     |
| <b>CARRETERA</b>                | <b>PATRIMONIO</b> | <b>ARREBATO Y</b> | 17:00 Y         | <b>PROBABLE</b>     |
| PANAMERICANA NORTE -            |                   | <b>RAQUETEO</b>   | 21:00           |                     |
| <b>FRONTIS USAT - CH</b>        |                   |                   | <b>HORAS</b>    |                     |

Tabla N° 43 - Puntos críticos de la Comisaría del Norte

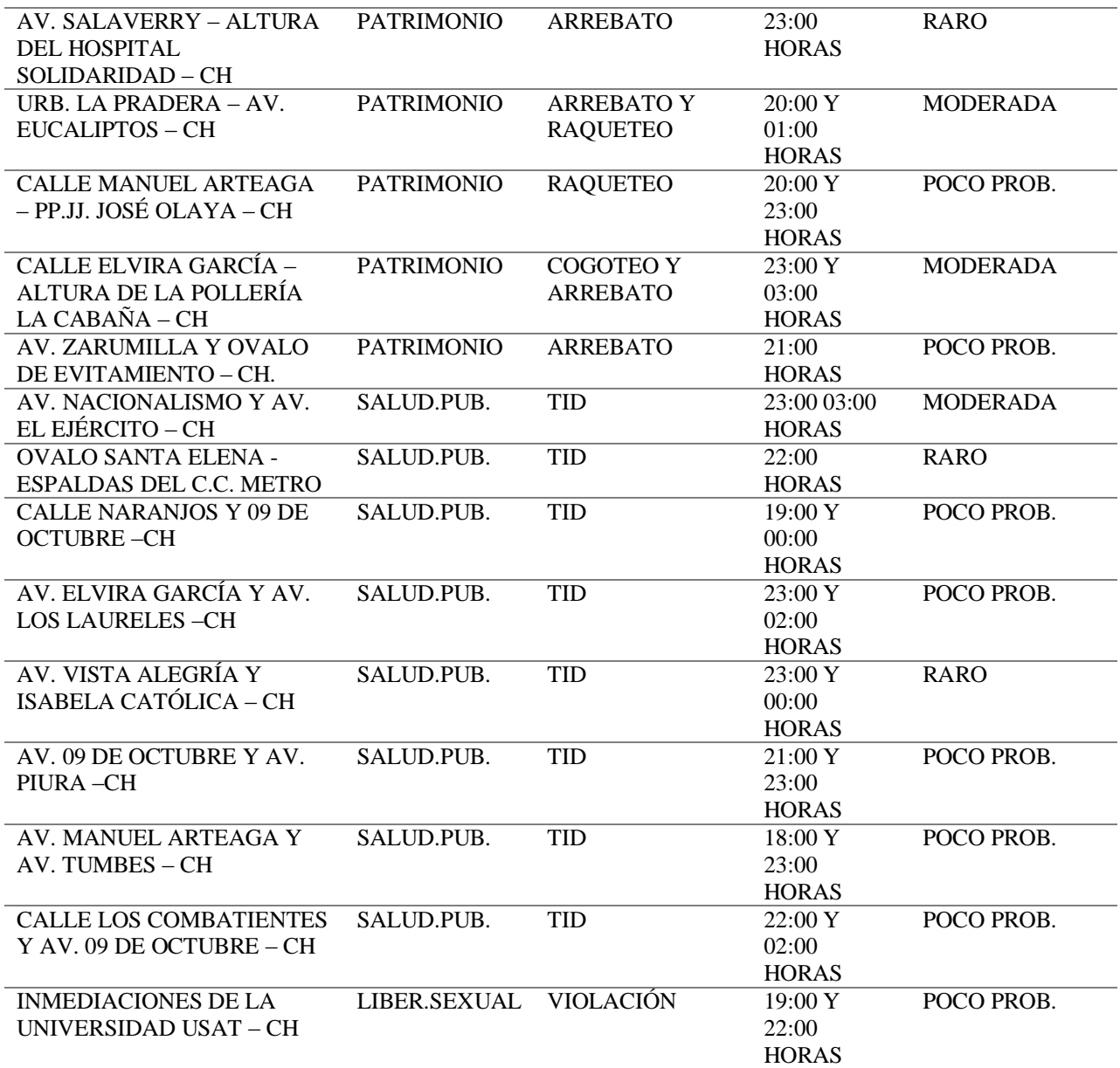

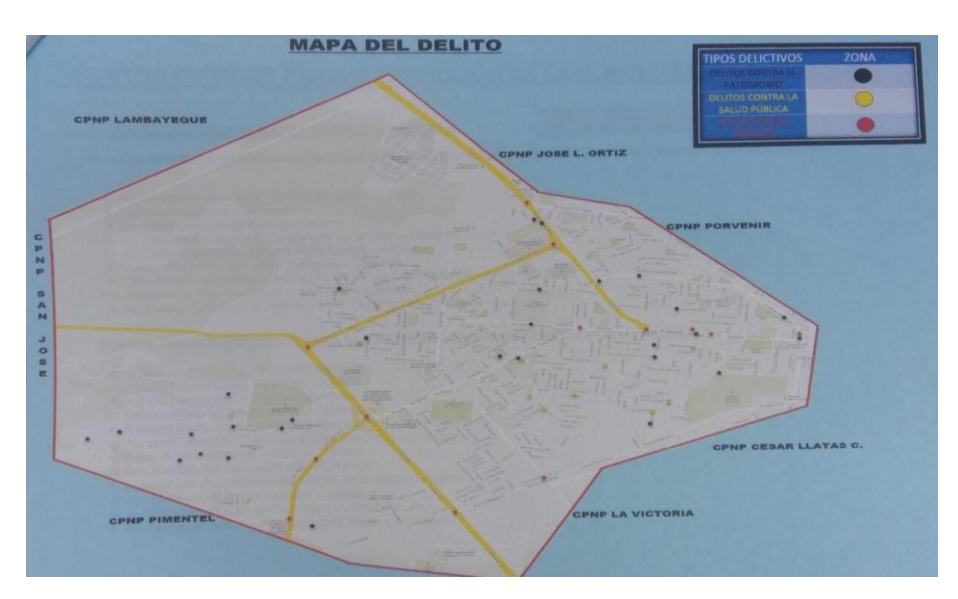

Figura N° 36 - Mapa del Delito de CPNP del Norte Fuente: Comisaria del Norte Chiclayo (2016)

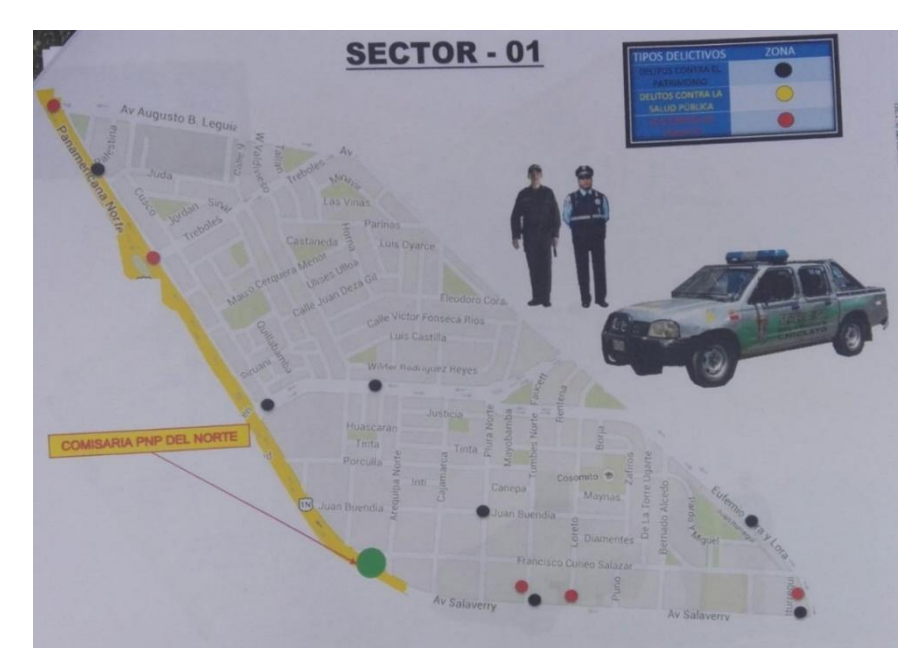

Figura N° 37 - Sector - 01 de CPNP del Norte Fuente: Comisaria del Norte Chiclayo (2016)

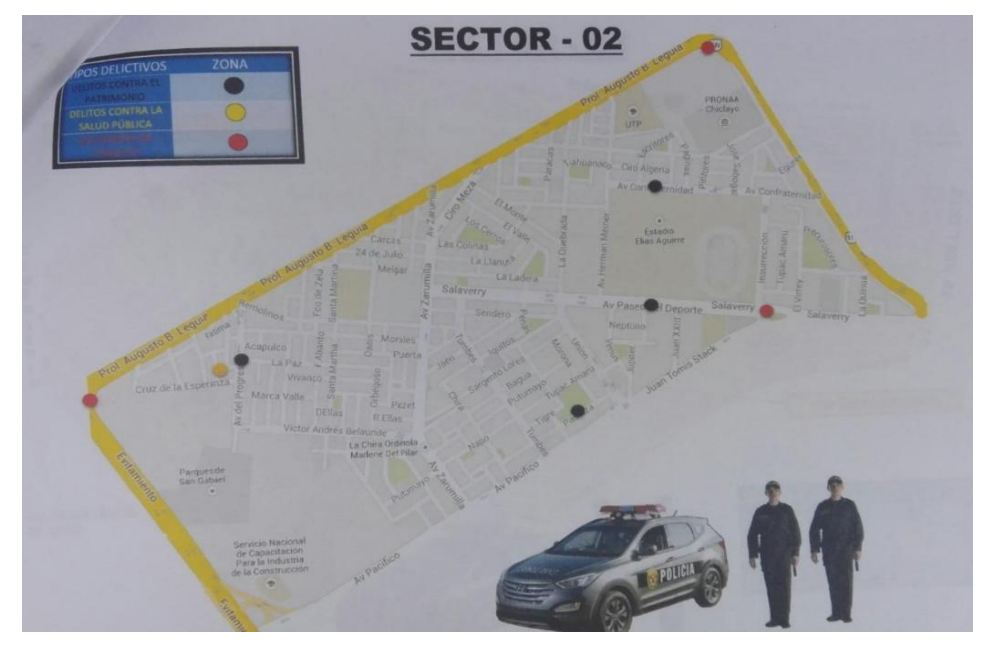

Figura N° 38 - Sector – 02 de CPNP del Norte Fuente: Comisaria del Norte Chiclayo (2016)

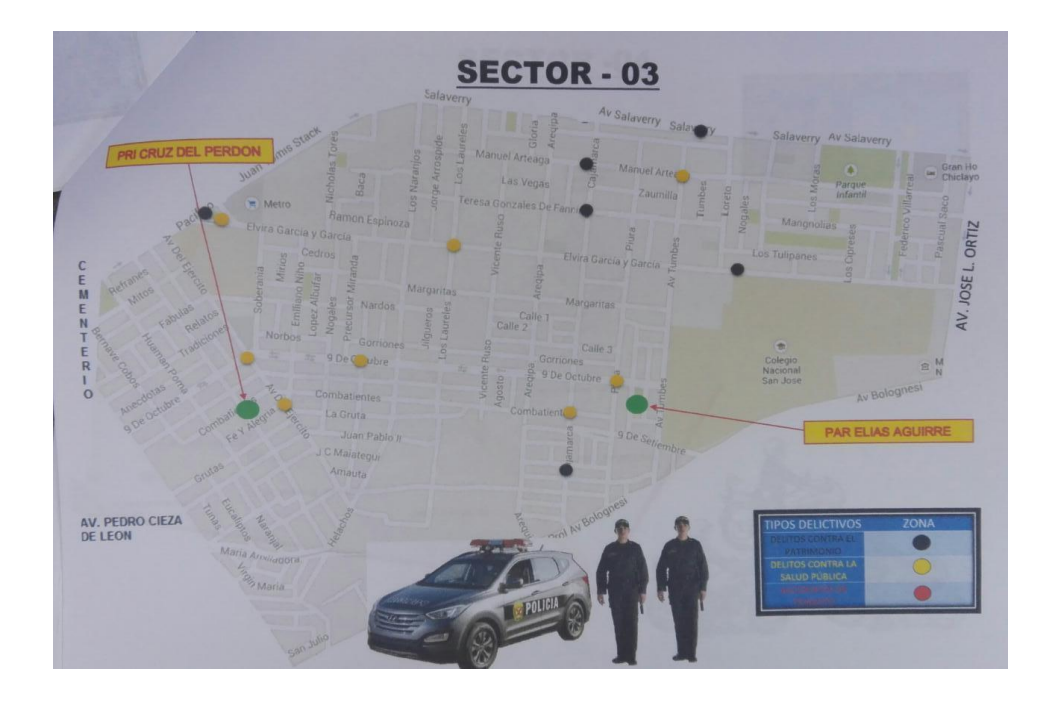

Figura N° 39 - Sector – 03 de CPNP del Norte Fuente: Comisaria del Norte Chiclayo (2016)

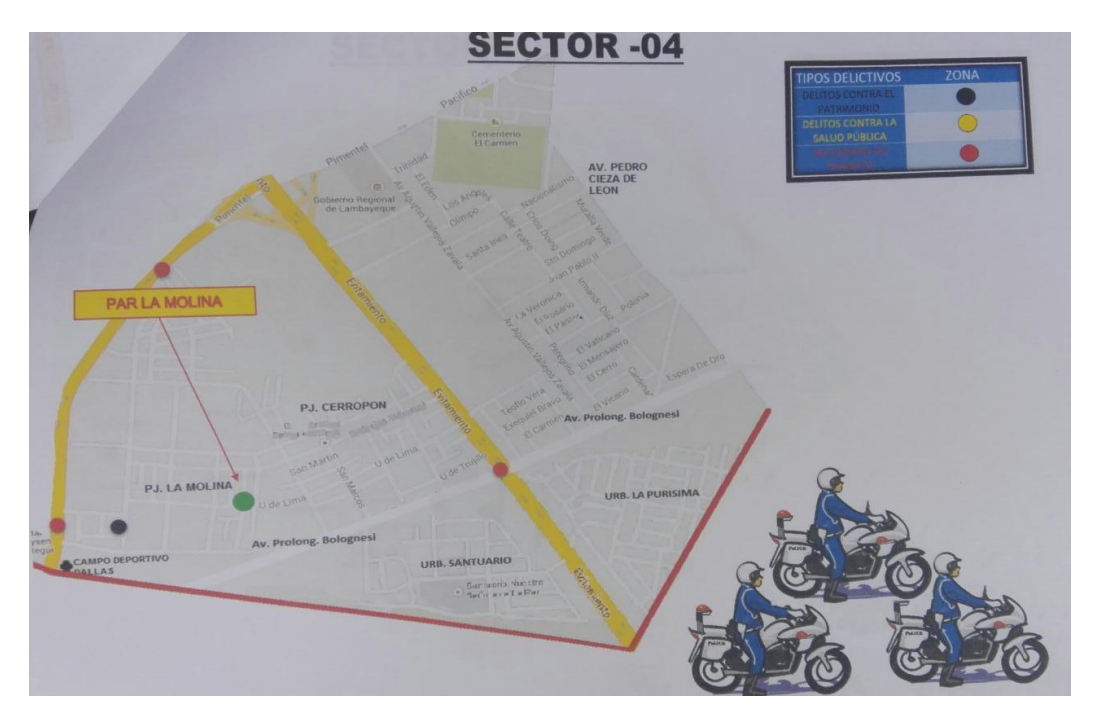

Figura N° 40 - Sector – 04 de CPNP del Norte Fuente: Comisaria del Norte Chiclayo (2016)

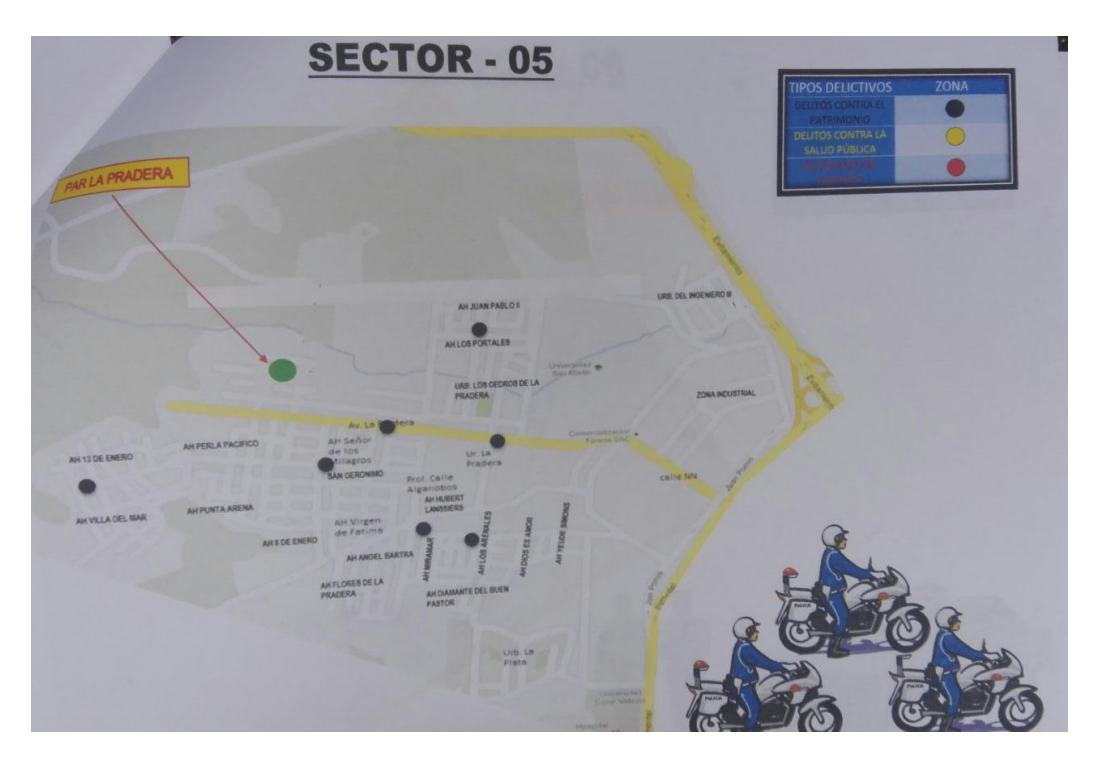

Figura N° 41 - Sector – 05 de CPNP del Norte Fuente: Comisaria del Norte Chiclayo (2016)

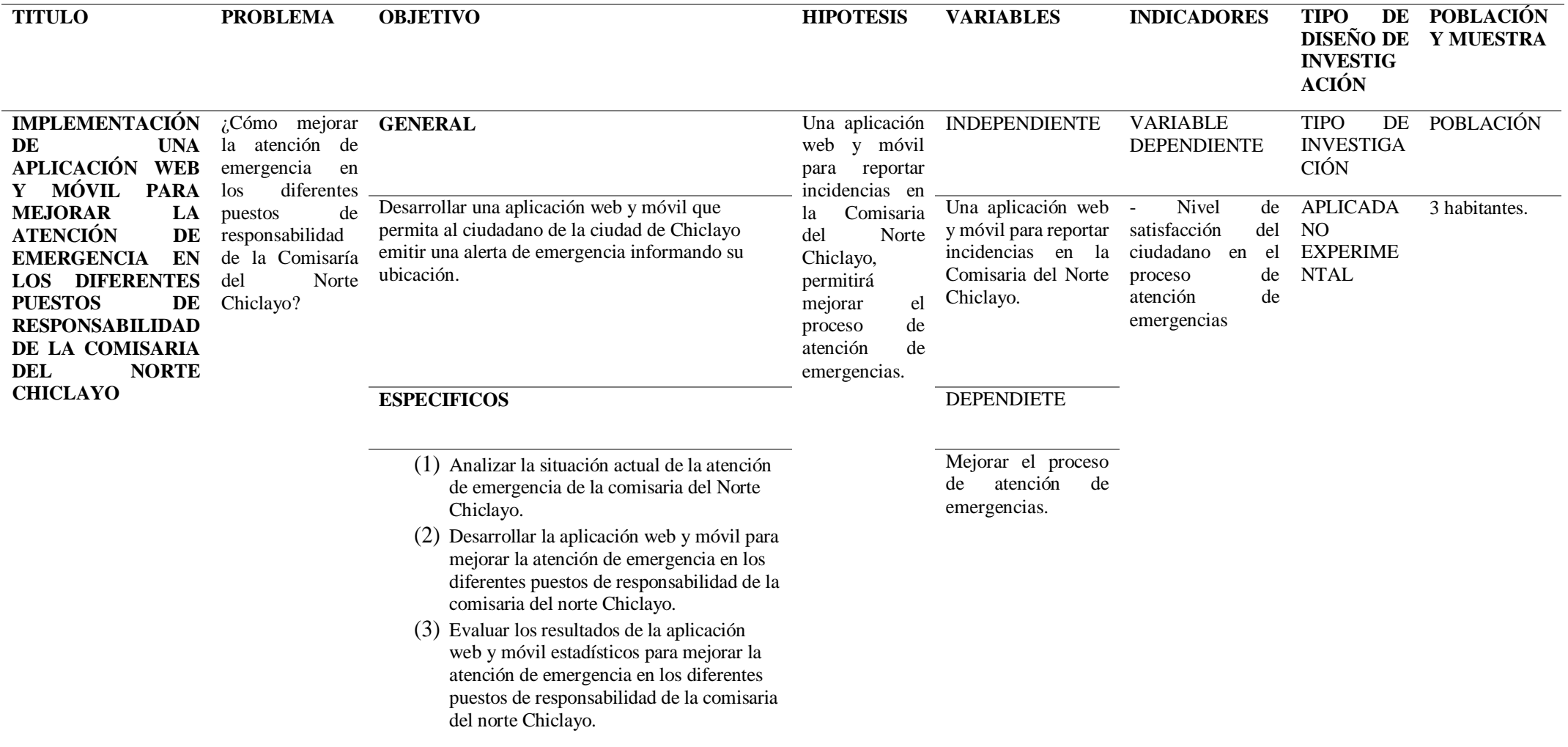

# VALIDACIÓN DEL INSTRUMENTO **CUESTIONARIO ENCUESTA - CIUDADANOS**

### IMPLEMENTACIÓN DE UNA APLICACIÓN WEB Y MÓVIL PARA MEJORAR LA IMPLEMENTACIÓN DE UNA APLICACIÓN WEB Y MOVIL PARA MEDIOSABILIDAD<br>ATENCIÓN DE EMERGENCIA EN LOS DIFERENTES PUESTOS DE RESPONSABILIDAD DE LA COMISARIA DEL NORTE CHICLAYO

Responsable: Aguilar Aguilar, Alexandra Carolina Villalobos Colorado, Leslie Azucena.

NOTA: Para cada pregunta se considera un puntaje del 1 al 5:

Indicación: Señor(a) especializado(a) le pido su colaboración para que luego de un riguroso análisis de los items Indicación: Señor(a) especializado(a) le pido su colaboración para que nego de un rigardo en el caso en el del<br>del cuestionario de la encuesta, que le mostramos marque con un aspa en el casillero que cree conveniente de del cuestionario de la encuesta, que le mostramos marque con un aspa en el casilidad que si el sistema de acuerdo a su criterio y experiencia profesional demostrando si cuenta o no cuenta con los requisitos mínimos de formulación para su posterior aplicación.

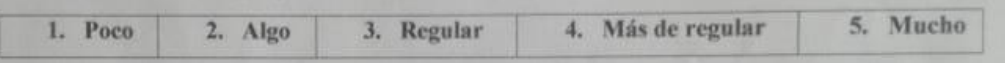

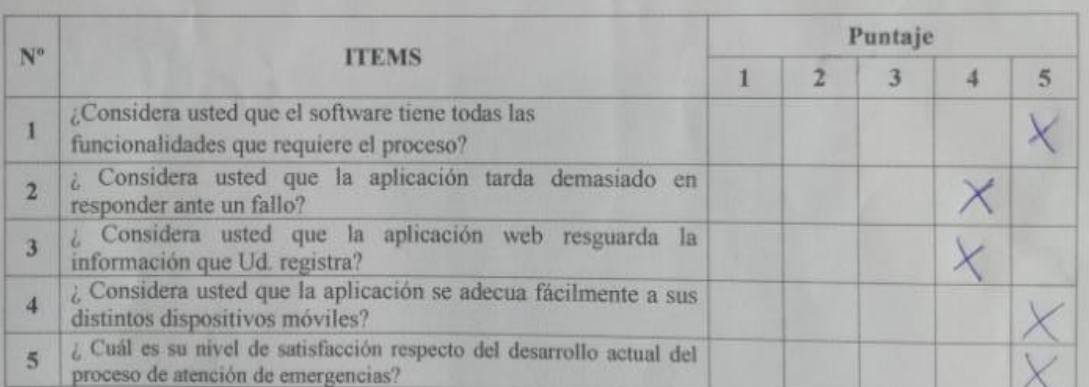

**Recomendaciones:** 

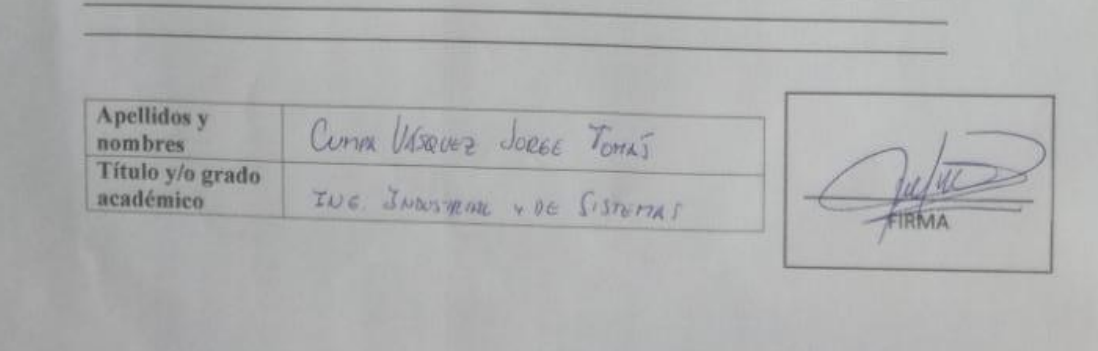

Figura N° 42 - Validación del Instrumento. Cuestionario Encuesta – Ciudadanos

# VALIDACIÓN DEL INSTRUMENTO CUESTIONARIO ENCUESTA - CIUDADANOS

# IMPLEMENTACIÓN DE UNA APLICACIÓN WEB Y MÓVIL PARA MEJORAR LA IMPLEMENTACIÓN DE UNA APLICACIÓN WEB Y MOVIL PARA MEJORARILIDAD<br>ATENCIÓN DE EMERGENCIA EN LOS DIFERENTES PUESTOS DE RESPONSABILIDAD RGENCIA EN LOS DIFERENTES FUEBLO<br>DE LA COMISARIA DEL NORTE CHICLAYO

Responsable: Aguilar Aguilar, Alexandra Carolina Villalobos Colorado, Leslie Azucena.

Indicación: Señor(a) especializado(a) le pido su colaboración para que luego de un riguroso análisis de los items Indicación: Señor(a) especializado(a) le pido su colaboración para que tuego de un rigardo.<br>del cuestionario de la encuesta, que le mostramos marque con un aspa en el casillero que cree conveniente de del cuestionario de la encuesta, que le mostramos marque con un uspa en el casmieno que se se deserto a su criterio y experiencia profesional demostrando si cuenta o no cuenta con los requisitos mínimos de formulación para su posterior aplicación.

### NOTA: Para cada pregunta se considera un puntaje del 1 al 5:

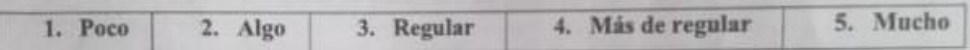

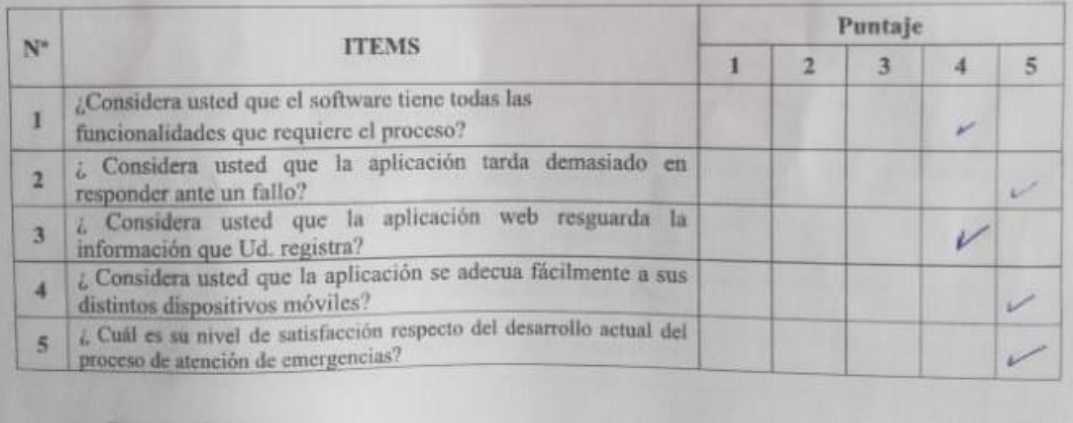

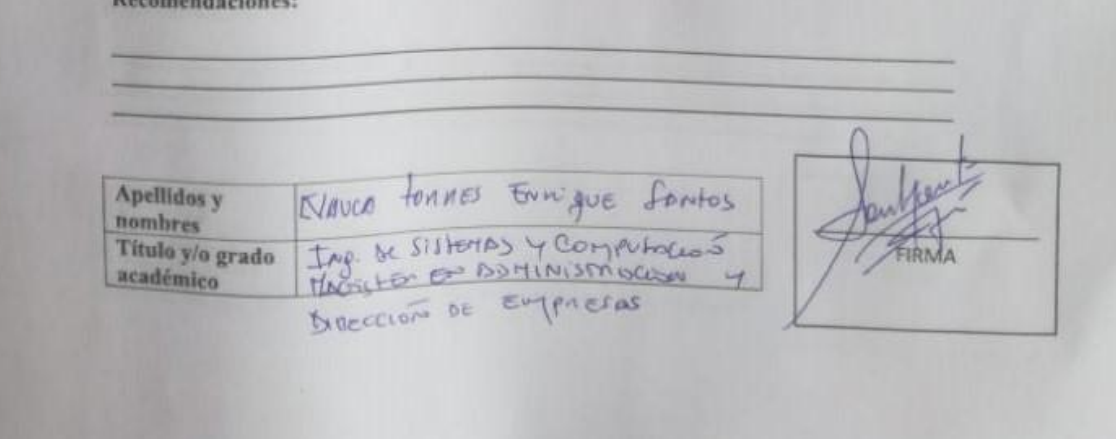

Figura N° 43 - Validación del Instrumento. Cuestionario Encuesta – Ciudadanos

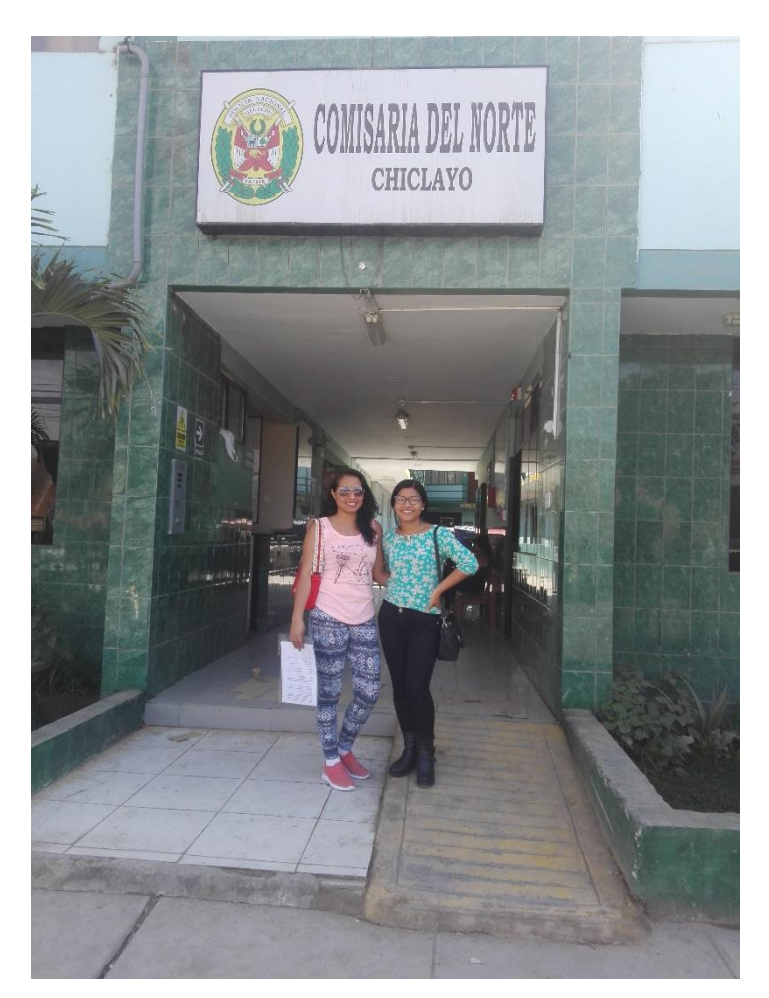

Figura N° 44 - Visita a la Comisaria del Norte Fuente: Elaboración Propia
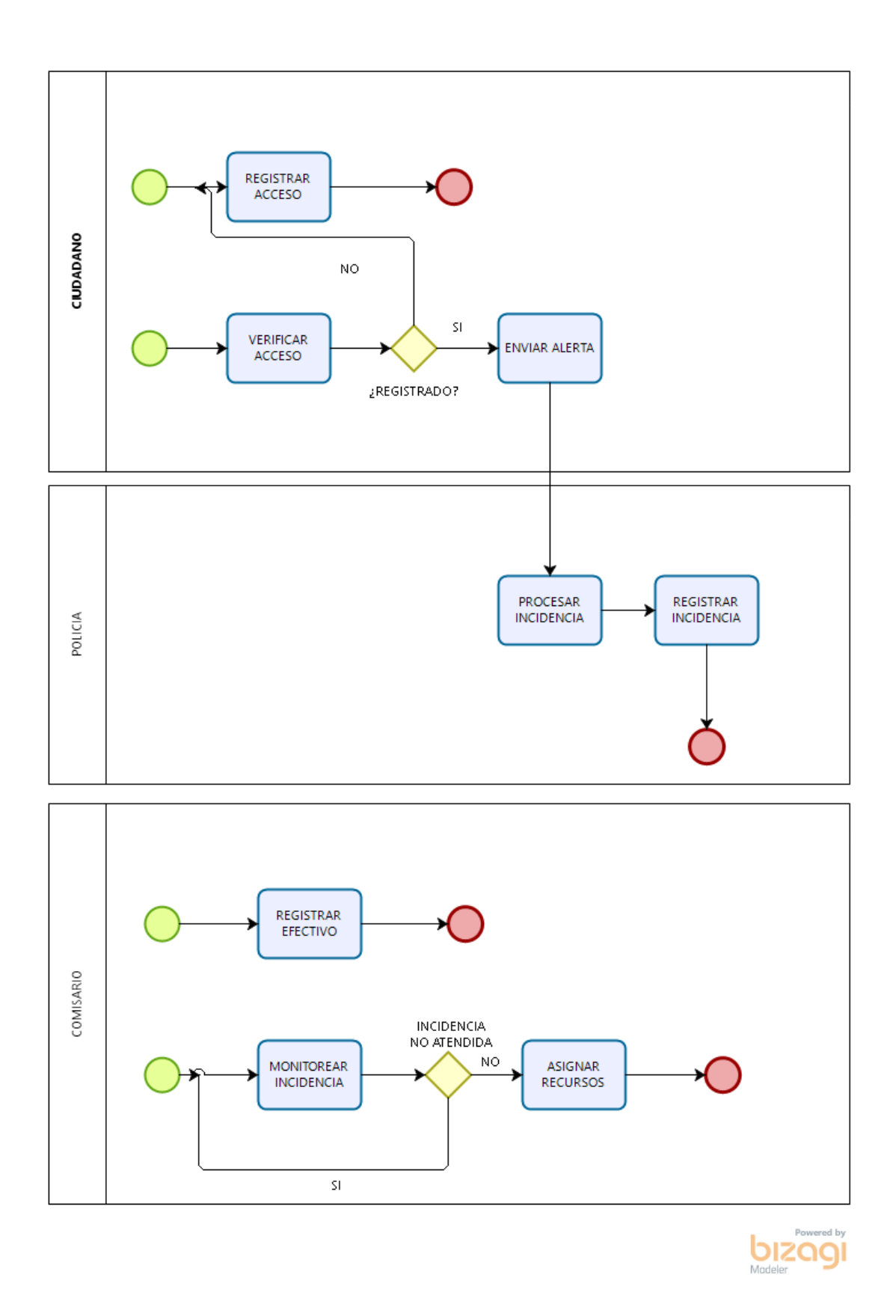

Figura N° 45 - Modelo de Proceso de Atención de emergencia Fuente: Elaboración Propia

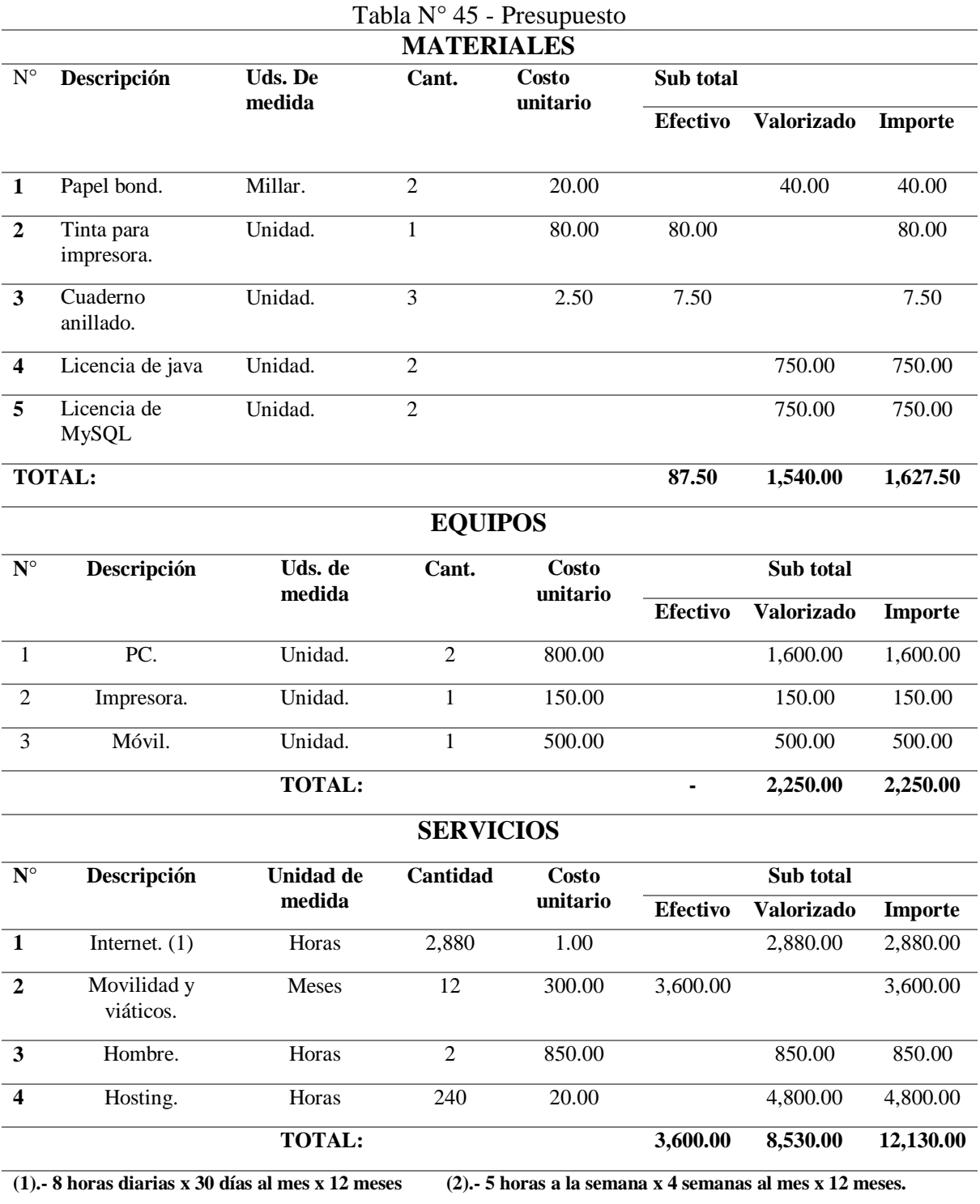

Fuente: Elaboración Propia

| $\%$ :         |                    | 24%              | 76%               | 100%           |
|----------------|--------------------|------------------|-------------------|----------------|
| <b>TOTAL:</b>  |                    | 3,687.50         | 12,320.00         | 16,007.50      |
| $\mathcal{F}$  | Servicios.         | 3,600.00         | 8,530.00          | 12,130.00      |
| $\mathfrak{D}$ | Equipos.           |                  | 2,250.00          | 2,250.00       |
| 1              | Materiales.        | 87.50            | 1,540.00          | 1,627.50       |
|                |                    | <b>EFECTIVO</b>  | <b>VALORIZADO</b> | <b>IMPORTE</b> |
| $N^{\circ}$    | <b>DESCRIPCIÓN</b> | <b>SUB TOTAL</b> |                   |                |

Tabla N° 46 - Presupuesto Total

Fuente: Elaboración Propia